## 2019 2020 FIZIKA, INFORMATIKA, KÉMIA ALAPOK

## Fizika Informatika Kémia

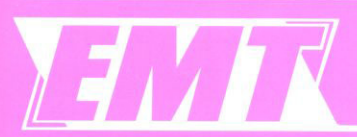

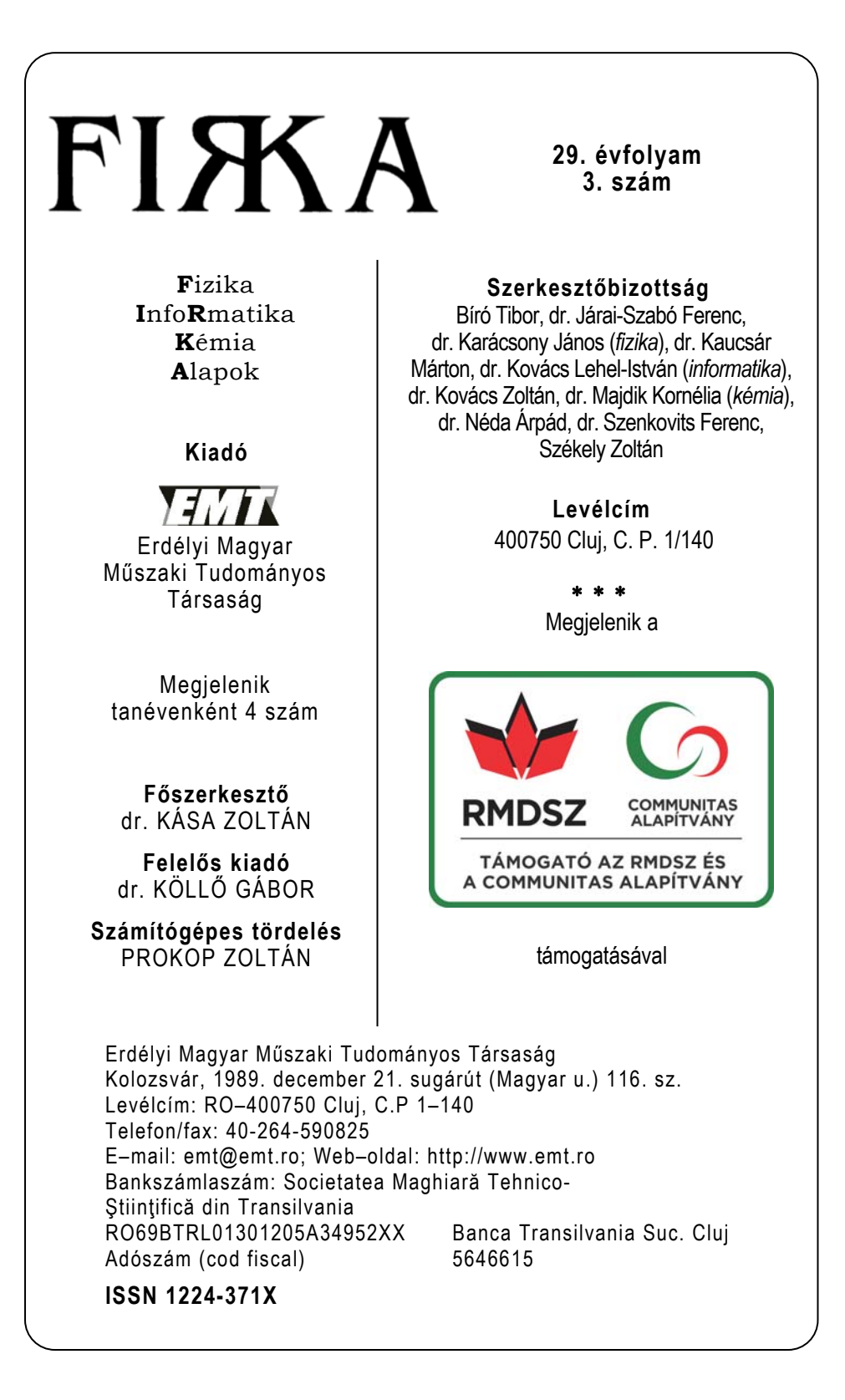

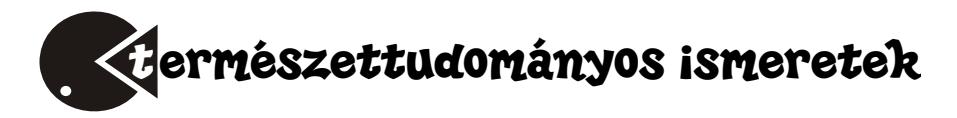

## Mi az a gluténérzékenység?

*A lisztérzékenység* (más néven *cöliákia*, *glutén*-*szenzitív enteropátia* vagy *gluténérzékenység*) egy, elsősorban a vékonybelet érintő autoimmun betegség, amely nem gyógyítható, de diétával jól kezelhető. A lisztérzékenység név kicsit félrevezető, mert az érzékenységet okozó anyag, a glutén nem kizárólag a búzalisztben fordul elő. A betegség továbbá nem tévesztendő össze a búzával szembeni allergiával, mely a búzafehérjékre adott reakció.

A gluténérzékenységet a gabonafélékben (búza, árpa, rozs, zab) található anyag, a glutén váltja ki. A gluténérzékeny emberek a glutén egy alkotóelemére, az említett gabonafélék egyes fehérjéire érzékenyek. Ezt az anyagot az érzékeny emberek szervezete nem tudja feldolgozni, ezért a szervezet ellenanyagot termel, ez indítja el az autoimmun folyamatot. A gluténérzékenység esetében ez a folyamat elsősorban a vékonybél egy szakaszát érinti, hiszen glutén fogyasztása esetén a bélbolyhok károsodnak, majd teljesen ellaposodnak, elhalnak, ami felszívódási zavarhoz vezet, a tipikus tünetek puffadás, hasmenés, hányás, fogyás.

Mivel az autoimmun folyamatot nem lehet sem megelőzni, sem megállítani, ezért a gluténérzékenység nem gyógyítható. Kezelni viszont lehet és kell is, ennek egyetlen módja az egész életen át tartó, szigorú gluténmentes diéta, hiszen, ha minimális mértékben sem kerül glutén az arra érzékeny ember szervezetébe, az immunrendszer ellenreakciója leáll, és a szervezet már nem pusztítja tovább önmagát. Ennek következtében a tünetek elmúlnak, és az esetlegesen kialakuló szövődmények (cukorbetegség, meddőség, csontritkulás, pajzsmirigyproblémák, rosszindulatú daganat) kockázata is jelentősen csökken.

Napjainkban folyamatosan nő a lisztérzékeny emberek száma, ez a betegség a népesség 1-2 százalékát érinti, azonban csupán egy kis hányaduk tud az érzékenységéről. Előfordul olyan eset is, hogy a beteg teljesen tünetmentes, ám ha az érzékenységet diagnosztizálták, a gluténmentes diétát ugyanolyan szigorúan kell tartani, hiszen attól függetlenül, hogy külsőleg észlelhető tüneteket nem okoz, a szervezet belülről ugyanúgy roncsolja önmagát.

A gluténérzékenység bármilyen életkorban kialakulhat, és mivel öröklődik, ezért érdemes az egész családon szűrést végezni.

## **Mi a glutén?**

A *glutén* (hivatalos szakkifejezéssel a *sikér*) két fehérje, a gliadin és a glutenin keveréke. A búza, a rozs és az árpa magjainak endospermiumában találhatók a keményítővel együtt. A gliadin és a glutenin a búzaszemek fehérjetartalmának kb. 50%-át teszi ki. Mivel vízben nem oldódnak, tisztíthatóak a keményítő kimosásával. Tulajdonságait tekintve a gliadin a folyási tulajdonságokat, míg a glutenin a rugalmasságot biztosítja. A glutenin makropolimérekből áll, alacsonyabb és magasabb molekulasúllyal, az egyes részeket diszulfid hidak köti össze. A glutenin makromolekulák random módon keverednek a gliadin részekkel agglomerátumokat

<u>2019-2020/3 and the set of the set of the set of the set of the set of the set of the set of the set of the set of the set of the set of the set of the set of the set of the set of the set of the set of the set of the set</u>

hozva létre. A glutén szerkezetét a transzmiszsziós elektronmikroszkópos vizsgálatokkal igazolták.

Ezek a fehérjék ellenállnak az emésztőenzimeknek, majd a bélbe jutva a szöveti transzglutamináz enzim módosítja őket és az immunrendszer aktiválásán keresztül helyi gyulladásos reakciót okoznak, ami hosszú távon a bélnyálkahártya károsodásához, a bélbolyhok eltűnéséhez vezet, ezáltal csökken a

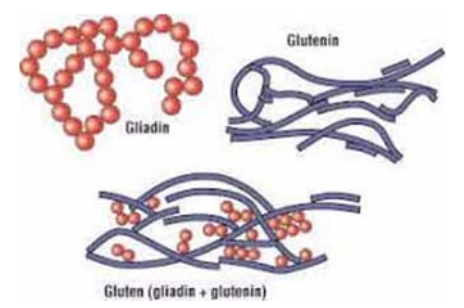

felszíváshoz rendelkezésre álló nyálkahártya felület. A tápanyagok, vitaminok, ásványi anyagok felszívódása zavart szenved, és hiánybetegségek alakulnak ki.

#### **EU szabályozás**

A lisztérzékenységben szenvedőknek szánt élelmiszerek összetételéről és címkézéséről szóló, 2009. január 20-i 41/2009/EK rendelet lisztérzékeny szempontok szerint foglalkozik az élelmiszerek, kivéve a csecsemőtápszerek összetételével és megjelölésével. A rendelet határértékeket ad meg a gluténra, mivel nagyon nehéz teljesen gluténmentes élelmiszereket előállítani. A lisztérzékenyeknek ajánlott élelmiszerek lehetséges fokozatai:

- "*rendkívül kis gluténtartalmú*": egy kilogramm élelmiszerben legfeljebb 100 mg glutén lehet,
- "*gluténmentes*": a glutén aránya legfeljebb 20 mg/kg,
- "zabbal készült": a glutén aránya legfeljebb 20 mg/kg, és a zab nem érintkezett búzával, rozzsal, árpával, vagy ezek hibridjeivel.

## **Kulturális vonatkozásai**

A katolikus egyház gyakorlatában a szentostya, amit a misében az átváltozáshoz használnak, búzalisztből készített kovászatlan lapos kenyér. Az ostyák a lisztérzékeny beteg számára veszélyes mennyiségű glutént tartalmazhatnak. Számos keresztény egyház és közösség, köztük az Anglikán Közösség, az Egyesült Metodista Egyház vagy az evangélikusok lehetővé teszik a híveiknek, hogy gluténmentes alapanyagokból (pl. rizsből) készült ostyát használjanak. A római katolikus egyház azonban nem engedélyezi a teljesen gluténmentes ostyák használatát áldozáshoz, mivel az ostyát vízből és búzalisztből kell készíteni. Ma már több országban lehetőség van a csökkentet gluténtartalmú ostyák használatára. Pl. Egyesült Államok, Olaszország.

A zsidó pészach ünnepén kovásztalan kenyeret kell fogyasztani. Készülhet búzából, tönkölybúzából, árpából, rizsből vagy zabból. Így egy súlyosan lisztérzékeny egyénnek nem kell fogyasztania más kovásztalan kenyérből, mint a gluténmentesből. A legtöbb kovásztalan kenyér zabból készül.

### **A gluténérzékeny közösségek világnapja**

2002 óta május harmadik vasárnapja a lisztérzékenység és a gluténmentes táplálkozás világnapja. Az európai lisztérzékeny szövetségek közös szervezete hozta létre. Ezen a napon különféle rendezvényekkel hívják fel a nagyközönség figyelmét a lisztérzékenységre, és erősítik a lisztérzékenyek összetartását.

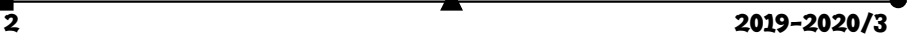

## **Története**

A lisztérzékenység nem újkeletű betegség, a görög Aretaios már a Kr. u. második században leírt egy hígabb és bűzösebb széklettel, fogyással és sápadtsággal járó betegséget. A lisztérzékenység felfedezőjének egy angol gyermekgyógyászt, Samuel Gee-t tartják, aki 1888-ban írta le az általa "coeliac affection"-nek nevezett betegséget, amin egy főleg kisgyermekeket érintő emésztési zavart értett. Az újabb áttörést a holland H.W. Dicke munkássága jelentette. Dicke az 1944-es holland éhínség alatt felismerte, hogy a cöliákiás betegek állapotában drasztikus javulást idéz elő, ha megvonják tőlük a búza, rozs vagy zab alapú ételeket. 1952-ben egy brit kutatócsoport a betegség közvetlen okozójaként a glutént azonosította.

## **A gluténtartalmú gabonák pótlása**

Nagy általánosságban fogyaszthatók a különböző húsok, halak, zöldségek, gyümölcsök, a burgonya, az álgabonák (ún. pszeudocereáliák, pl. amaránt, hajdina, azték zsálya, kinoa), a hüvelyesek (pl. borsó, lencse), néhány valódi gabonaféle (pl. rizs, kukorica, cirok, teff). Szintén nem tartalmaz glutént a köles. Ezek, és a belőlük előállított termékek gluténmentesnek tekinthetők, amennyiben külső gluténforrással nem szennyezettek. A csomagolásokon feltüntetett összetevők közül kiemelhető még a maltodextrin, mely bár sokszor búzakeményítőből származik, az ipari előállítása során eltávolítják belőle a glutén így nem jelent kockázatot.

Sok késztermék csomagolásán szerepel a "nyomokban glutén tartalmazhat" felirat, melyet a gyártók elővigyázatosságból helyeznek el azon termékek esetében, melyek bár önmagukban nem tartalmaznának glutént, azonban glutént is felhasználó üzemben készültek, így nem zárható ki a szennyeződés.

A lepárlással előállított rövid italok, még ha gluténtartalmú gabonából készültek is, a legtöbb szerző szerint fogyaszthatók, mivel az előállítás során csak elhanyagolható menynyiségű glutén marad bennük. Ezek közé tartozik pl. a whisky vagy a gin. Ugyanakkor mások óvatosságra intenek, és a tömény italok közül inkább csak a glutént nem tartalmazó alapanyagokból előállítottakat tekintik biztonságosnak (pl. vodka, rum). A sörök azonban kerülendők, belőlük csak speciális, kifejezetten a betegeknek szánt gluténmentes márkák ihatók.

A diéta elején egyes betegek a bélrendszer kiterjedt károsodása miatt nem képesek feldolgozni a tejet és a tejtermékeket, ezért ezt is figyelembe kell venni. Amíg a bélbolyhok nem regenerálódnak, addig ezek a betegek a tejet, tejtermékeket szójatejjel pótolhatják.

## **A beteg számára tiltott élelmiszerek**

Minden nagy gluténtartalmú gabonaféle tiltott. Semmilyen formában sem fogyasztható búza, rozs, árpa, ezek hibridjei, tönkölybúza, vagy annak elődjei, így az ilyen lisztből készült pékáruk, kekszek, tészták. Ugyancsak kerülendők a búzaliszttel készült rántott húsok, rántással vagy habarással sűrített főzelékek.

Mivel a glutént szívesen alkalmazzák emulgeátorként, stabilizátorként, vagy aromaanyagok hordozójaként, nem könnyű ezt felismerni. Ezért vigyázni kell a különböző húsipari termékekkel (felvágottak, kolbászok), melyek adalékanyagai sokszor gluténtartalmúak.

 $2019 - 2020/3$   $3$ 

## **Divatosak a mentes élelmiszerek, de fontos vigyázni velük**

Egyre többen keresik azokat a megváltoztatott összetételű élelmiszereket, amelyek bizonyos összetevőkből kevesebbet vagy semmit sem tartalmaznak, például cukor- vagy gluténmentesek. A szakemberek azonban óvatosságra intenek: nem biztos, hogy a mentes élelmiszereknek csak jó tulajdonságai vannak.

A legtöbben a zsírszegény élelmiszereket keresik, de alig valamivel kevesebb azok száma, akik inkább a szénhidrátcsökkentett termékeket kedvelik. Gyakran laktóz, vagy *gluten free* élelmiszereket keresnek a vásárlók.

Egyre többen vannak azok, akik nem betegségük, hanem a "mentes" élelmiszereknek tulajdonított pozitív egészségi hatások miatt építik be azokat étrendjükbe. Mindezt jól mutatja, hogy a gluténmentes élelmiszereket keresők száma nagyságrenddel magasabb, mint a gluténérzékenység százalékos gyakorisága.

A dietetikus szerint azonban a "mentes" termékek divatja hosszabb távon akár problémákhoz vezethet. Kutatások igazolják, hogy a glutén az emberek körülbelül 99 százalékának semmilyen problémát nem okoz. Akik viszont a vélt káros hatások miatt elhagyják étrendjükből az ezt tartalmazó gabonaféléket, növelik a szív- és érrendszeri betegségek kockázatát, amely összefüggésben lehet az alacsony rostbevitellel.

*A táplálkozási szakértő azt ajánlja, hogy orvosi diagnózis nélkül ne fogyasszunk rendszeresen "mentes" élelmiszereket!* 

## **Irodalomi hivatkozások**

- 1. A BIZOTTSÁG 41/2009/EK RENDELETE (2009. január 20.) a lisztérzékenységben szenvedőknek szánt élelmiszerek összetételéről és címkézéséről
- 2. Lundin, K.E.A., Alaedini, A.: Non-celiac gluten sensitivity. Gastrointest Endoscopy Clin Am 22, 723-734, 2012.
- 3. Tonutti, E., Bizzaro, N.: Diagnosis and classification of celiac disease and gluten sensitivity. Autoimmun Rev, 13, 472-476, 2014.
- 4. L. Caminiti et al. Krónikus urticaria és társuló lisztérzékenység gyermekeknél: Case-Control vizsgálat. Gyermekgyógyászati allergia és immunológia. 2005 Aug; 16 (5): 428-32.
- 5. C. Ciacci et al. Allergia előfordulása felnőttkori lisztérzékenységben. Journal of Allergy és Clinical Immunology. 2004 június 113 (6): 1199-203.
- 6. Dr. Juhász Márk : Lisztérzékenyek kézikönyve Gluténmentes receptekkel ISBN: 9786155166099
- *7.* Dr. Banai János Horváth Zoltánné Koltai Tünde Veresné Bálint Márta: Lisztérzékenyek könyve – A coeliakia, a diéta, receptek, gluténérzékeny élet(mód) ISBN:9789637966880

4 2019-2020/3

- 8. Freeman HJ. (2009. December). "Adult celiac disease and its malignant complications." (angol nyelven). *Gut Liver.* **3** (4), 237-46.
- 9. Di Sabatino A, Corazza GR. (2009. April). "Coeliac disease." (angol nyelven). *Lancet.* **373**(9673), 1480-93. o.
- 10. Niewinski MM. (2008. April). "Advances in celiac disease and gluten-free diet." (angol nyelven). *J Am Diet Assoc.* **108** (4), 661-72. o.

**Majdik Kornélia** 

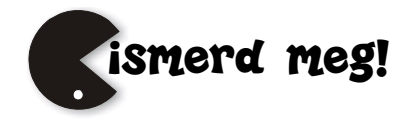

## Érdekes informatika feladatok

XLIII. – rész

## **A spirálok természetéről – egy matematikafeladat margójára**

A *spirál* egy jellegzetes alakzat neve, amely előfordul a természetben, a tudományban és az ember által készített tárgyak világában.

A következőkben egy érdekes versenyfeladat során tárgyaljuk a spirál bizonyos tulajdonságait.

#### **A feladat**

A 2008-as Zrínyi Ilona Matematikaverseny megyei fordulóján a 8. osztályosok számára hagyták fel a következő feladatot:

Egy nagy táblázatba beírjuk az 1-et, majd az ábrán látható módon (csigavonalban) beírjuk az egymást követő egész számokat. Mennyi a közvetlenül 2008 felett és alatt álló két szám összege?

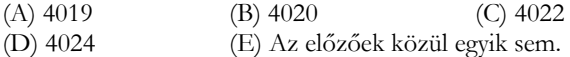

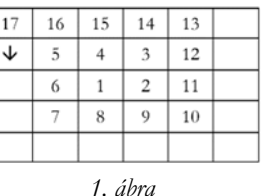

A feladathoz az 1. ábra tartozott.

A feladat megjelent az Ambrózy Géza Matematika Verseny 2007-es kiadásában a IX– X. osztályosok számára, ott viszont a 2008 helyett 2007 szerepelt a következő lehetséges megoldásokkal:

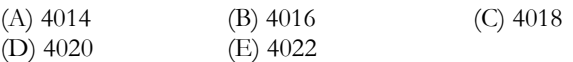

A fonyódi Mátyás Király Gimnázium dokumentumtárából letölthető a Matematika versenyfeladatok című dokumentum, amely 9. feladatként szintén tartalmazza a 2008-as feladatot.

Mivel sem a feladat (feladatok) szerzőjét, sem a hivatalos megoldását nem találtuk meg, a következőkben összefoglaljuk a meglátásainkat.

## **A feladat megoldása**

Ha a megadott táblázatot kibővítjük még sorokkal, oszlopokkal, akkor a spirál így alakul:

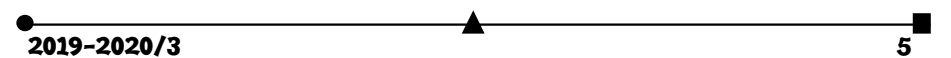

Ebből a táblázatból könnyen észrevehetjük a következőket:

- A megoldás kötelezően páros, mert vagy két páros, vagy két páratlan szám összege, amely mindkét esetben páros szám. Így az (A) 4019 lehetőséget azonnal kizárhatjuk.
- Ha a 2008-as szám a főátló és a mellékátló által bezárt háromszögekből az 1-esben vagy a 3-asban lenne (3. ábra), akkor fölötte pont a 2007, alatta pedig a 2009 lenne, amelyeknek az összege 4016, amely nem szerepel a lehetséges megoldások között.
- Két eset marad tehát: ha a 2008 a 2 es vagy a 4-es háromszögben van, illetve, ha a 2008-as pont valamelyik átlón van (3. ábra).

Vegyük első esetként azt, ha a 2008-as a 2-es vagy a 4-es háromszögben van. Ekkor a 2. ábrán látható táblázatból észrevehetjük, levezethetjük, hogy ha a keresett számunk  $x$ , akkor a felette és az alatta lévő számok öszszege a spirál természetéből adódóan  $2x + 8$ .

Például a 4. ábrán láthatjuk, hogy  $8 + 46 = 2 \cdot 23 + 8$ . Vagyis a 2008 fölött és alatt lévő két szám összege 2 ⋅ 2008 + 8 = 4024, amely a feladat megoldása, tehát a (D) választ kell hogy megadjuk. Ha a 2008-as valamelyik átlón helyezkedne el, akkor:

- 1. eset: alatta a 2007-es szám van, fölötte egy nagyobb.
- 2. eset: alatta a 2009-es szám van, fölötte egy nagyobb.
- 3. eset: fölötte a 2007-es szám van, alatta egy nagyobb.
- 4. eset: a főátló alsó ágán szerepel a 2008-as.

Legyen  $x$  a 2007-es, y-on pedig a 2009-es szám "párja" a 2008-hoz viszonyítva. A megadott lehetőségek alapján az  $x$  vagy  $4020 - 2007 = 2013$ , vagy  $4022 - 2007 =$ 2015, vagy  $4024 - 2007 = 2017$  lenne, amely a spirál természetéből adódóan lehetetlen. Hasonlóan az y vagy  $4020 - 2009 = 2011$ , vagy  $4022 - 2009 = 2013$ , vagy  $4024 2009 = 2015$  lenne, ami szintén lehetetlen. Az 5. ábrán jól látszik a spirál természete, az  $x$  vagy az  $y$  a 2007 vagy 2009 legalább duplája kellene hogy legyen.

A 4. eset nem lehetséges, mert a főátló alsó ágán csak a páratlan számok négyzetei szerepelnek, a 2008 pedig nem páratlan szám négyzete.

Marad tehát az egyedüli helyes válasz a (D), vagyis a két szám összege 4024.

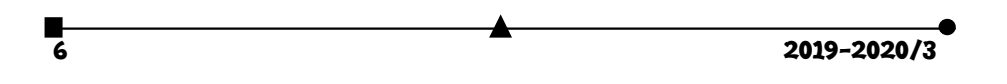

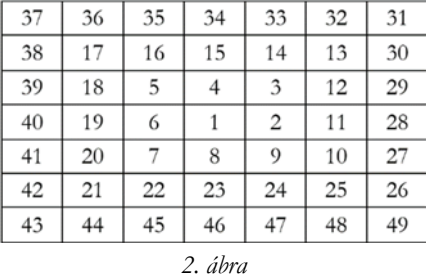

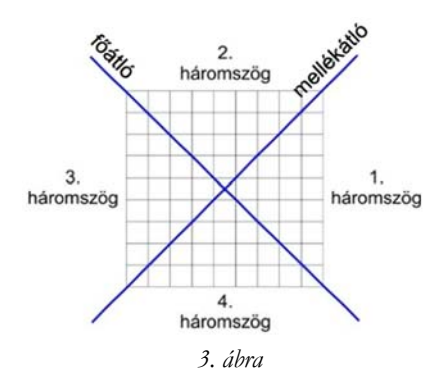

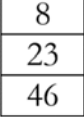

*4. ábra* 

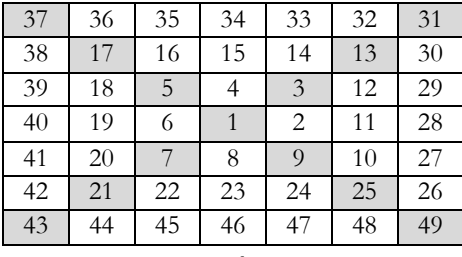

*5. ábra* 

## **Érdekes összefüggések a spirálban**

Ha azt a kérdést tesszük fel, hogy pontosan hol helyezkedik el egy szám a spirálban, általánosan, akkor a következő gondolatmenetekkel találhatjuk meg a választ.

A 6. ábrán felosztottuk a táblázatot az átlók mentén, így létrejöttek az OA, OB, OC, 0D átló-ágak, valamint az AOB, BOC, COD, AOD háromszögek, amelyek nem tartalmazzák az átlókon lévő számokat, cellákat.

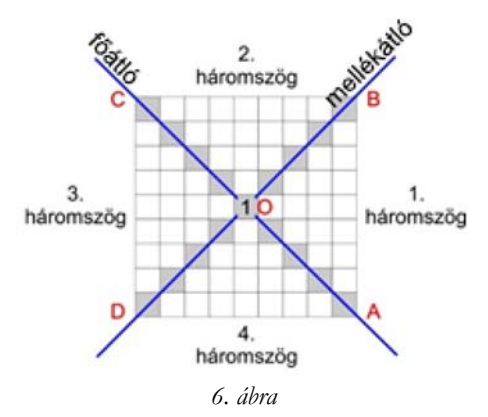

Ekkor a következőket figyelhetjük meg:

Az 0A egyenesen a páratlan számok teljes négyzetei találhatók, vagyis a  $(2k + 1)^2$ alakú számok, ahol  $k \geq 0$ .

- Az  $OB$  egyenesen a  $(2k 1)^2 + (2k 1) + 1$  alakú számok lesznek, ahol  $k \ge 0$ .
- Az  $OC$  egyenesen a páros számok teljes négyzetei plusz egy, vagyis  $(2k)^2 + 1$ alakú számok lesznek, ahol  $k \geq 0$ .
- Az  $OD$  egyenesen a  $(2k)^2 + (2k) + 1$  alakú számok lesznek, ahol  $k \ge 0$ .
- Az AOB, vagyis az 1. háromszögben a k oszlopban lévő számok halmaza a következő, ha az OA egyenestől haladunk az OB egyenes felé, az OA átlón lévő  $(2k + 1)^2$  számtól az  $OB$  átlón lévő  $(2k - 1)^2 + (2k - 1) + 1$  szám felé: { $(2k - 1)$  $1)^2 + 1$ ,  $(2k - 1)^2 + 2$ , ...,  $(2k - 1)^2 + (2k - 1)$ . Például ha a  $k = 4$ , akkor az 1-estől jobbra számolt 4. oszlop elemei: 50, 51, 52, 53, 54, 55, 56.

2019-2020/3 7

- $\bullet$  A BOC, vagyis a 2. háromszög  $k$  sorának elemei az OB egyenestől az OC egyenes felé:  $\{(2k-1)^2 + (2k-1) + 2, (2k-1)^2 + (2k-1) + 3, ..., (2k-1)^2 +$  $(2k-1) + (2k)$  . Megjegyezhetjük, hogy  $(2k-1)^2 + (2k-1) + (2k) =$  $(2k)^2$ . Például  $k = 4$ -re a sor elemei: 58, 59, 60, 61, 62, 63, 64.
- A COD, vagyis a 3. háromszög k oszlopának elemei az OC egyenestől az OD egyenesig a következők:  $\{(2k)^2 + 2, (2k)^2 + 3, ..., (2k)^2 + (2k)\}$ . Például  $k = 4$ esetén az oszlop elemei: 66, 67, 68, 69, 70, 71, 72.
- Az AOD, vagyis a 4. háromszög k sorának az elemei az OD egyenestől az OA egyenesig a következők:  $\{(2k)^2 + (2k) + 2, (2k)^2 + (2k) + 3, ..., (2k)^2 + \}$  $(2k) + (2k)$ . Megjegyezzük, hogy  $(2k)^{2} + (2k) + (2k) = (2k + 1)^{2} - 1$ . Például, ha  $k = 4$ , a sor elemei: 74, 75, 76, 77, 78, 79, 80.
- A  $k$ -adik sorban és oszlopban az átlókon kívül  $2k 1$  elem található.
- Rögzített k-ra az OA, OB, OC, OD szakaszok, tetszőleges k-ra pedig O-ból induló félegyenesek.

A 7. ábrán a számunkra szükséges értékeit, a spirálvonal váltását a páratlan teljes négyzeteknél, illetve a teljes négyzetek elhelyezkedését látjuk a spirálban.

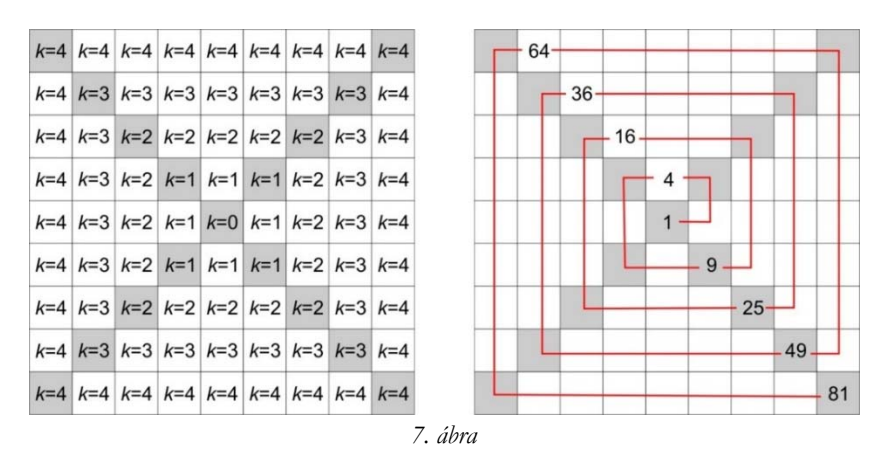

Ha arra vagyunk kíváncsiak, hogy egy tetszőleges sz szám hol helyezkedik el a spirálban, akkor a következőképpen járhatunk el:

- A számból négyzetgyököt vonunk:  $\sqrt{s}z$ . Megjegyezzük, hogy itt csak a pozitív megoldásokat kell figyelembe venni, így  $\sqrt{r^2} = r$ .
- Ha √sz egész szám, és ha ez páratlan szám, akkor az sz szám az 0A egyenesen van, ha pedig páros szám, akkor az  $OC$  egyenes előtti cellában helyezkedik el. Az 0C egyenesen az  $sz + 1$  szám van. Ha az oszlopra is kíváncsiak vagyunk, akkor az sz szám az 0A egyenes  $k = \frac{\sqrt{sz} - 1}{2}$ oszlopában van, az 0C egyenes mellett pedig a  $k = \frac{\sqrt{sz}}{2}$  oszlopban.

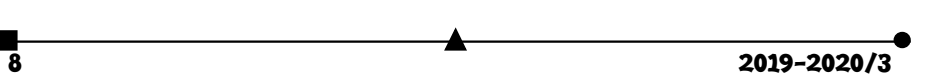

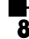

- Ha a √sz nem egész szám, akkor:
	- o Ha  $\sqrt{sz}$  ≈  $\sqrt{sz}$  (vagyis a szám négyzetgyökének az alsó egésze megegyezik a szám négyzetgyökének kerekítésével), és ez páratlan szám, akkor az sz szám az 1. háromszögben van. Például, ha  $sz = 26$ , akkor √ $sz \approx 5.09 \approx 5$ , így a 26 az 1. háromszögben található.
	- o Ha  $\sqrt{sz}$  ≈  $\sqrt{s}z$  (vagyis a szám négyzetgyökének a felső egésze megegyezik a szám négyzetgyökének kerekítésével), és ez páros szám, akkor az sz szám a 2. háromszögben van. Például, ha sz = 34, akkor  $\sqrt{s}z \approx 5.83 \approx 6$ , így a 34 a 2. háromszögben van.
	- o Ha  $\sqrt{sz}$  ≈  $\sqrt{sz}$  (vagyis a szám négyzetgyökének az alsó egésze megegyezik a szám négyzetgyökének kerekítésével), és ez páros szám, akkor az sz szám a 3. háromszögben van. Például, ha  $sz = 39$ , akkor  $\sqrt{sz} \approx 6.24 \approx 6$ , így a 39 a 3. háromszögben van.
	- o Ha  $\sqrt{sz}$  ≈  $\sqrt{sz}$  (vagyis a szám négyzetgyökének a felső egésze megegyezik a szám négyzetgyökének kerekítésével), és ez páratlan szám, akkor az szám 4. háromszögben van. Például, ha  $sz = 47$ , akkor  $\sqrt{sz} \approx 6.85 \approx 7$ , így a 47 a 4. háromszögben van.
	- o Ha a sz megegyezik az OB vagy az OD egyeneseken lévő számok alakjával, akkor az sz ezen két átló valamelyikén található. Például, ha  $sz = 31$ , akkor  $\sqrt{sz} \approx$  $5,57 \approx 6$ , ez egy páros szám, és pontosan  $(6-1)^2 + (6-1) + 1 = 5^2 + 5 +$  $1 = 25 + 5 + 1 = 31$  alakú, így a 31 az  $OB$  egyenesen helyezkedik el.

Ha egy adott sz szám esetén a k-ra, vagyis a sor vagy oszlop számára vagyunk kíváncsiak, akkor ezt egyszerűen úgy határozhatjuk meg, hogy vesszük a szám négyzetgyökét, ezt elosztjuk 2-vel, majd kerekítjük. Például ha  $sz = 161$ , akkor  $k = \frac{\sqrt{sz}}{2} \approx 6$ .

Mivel a spirál pont a páratlan teljes négyzeteknél vált, ezért, hogy a számításainkhoz szükséges, 7. ábrán látható  $k$ -t kapjuk meg, ebben az esetben a  $k$  értékéből kivonunk egyet, tehát:

$$
k \approx \begin{cases} \frac{\sqrt{sz}}{2}, \text{ha } sz \text{ nem páratlan teljes négyzet} \\ \frac{\sqrt{sz}}{2} - 1, \text{ha } sz \text{ páratlan teljes négyzet} \end{cases}.
$$

Na, de térjünk vissza a 2008-ra. Ebben az esetben  $k = \frac{\sqrt{2008}}{2} \approx 22{,}40 \approx 22$ . Ha veszszük a  $\sqrt{2008}$  ≈ 44,81 ≈ 45-öt, megtudhatjuk, hogy a 2008 a 4. háromszögben van, amelynek az elemei általánosan  $(2k)^{2} + (2k) + x$  alakúak. Ha megoldjuk a  $(2 \cdot 22)^{2}$  +  $(2 \cdot 22) + x = 2008$  egyenletet, akkor az  $x = 28$ . Ekkor a 2008 fölött lévő számot megkaphatjuk, ha  $k = 21$  -et és  $x = 27$  -et veszünk (csökken a háromszög):  $(2 \cdot 21)^2$  +  $(2 \cdot 21) + 27 = 1764 + 42 + 27 = 1833$ . A 2008 alatt lévő számot megkapjuk, ha  $k =$ 23-at és  $x = 29$ -et veszünk (nő a háromszög):  $(2 \cdot 23)^2 + (2 \cdot 23) + 29 = 2116 + 46 +$  $29 = 2191$ . Így nemcsak a két szám összegét kapjuk meg (1833 + 2191 = 4024), hanem magát a két számot is.

 $2019 - 2020/3$  9

## **Érdekes sorozatok a spirálban**

A feladatot másképpen is megközelíthetjük.

Vizsgáljuk meg az 5. ábrán látható  $a = 1, 2, 11, 28, ...; b = 1, 4, 15, 34, ...; c =$ 1, 6, 19, 40, ...;  $d = 1, 8, 23, 46,$  ... sorozatokat.

Az  $a = 1, 2, 11, 28, \ldots$  sorozat esetén megfigyelhetjük, hogy a tagok közötti különbség rendre: 1, 9, 17, ..., vagyis általánosan  $8k - 7$ , ahol  $k \ge 0$ . Tehát az  $\alpha$  sorozat így is felírható:  $a = 1$  $\mathbf 1$ , 1 +  $8·1-7$  $\frac{1}{2}$  $,2+8 \cdot 2 - 7,$  $\overline{11}$  $11 + 8 \cdot 3 - 7$ ଶ଼ , … , vagy, ha az előző tagokat behelyettesítjük:  $a = 1, 1 + 8 \cdot 1 - 7, 1 + 8 \cdot 1 - 7 + 8 \cdot 2 - 7, 1 + 8 \cdot 1 - 7 + 8 \cdot 2 - 7 + 8 \cdot 2$  $3 - 7, ...$ 

Innen már észrevehetjük, hogy az a sorozat általános alakja:  $a_k = 1 + 8 \cdot 1 - 7 + 8 \cdot$  $2-7+\cdots+8k-7=1+8(1+2+\cdots+k)-7k$ , vagyis  $a_k = 1-7k+8 \cdot \frac{k(k+1)}{2}$ .

A  $b = 1, 4, 15, 34, ...$  sorozat esetén a tagok közötti különbség rendre  $8k - 5$ , ahol  $k \ge$ 0. Tehát hasonló gondolatmenetet követve a  $b$ sorozat általános alakja:  $b_k = 1 - 5k + 8 \cdot$  $\frac{k(k+1)}{2}$ .

A  $c = 1, 6, 19, 40, ...$  sorozat esetén a tagok közötti különbség rendre 8 $k - 3$ , ahol  $k \geq$ 0, tehát a  $c$  sorozat általános alakja:  $c_k = 1 - 3k + 8 \cdot \frac{k(k+1)}{2}$ .

A  $d = 1, 8, 23, 46, ...$  sorozat esetén a tagok közötti különbség rendre  $8k - 1$ , ahol  $k \ge 0$ , tehát a *d* sorozat általános alakja:  $d_k = 1 - k + 8 \cdot \frac{k(k+1)}{2}$ .

Vizsgáljuk meg a 6. ábra szerinti OA, OB, OC, OD átlókat is.

Az  $\overline{OA} = 1, 9, 25, 49, \dots$  sorozat esetén a tagok közötti különbség rendre: 8, 16, 24, ... vagyis általánosan 8k, ahol  $k \geq 1$ .

 $Az$   $OB = 1, 3, 13, 31, ...$  sorozat esetén a tagok közötti különbség rendre: 2, 10, 18, ... vagyis általánosan  $8k - 6$ , ahol  $k \ge 0$ .

 $Az$   $OC = 1, 5, 17, 37, ...$  sorozat esetén a tagok közötti különbség rendre: 4, 12,20, ... vagyis általánosan  $8k - 4$ , ahol  $k \ge 0$ .

Az  $OD = 1, 7, 21, 43, ...$  sorozat esetén a tagok közötti különbség rendre: 6, 14, 22, ... vagyis általánosan  $8k - 2$ , ahol  $k \ge 0$ .

Ebből kifolyólag a sorozatok általános alakjai:

 $OA_k = 1 + 8 \cdot \frac{k(k+1)}{2}$ .  $OB_k = 1 - 6k + 8 \cdot \frac{k(k+1)}{2}.$ 

$$
OC_k = 1 - 4k + 8 \cdot \frac{k(k+1)}{2}.
$$

$$
OD_k = 1 - 2k + 8 \cdot \frac{k(k+1)}{2}.
$$

Például a *d* sorozattal könnyen bebizonyíthatjuk azt az eredeti meglátást, miszerint hogy ha a keresett számunk x, akkor a felette és az alatta lévő számok összege a spirál természetéből adódóan  $2x + 8$ .

Legyen x a *d* sorozat általános alakja:  $1 - k + 8 \cdot \frac{k(k+1)}{2}$ . Ekkor, ha behelyettesítünk és elvégezzük a műveleteket: 2  $\left(1 - k + 8 \cdot \frac{k(k+1)}{2}\right) + 8 = 8k^2 + 6k + 10.$ 

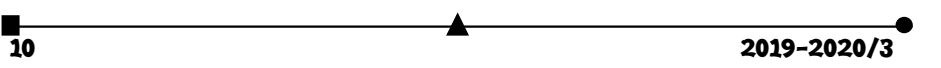

Az x szám fölötti és alatti számokat megkapjuk, ha a  $k$  helyett  $k - 1$ -et, illetve  $k + 1$ et veszünk, az összeghez pedig össze-

adjuk ezeket, vagyis:  $(1 - (k - 1) +$  $8 \cdot \frac{(k-1)k}{2} + (1 - (k+1) + 8 \cdot$  $\frac{(k+1)(k+2)}{2}$  =  $(4k^2 - 5k + 2)$  +

 $(4k^2 + 11k + 8) = 8k^2 + 6k + 10$ ami megegyezik az előbb kiszámolttal.

A 8. ábra a fent említett spirálban lévő sorozatokat, átlókat, háromszögeket (nyolcadokat) szemlélteti.

Egy szám sorát, vagy oszlopát, attól függően, hogy a spirálban alul, felül, jobbra vagy balra helyezkedik el, meg tudjuk határozni a fent tárgyalt képlet segítségével.

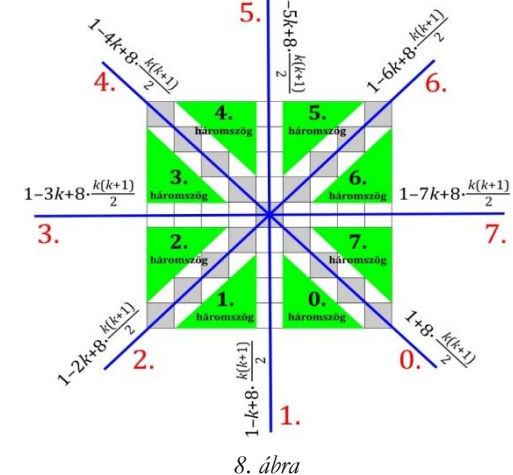

Ha arra vagyunk kíváncsiak, hogy egy tetszőleges sz szám melyik átlón vagy háromszögben (nyolcadban) van, így járhatunk el:

- Határozzuk meg először a k-t;
- Oldjuk meg az  $1 xk + 8 \cdot \frac{k(k+1)}{2} = sz$  egyenletet x-ben, hisz arra vagyunk kíváncsiak, hogy melyik sorozat van a legközelebb a számunkhoz. Tehát kíváncsiak vagyunk az  $x = \frac{4k^2 + 4k - sz + 1}{k}$ egyenlet megoldására. Például legyen  $sz =$ 111, ekkor a  $k = 5$ , az  $x$  pedig:  $x = \frac{4 \cdot 5^2 + 4 \cdot 5 - 111 + 1}{5} = \frac{100 + 20 - 111 + 1}{5} = \frac{10}{5} = 2$ .
- Ha ez az  $x$  szám egész szám, akkor minden bizonnyal kijelenthetjük, hogy a keresett sz számunk az x. átlón van, mint például a fenti esetben a 111 a 2. átlón helyezkedik el, mégpedig  $k = 5$  mélységben.
- Ha ez az  $x$  szám nem egész szám, mint például az  $sz = 148$  esetében, amelyre  $k = 6$ ,  $x = 3.5$ , akkor az x egész része, az [x] árulja el, hogy a szám melyik háromszögben van. A 148 esetében ez a 3. háromszög (nyolcad).

Ha meg szeretnénk határozni, hogy a háromszögön belül vagy az átlón a szám melyik cellában helyezkedik el, a következőképpen járhatunk el:

- A legegyszerűbb, ha a főátló alsó részéhez viszonyítjuk, vagyis ahhoz, ahol a páratlan számok négyzetei helyezkednek el, mint láttuk, itt vált a spirál. Ekkor nem is kell mást tennünk, mint megkeresni a számnál nagyobb legkisebb páratlan négyzetszámot, majd ebből kivonni a számot. Például, ha a 68 celláját keressük, akkor a nála nagyobb legkisebb páratlan négyzetszám a  $81.81 - 68 = 13$ , tehát a 68 a 81-től visszafelé, azon a  $k$  szinten 13 cellányira van.
- Ha az szeretnénk megtudni, hogy egy háromszögön belül melyik cellában van egy szám a függőleges és a vízszintes tengelyekhez viszonyítva, akkor először is jelöljük --szal az óramutató forgásával megegyező irányt, +-szal pedig az

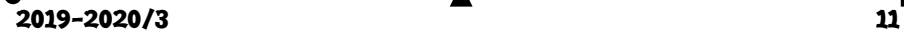

óramutató forgásával ellentétes irányt. Tehát, ha a cellák helyei az 1., 3., 5., 7. háromszögekben negatívok, a 0., 2., 4., 6. háromszögekben pozitívok. A következő eseteket különböztethetjük meg:

- o Ha a keresett szám a 0. vagy az 1. háromszögben van, akkor helyettesítsük be a k-t az  $1 - k + 8 \cdot \frac{k(k+1)}{2}$  képletbe, így megkapjuk, hogy melyik szám van a tengelyen. Például, ha a  $k = 4$ , az 1-es tengelyen a 77-es szám van. A keresett számból vonjuk ki ezt a számot, és megkapjuk, hogy a tengelyhez viszonyítva a szám a hányadik cellában van. Például, ha a 80-ast keressük, akkor 80 – 77 = 3. Ha a 75-öst keressük, akkor 75 – 77 =  $-2$ .
- o Ha a keresett szám a 2. vagy 3. háromszögek valamelyikében található, akkor ugyanígy járunk el, csak a *k*-t az 1 – 3*k* + 8  $\cdot \frac{k(k+1)}{2}$  képletbe helyettesítjük.
- o Ha a keresett szám a 4. vagy 5. háromszögben van, akkor az alkalmazott képlet a  $1 - 5k + 8 \cdot \frac{k(k+1)}{2}$ .
- o Hasonlóan, ha a keresett szám a 6. vagy 7. háromszögek valamelyikében van, a használt képlet:  $1 - 7k + 8 \cdot \frac{k(k+1)}{2}$ .

Egy szám szomszédjait, vagyis azt, hogy milyen szám van alatta, felette, előtte, utána merőben meghatározza az a tény, hogy melyik átlón vagy háromszögben helyezkedik el. Például, ha a 2008-as a 3. átlón helyezkedne el, akkor fölötte a 2007-es, alatta a 2009-es lenne. Tárgyaljuk le ezeket az eseteket:

- Ha a szám a 0. vagy 1. háromszögekben, illetve az 1. tengelyen vagy a 0. átlón helyezkedik el, akkor előtte eggyel kisebb, utána eggyel nagyobb szám található. Az alatta lévő számot úgy kaphatjuk meg, ha az 1. tengely képletébe  $k + 1$ -et helyettesítünk be, majd hozzáadjuk a szám cellaszámát. A szám fölötti szám esetében ugyanígy járunk el, csak a képletbe  $k - 1$ -et helyettesítünk be.
- Ha a szám a 2. vagy 3. háromszögekben, illetve a 3. tengelyen helyezkedik el, akkor fölötte eggyel kisebb, alatta eggyel nagyobb szám található, az előtte lévőt kiszámíthatjuk, ha a 3. tengely képletébe  $k + 1$ -et helyettesítünk be, majd hozzáadjuk a szám cellaszámát. A szám utáni szám esetében ugyanígy járunk el, csak az átló képletébe  $k - 1$ -et helyettesítünk be.
- A fentiekhez hasonlóan járunk el 4., 5., 6., 7. háromszögek, illetve 5., 7. tengelyek esetén, csak az 5., illetve a 7. tengelyek képleteit alkalmazzuk.
- Az átlók esetében a következőképpen járunk el: vegyük például a 0. átlót. Ekkor a keresett szám előtt eggyel kisebb szám van, utána pedig eggyel nagyobb. A fölötte és alatta lévő számokra pedig az 1. tengely képletét alkalmazzuk. A 2. átló esetében fölötte van eggyel kisebb szám, utána van eggyel nagyobb szám, az előtte lévő számra a 3. tengely, az alatta lévő számra pedig az 1. tengely képletét alkalmazzuk. Hasonlóan járunk el a többi átlóra is.
- Különleges eset a 0. átló fölötti "átló", vagyis az a rész, ahol a spirál éppen megfordul. Ezt is analóg módon kell kezelni az előzőkhöz, külön tengelyegyenleteket kell megoldani.

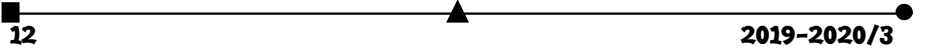

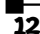

Így tehát, ha a keresett számunk a feladat kérte 2008, akkor a  $k = 22$ , a szám a 0. háromszögben (nyolcadban) van, mégpedig az 1. tengelytől az 5. cellában (jobbra), előtte a 2007-es van, utána a 2009-es, fölötte az 1833-as, alatta pedig a 2191. Láthatjuk, tehát, hogy a fölötte és az alatta lévő számok összege:  $1833 + 2191 = 4024$ .

### **A spirál generálása C++ programmal**

Az első felmerülő kérdés, hogy egy 1. n-ig tartó spirálnak mekkora táblázatra, vagyis mátrixra van szüksége (a feladat egyedüli ismert adata az  $n$ ).

Kézenfekvő megoldás, ha négyzetes mátrixot használunk, vesszük az n-nél nagyobb legkisebb négyzetszámot, mondjuk m-et, létrehozunk egy  $\sqrt{m} \times \sqrt{m}$ -es mátrixot, és a nem használt elemeket feltöltjük nullával.

Az m-et könnyen kiszámíthatjuk:

$$
m = \operatorname{ceil}(\operatorname{sqrt}(n)) * \operatorname{ceil}(\operatorname{sqrt}(n));
$$

ahol:

- ceil(x) felfelé kerekít, és visszatéríti a legkisebb egész értéket, amely legalább  $x$ .
- $\bullet$  sqrt(x) a math.h-ban lévő négyzetgyökvonás függvény, amely  $x$  négyzetgyökét téríti vissza.

Természetesen ebben az esetben megtörténhet az, hogy a mátrixunkban mind csupa nullásokat tartalmazó sorunk is lesz, például mint a 6. ábrán látható mátrixban. Ekkor ezt nyugodtan elhagyhatjuk, a mátrixunk  $(\sqrt{m} - 1) \times \sqrt{m}$ -es lesz.

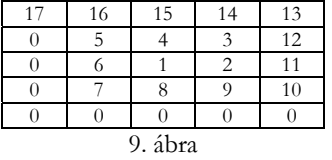

Megfigyelhetjük, hogy pontosan akkor lesz szükségünk egy sorral kevesebbre, ha az  $n$  kisebb vagy egyenlő, mint nálanál kisebb teljes négyzet és nálanál nagyobb teljes négyzet összegének a fele.

*C++*-ban ezt így fogalmazhatjuk meg:

**int**  $r =$  ceil(sqrt(n)); **int**  $s =$  ceil(sqrt(n)); **if**(n  $\leq$  = (r<sup>\*</sup>r+(r-1)\*(r-1))/2) --r; **int** t[r][s];

Megvan tehát a tömb (mátrix) mérete.

Egy másik eldöntendő kérdés az 1-es helye (y, x), vagyis a spirál kezdete. Mivel C++ban a tömbök indexelése 0-val kezdődik, a következő lehetséges eseteket különböztetjük meg:

- Ha *s* páros, akkor  $x = \frac{s}{2} 1$ ;
- Ha *s* páratlan, akkor  $x = \frac{s}{2}$ ;
- Az  $y = \left[\frac{r}{2}\right]$ .

 $2019 - 2020/3$  13

Tehát:

$$
int x = s/2;
$$
  
int y = r/2;  
if(s%2==0) --x;

Ezután lenullázzuk a tömböt, és elkezdjük az  $(y, x)$  kezdőpozíciótól legenerálni a spirált.

A spirál generálásánál a következő elveket használjuk fel:

- Beírjuk az 1-est a kiszámolt pozícióra;
- A lépések úgy történnek, hogy jobbra (növeljük az x-et), fel (csökkentjük az yt), balra (csökkentjük az  $x$ -et), le (növeljük az  $y$ -t);
- Fontos, hogy hányat lépünk: egyet jobbra, egyet fel, kettőt balra, kettőt le, hármat jobbra, hármat fel, négyet balra, négyet le, …; megfigyelhetjük tehát, hogy minden második lépésnél nő a lépések száma;
- $\bullet$  Minden lépés után növeljük a beírandó számot, megállunk, ha elértük az n-et.

A teljes program a következő:

```
\overline{14} 2019-2020/3
            1 #include <iostream> 
            2 #include <iomanip> 
            3 #include <math.h> 
           \frac{4}{5}using namespace std;
            6 
            7 int main() 
           8<sup>9</sup>
          9 int n; 
         10 cout < "n=";<br>11 cin > > n;
                     cin>>n;
         12 int r = ceil(sqrt(n)); 
         13 int s = \text{ceil}(\text{sqrt}(n));<br>14 if (n \le (r * r + (r-1) * (r-1))14 if(n \leq (r \cdot r + (r-1) \cdot (r-1))/2) --r;<br>15 int t[r][s];
                      15 int t[r][s]; 
          16 int x = s/2;17 int y = r/2;
         18 if(s<sup>2==0</sup>) --x;<br>19 // lenullázás
         19 // lenullázás 
         20 for(int i=0; i \le r; i+1)<br>21 for(int i=0; i \le s)
                            for(int j=0; j < s; ++j)
         22 t[i][j] = 0;<br>
23 // spirál generálás
         23 // spirál generálás 
         24 int c = 1; // a beírandó szám<br>25 t[y][x] = c;
          25 t[y][x] = c;26 int l = 0; // lépésszám 
         27 while(c<n) 
         \begin{array}{ccc} 28 & & & \{ \\ 29 & & & \end{array}29 for(int i=0; i<1\&&&&&&+i)<br>30 f [y] [i+x] = ++c;
         30 t[y][++x] = ++c;<br>31 for (int i=0; i<=1&&c
         31 for \left(\text{int } i = 0; i \leq 1 \&c \leq 0; i \leq 1 \&c \leq 0; i \leq 1 \&c \leq 0; i \leq 1 \&c \leq 0; i \leq 1 \&c \leq 0; i \leq 1 \&c \leq 0; i \leq 1 \&c \leq 0; i \leq 1 \&c \leq 0; i \leq 1 \&c \leq 0; i \leq 1 \&c \leq 0; i \leq 1 \&c \leq 0; i \leq 1 \&c \leq 0; i \leq 1 \&c \leq 0; i \leq32 t[--y][x] = ++c;<br>33 ++1;++1;
```

```
34 for(\text{int } i = 0; i \leq l \& c \leq n; t + i)<br>35 t[v][-x] = +c;
35 t[y] [--x] = ++c;
36 for(int i=0; i<=l&&c<n; ++i) 
37 t[++y][x] = ++c;\begin{array}{ccc} 38 & +1; \\ 39 & \end{array}39<br>4040 // kiírás 
          for (int i=0; i < r; ++i)\begin{array}{ccc} 42 & \quad & \{ \\ 43 & \quad & \end{array}43 for(int j=0;j<s;++j) 
44 cout<<setw(5)<<t[i][j]; 
45 cout<<endl; 
\begin{array}{c} 46 \\ 47 \end{array}47 }
```
Egy generált spirált pedig például  $n = 203$ -ra a 10. ábrán tekinthetünk meg.

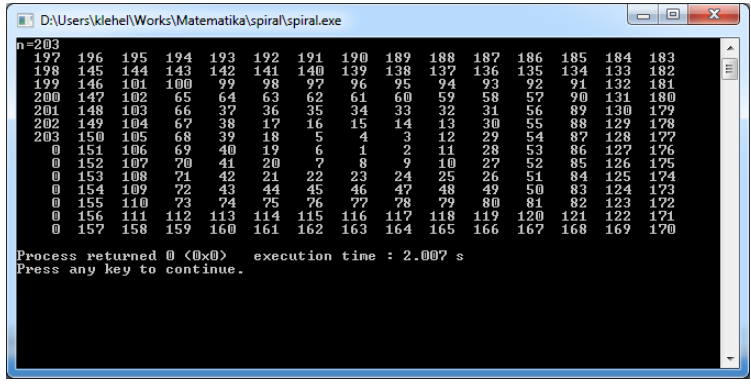

*10. ábra* 

A következő program egy szám helyéről szolgáltat információkat:

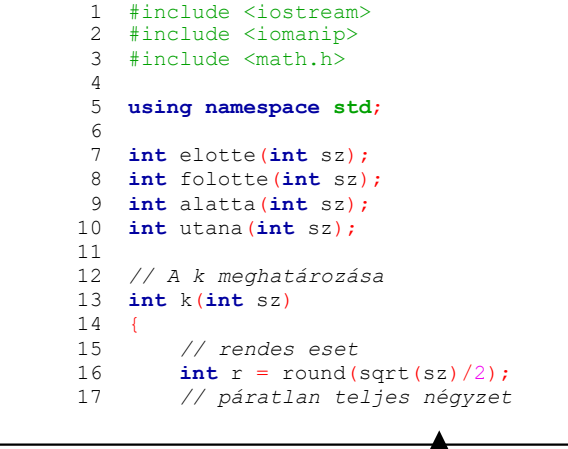

2019-2020/3 15

```
\overline{4} 2019-2020/3
        18 if(int(sqrt(sz)) * int(sqrt(sz)) == sz&&sz*2!=0) --r;<br>19 return r;
                    19 return r; 
         20 } 
        \begin{array}{c} 21 \\ 22 \end{array} 22 // A háromszögek meghatározása
              23 int nyolcad(int sz) 
        24 {
         25 if(sz==1) return -1; 
        26 int x = 1+4*k(sz)*k(sz)+4*k(sz) -sz;27 if(x%k(sz)==0) return -1;<br>28 return int(x/k(sz));
             return int(x/k(sz));29\begin{array}{c} 30 \\ 31 \end{array} 31 // Az átlók meghatározása
             32 int atlo(int sz) 
         33 \t{34}34 if(sz==1) return -1;<br>35 int x = 1+4*k(sz)*k(
         35 int x = 1+4*k(sz)*k(sz)+4*k(sz)-sz;<br>36 if (x%k(sz) == 0) return x/k(sz);
         36 if(x<sup>8</sup>k(sz)==0) return x/k(sz);<br>37 return -1;
              37 return -1; 
          38 } 
         39 
         40 // A cella meghatározása 
              41 int cella(int sz) 
         42 { 
         43 if(sz==1) return 0; 
        44 int t = 1+4*k(sz)*k(sz)+4*k(sz);<br>45 if (nyolcad(sz) == -1) return 0;
         45 if(nyolcad(sz)==-1) return 0; 
                    46 if(nyolcad(sz)==0||nyolcad(sz)==1) return sz-t+k(sz); 
         47 if(nyolcad(sz)==2||nyolcad(sz)==3) return sz-t+3*k(sz); 
        48 if(nyolcad(sz)==4||nyolcad(sz)==5) return sz-t+5*k(sz);<br>49 if(nyolcad(sz)==6||nyolcad(sz)==7) return sz-t+7*k(sz);
                   if(nyolcad(sz) == 6||nyolcad(sz) == 7) return sz-t+7*k(sz);
         50 } 
        51<br>52
              52 // Tengelyek egyenletei 
          53 int t1(int k) 
        54 {<br>55
                  55 return 4*k*k+3*k+1; 
         56 } 
          57 
          58 int t3(int k) 
         \begin{matrix}59\\60\end{matrix} 60 return 4*k*k+k+1; 
          61 } 
          62 
          63 int t5(int k) 
          64 { 
          65 return 4*k*k-k+1; 
          66 } 
          67 
          68 int t7(int k) 
         69 { 
              70 return 4*k*k-3*k+1; 
         71 } 
          72
```

```
2019-2020/3 17 
         73 // Mi van előtte? 
         74 int elotte(int sz) 
        75 {
        76 if(sz==1) return 6;<br>77 if(nyolcad(sz)==7&&
        77 if(nyolcad(sz)==7&&((k(sz)+cella(sz))==1)) return sz-1;<br>78 if(nyolcad(sz)==0||nyolcad(sz)==1||atlo(sz)==1) return
                   \textbf{if}(\text{nyolcad}(sz)=0\mid|\text{nyolcad}(sz)=1|\text{|atlo}(sz)=1) return
       sz-1:
         79 if(nyolcad(sz)==2||nyolcad(sz)==3||atlo(sz)==3) return 
       t3(k(sz)+1)+cella(sz);<br>80 if(nvolcad(sz))if(nvolcad(sz) == 4|involcad(sz) == 5|latlo(sz) == 5) return
       sz+1; 81 if(nyolcad(sz)==6||nyolcad(sz)==7||atlo(sz)==7) return 
       t7(k(sz)-1)+cella(sz);82 if(atlo(sz)==0) return sz-1;<br>83 if(atlo(sz)==2) return
                  if(atlog(sz)=2) return
       t3(k(sz)+1)+cella(folotte(sz))+1;84 if(atlo(sz) ==4) return t3(k(sz)+1) + \text{cella}(\text{alatta}(sz)) - 1;<br>85 if(atlo(sz) ==6) return s z + 1;
                   if(atlo(sz) == 6) return sz+1; 86 } 
        \begin{array}{c} 87 \\ 88 \end{array} 88 // Mi van utána? 
         89 int utana(int sz) 
         90 { 
                    91 if(sz==1) return 2; 
         92 if(nyolcad(sz)==7&&((k(sz)+cella(sz))==1)) return 
       t7(k(sz)+1)+cella(sz);<br>93 if(nvolcad(sz))\textbf{if}(\text{nyolcad}(sz) == 0 \mid |\text{nyolcad}(sz) == 1| \text{latlo}(sz) == 1) \textbf{ return}\frac{s_2+1}{94}if(nyolcad(sz) == 2|)nyolcad(sz) == 3|1atlo(sz) == 3) returnt3(k(sz)-1)+cella(sz); 95 if(nyolcad(sz)==4||nyolcad(sz)==5||atlo(sz)==5) return 
       \begin{array}{c} 5z-1; \\ 96 \end{array}if(nyolcad(sz)=6||nyolead(sz)=-7||atlo(sz)=-7) return
       t7(k(sz)+1)+cella(sz);<br>97 if(atlo(sz)==
        97 if(atlo(sz)==0) return sz+1;<br>98 if(atlo(sz)==2) return sz+1;
        98 if(atlo(sz) == 2) return sz+1;<br>99 if(atlo(sz) == 4) return sz-1;
       99 if(atlo(sz)==4) return sz-1;<br>100 if(atlo(sz)==6) return t7(k)if (atlo(sz) == 6) return t7(k(sz)+1)+cella(alatta(sz))+1;101 } 
       102 
       103 // Mi van fölötte?
       104 int folotte(int sz) 
       105<br>106106 if(sz==1) return 4; 
       107 if(nyolcad(sz)==7&&((k(sz)+cella(sz))==1)) return sz+1;<br>108 if(nyolcad(sz)==0||nyolcad(sz)==1||atlo(sz)==1) return
                   \textbf{if}(\text{nyolcad}(sz)=0||\text{nyolcad}(sz)=1||\text{atlo}(sz)=1) \textbf{ return}tl(k(sz)-1)+cella(sz);109 if(nyolcad(sz)==2||nyolcad(sz)==3||atlo(sz)==3) return 
       sz-1;<br>110
                   if(nyolcad(sz) == 4|nyolcad(sz) == 5|latlo(sz) == 5) returnt5(k(sz)+1)+cella(sz);111 if(nyolcad(sz)==6||nyolcad(sz)==7||atlo(sz)==7) return 
       \frac{sz+1}{112}112 if(atlo(sz)==0) return t1(k(sz)-1)+cella(elotte(sz))+1;<br>113 if(atlo(sz)==2) return sz-1;
                   if(atlog(sz) == 2) return sz-1;
```

```
114 if(atlo(sz)==4) return t5(k(sz)+1)+cella(utana(sz))+1;<br>115 if(atlo(sz)==6) return t5(k(sz)+1)+cella(elotte(sz))-1
              if (atlo(sz) == 6) return t5(k(sz)+1)+cella(elotte(sz))-1;116 } 
117 
118 // Mi van alatta? 
       119 int alatta(int sz) 
120 { 
121 if(sz==1) return 8; 
122 if(sz==2) return 9; 
              \textbf{if}(\text{nyolcad}(sz) == 7&((k(sz)+\text{cella}(sz)) == 1)) return
t1(k(sz)) -cella(sz) +1;124 if(nyolcad(sz)==0||nyolcad(sz)==1||atlo(sz)==1) return 
t1(k(sz)+1)+cella(sz);<br>125 \bold{if}(\text{nvolcad}(sz))if(nyolcad(sz) == 2 \mid nyolcad(sz) == 3 \mid latlo(sz) == 3) return
sz+1;<br>126
              if(npolcad(sz) == 4|)nyolcad(sz) == 5|1atlo(sz) == 5) returnt5(k(sz)-1)+cella(sz);<br>127 if(nyolcad(sz
             \textbf{if}(\text{nyolcad}(sz)=6||\text{nyolcad}(sz)=7||\text{atlo}(sz)=7) \text{ return}\begin{array}{c} \n 5z-1; \\
 128\n \end{array}128 if(atlo(sz)==0) return t1(k(sz)+1)+cella(elotte(sz))+1;<br>129 if(atlo(sz)==2) return t1(k(sz)+1)+cella(utana(sz))+1;129 if(atlo(sz)==2) return t1(k(sz)+1) + \text{cella}(utana(sz)) - 1;<br>130 if(atlo(sz)==4) return sz+1;
130 if(atlo(sz)==4) return sz+1;<br>131 if(atlo(sz)==6) return sz-1;
              if (atlo(sz) == 6) return sz-1;132 } 
133 
134 int main() 
135 {<br>136
136 int n;<br>137 cout <<
              cout
138 cin>>n; 
139 cout<<"A szam : "<<n<<endl; 
140 cout<br>
140 cout<br>
141 cout<br>
141 cout<br>
141 cout<br>
141 cout<br>
142 cout<br>
142 cout<br>
142 cout<br>
142 cout<br>
142 cout<br>
142 cout<br>
142 cout<br>
142 cout<br>
142 cout<br>
142 cout<br>
142 cout<br>
142 cout<br>
142 c
              141 cout<<"Cella : "<<cella(n)<<endl; 
142 cout<<"Elotte : "<<elotte(n)<<endl; 
143 cout<<"Utana : "<<utana(n)<<endl;<br>144 cout<<"Folotte: "<<folotte(n)<<end
144 cout<<"Folotte: "<<folotte(n)<<<b>endl;<br>145 cout<<"Folotte: "<<abr/>alatta(n)<<endl;
              145 cout<<"Alatta : "<<alatta(n)<<endl; 
146 cout << "Nyolcad: "<< nyolcad(n) << endl;
147 cout<<"Atlo : "<<atlo(n)<<endl;
148 }
```
A 11. ábra a program futását mutatja be a keresett 2008-as értékre.

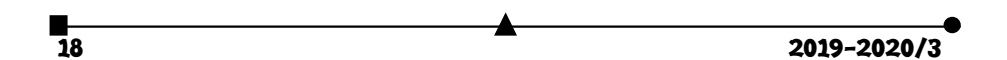

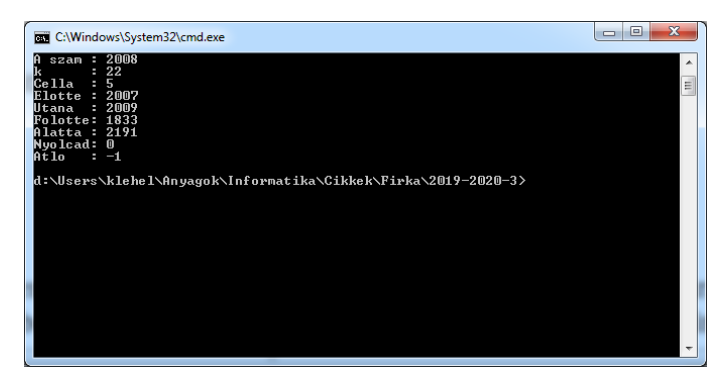

*11. ábra* 

## **Összefoglaló**

A spirál talán a természetben előforduló legszebb forma. A csigák, a napraforgó virágjának magjai, az örvények, a hullámok, a toboz csigavonala, a Tejútrendszer, a forgószél stb. mind mind ezt az alakzatot követi.

A spirál az erő és a termékenység szimbóluma, az örök ciklikusság, ismétlődés, végtelenség jelképe, nincs kezdete sem vége, folyamatosan növekszik és tágul. A folyamatos emberi fejlődés jelképe. Minden kultúra híres szimbóluma.

A spirál – amint az előbbi dolgozatból is láthattuk – különleges tulajdonságokkal rendelkezik, a matematikája lenyűgöző.

A bemutatott összefüggések, sorozatok a spirál természetéből adódnak.

Jelen dolgozat bemutatja egy matematikai feladat általánosítását, valamint az informatikai eszközök igénybevételével történő megoldását.

Egy sajátos, spirálra vonatkozó kétdimenziós koordináta-rendszert is értelmezni tudtunk, amely tulajdonképpen egy sugár vagy távolság (itt a  $k$ ) és egy szög (itt a  $\text{cell}(a)$  analógiájára a spirálunk, vagyis a mátrixunk minden pontját hely-adattal látja el. Ez egyfajta polárkoordináta-rendszer, amelynek az a sajátossága, hogy a távolság is és a szög is mind egész számok. A spirálunk tulajdonképpen egyfajta *archimédeszi spirál*. Az arkhimédészi spirál egy síkgörbe, amelyre azt állíthatjuk, hogy azon pontok mértani helye, amelyeket mozgása során pillanatnyilag elfoglal egy rögzített ponttól állandó sebességgel mozgó és ugyanazon rögzített pont körül egyenletes szögsebességgel forgó pont. Ennek az  $(r, \theta)$ polárkoordinátás egyenlete az  $r = a + b\theta$ , ahol  $a$  és  $b$  valós számok. Az  $a$  paraméter megváltoztatása elfordítja a pólus körül a spirált, a b paramétertől pedig a sorban következő fordulatok közötti távolság függ.

A bemutatottak segítségével tudjuk azonosítani egy szám helyét a spirálban, meg tudjuk mondani, hogy milyen számok vannak alatta, felette, tőle jobbra, balra, meg tudjuk mondani, hogy mekkora helyet foglal el egy adott számig terjedő spirál, megismerhetjük a spirálok jellegzetességeit.

**Kovács Lehel István, Székely Gyöngyi** 

2019-2020/3 19

## A fizika feladat megoldásának ellenőrzése

Egy feladat megoldásának a helyességét az dönti el, hogy a kapott eredmény egyezik-e a feladat "hivatalos" eredményével, vagy nem.

De mi a teendő, ha nem ismerjük a feladat "hivatalos" eredményét? Honnan tudhatjuk, hogy jól oldottuk-e meg a feladatot, vagy nem? Nekikezdhetünk-e a következő feladatnak, vagy pedig át kell néznünk a megoldásunkat, mert az eredmény hibás? Mivel nagyon sok ilyen helyzet létezik elsősorban az iskolában (házi feladatok, rögtönzések, felmérők, dolgozatírás, különféle fizika versenyek, fizika olimpiászok, érettségi, felvételi az egyetemre), feltevődik a kérdés, hogy a hivatalos eredmény ismerete nélkül hogyan lehetne bármit is megtudni a megoldás helyességéről?

Tanulmányunk néhány ötletet javasol ezekre a helyzetekre. Mindenek előtt, kell tisztáznunk, hogy ezek a javasolt módszerek nem tudják eldönteni, hogy egy megoldás biztosan helyes-e, hiszen nem ismerjük a "hivatalos" megoldást. Csupán a következő két esetet tudja kideríteni:

1. "A megoldás biztosan rossz". Nem mindig, de vannak esetek, amikor a módszerek kimutatják, hogy az eredményünk rossz. Ez óriási nyereség, hiszen tudjuk, hogy nem adhatjuk le a dolgozatot, át kell néznünk a megoldásunkat, mert valahol hibáztunk. Tulajdonképpen ebben rejlik az ellenőrzésnek a nagy ereje. Minél több ilyen ellenőrzési módszert (vagy "szűrőt") alkalmazunk, annál nagyobb az esélyünk kideríteni, hogy a megoldás rossz-e.

2. "A megoldás lehet jó". Ha a feladat megoldásának az eredménye átmegy az alkalmazott ellenőrzési szűrőkön, akkor az még nem jelenti azt, hogy biztosan jó, hanem csak annyit, hogy lehet jó. Ebben a helyzetben nem érdemes tovább töprengeni a feladaton, át lehet térni a következő feladatra, vagy le lehet adni a dolgozatot.

Nézzünk meg a továbbiakban néhány ilyen ellenőrzési módszert, amelyekkel kideríthetjük, hogy a feladat megoldása biztosan rossz-e, vagy lehet jó is. Itt az általános megoldásokról van szó ("betűs" eredmények), amikor a végeredmény egy képlet, és még nem helyettesítettük be az adatok számszerű értékeit. Éppen ezen módszerek alkalmazhatósága miatt érdemes a fizika feladatokat először általánosan megoldani, és csak a legvégső eredménybe – amikor kiderült, hogy lehet helyes – helyettesíteni az adott számértékeket. A könnyebb érthetőség érdekében főként a mechanika területéről fogjuk választani a feladatokat.

#### **A. Mértékegység módszer**

Talán ez a legismertebb módszer egy megoldás ellenőrzésére: *a végeredmény képletében levezetett mértékegység meg kell egyezzen a kérdéses fizikai mennyiség mértékegységével*.

**A.1. példa**. Egy feladatban egy rezgőmozgást végző test periódusára a következő képletet kapjuk: *T=2π*ඥ. Tudjuk, hogy a periódus mértékegysége másodperc (a nemzetközi mértékegység rendszerben). Lássuk, a mi eredményünk szerint is másodperc-e?

 $[T]_{\text{SI}}=[2\pi\sqrt{lg}]=[2\pi]$   $[\sqrt{lg}]=[\sqrt{lg}]=\sqrt{[lg]}=\sqrt{[l][g]} \Rightarrow \sqrt{(m \times m/s^2)}=\sqrt{(m2/s^2)}=m/s$ , tehát méter per szekundum, és nem szekundum. Ez azt jelenti, hogy a kapott eredmény  $(T=2\pi\sqrt{lg})$  rossz, át kell nézni a megoldásunkat.

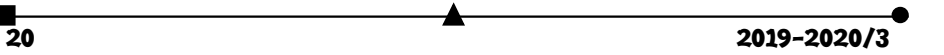

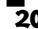

Ezt a módszert érdemes minden eredménynél alkalmazni, sőt, folyamatosan feladatmegoldás közben is.

**A.2. példa**. Számítás közben a következő kifejezéshez jutunk:  $\frac{m^2}{2}+6\frac{mg}{2}$ . Számoljuk ki a mértékegységét: [*mv<sup>2</sup>* / 2+6mg|<sub>SI</sub> =[*mv<sup>2</sup>* / 2] + [6mg] ⇒ J + N. Mivel Joule-t nem lehet összeadni Newtonnal, következik, hogy a számításba valahol hiba csúszott be, nem érdemes tovább dolgozni, meg kell találni először a hibát.

## **B. Sajátságos esetek módszer**

Eddigi tapasztalatunk szerint ez a legeredményesebb módszer, olyan szempontból, hogy könnyű alkalmazni és sok esetben kimutatja, hogy az eredmény hibás-e. *Alkalmazzuk a képletet olyan egyszerű, sajátságos esetekre, amelyekben a helyes eredményt kitaláljuk fejből is*. Ha a két eredmény azonos, azt jelenti, a kapott eredményünk jó lehet. Ha nem, akkor biztosan hibás. Minél több sajátságos eseten próbáljuk ki a képletet, annál nagyobb az esély a hibák felderítésére. Nyilván olyan "sajátságos eseteket" választunk, amelyeknél az eredményt könnyen kitaláljuk fejből. Mivel ez nagyon hatékony módszer, több példát is bemutatunk.

**B.1. példa**. Egy csigán átvetett kötél két végén egy-egy test van (a baloldali *m2*, a jobboldali *m1*). Mekkora a rendszer gyorsulása (*a*), ha a súrlódásoktól és a csiga tömegétől eltekintünk? Feltételezzük, hogy az eredményünk: *a= (m1-m2)/(m1+m2)×g.* 

A mértékegység módszerrel helyesnek tűnik az eredmény:

 $[a] = [(m_1-m_2)/(m_1+m_2) \times g] = [m_1-m_2]/[(m_1+m_2)] \times [g] \Rightarrow \text{Kg/Kg} \times [g] = [g] = \text{m/s}^2.$ 

Alkalmazzuk most a sajátságos esetek módszert. Három olyan helyzetet tudunk elképzelni, amelyeknél fejből is könnyen beláthatjuk, hogy mi kell legyen a végeredmény. Majd kiszámítjuk, hogy a kapott képletből kijön-e ugyanaz az eredmény.

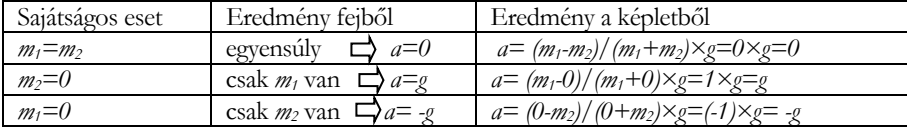

Kis fantáziával kitalálhatunk újabb sajátságos helyzetet, amelynél megint tudjuk fejből, hogy mi kellene hogy legyen a végeredmény: ha az *m1* sokkal nagyobb mint az *m2*, akkor az *m2* tömege elhanyagolható az *m1* mellet, így a helyzet olyan, mintha csak az *m1* létezne, amely nyilván szabadon esik lefelé.

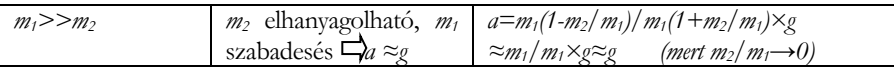

Láthatjuk, hogy mind a négy sajátságos esetben a kérdéses képletből kijön ugyanaz az eredmény, mint amiről tudjuk (fejből), hogy helyes; emiatt nagy valószínűséggel jó az eredmény képlete. A mi ügyességünkön múlik, hogy milyen sajátságos eseteket tudunk kitalálni, aminek könnyen kiszámíthatjuk az eredményét fejből, majd ezekben az esetekben ellenőrizzük a képletet.

Azért érdemes minél több sajátságos esetet kitalálni, mert például az *a= (m1 m2)/(m1·m2)×g* képlet is az első esetben (*m1=m2*) jó eredményt ad (*a=0*), de a képlet mégis

2019-2020/3 21

hibás. Ha viszont az *m1*=0 esetben is leellenőrizzük, akkor már a gyorsulás végtelen nagynak jön ki, pedig csak *g* kellene legyen, így felfedeztük, hogy a képlet rossz.

**B.2. példa**. Egy lejtőn (dőlési szöge *α*) súrlódásmentesen lecsúszó test gyorsulására a következő képletet kaptuk: *a=g·sinα*. Helyes-e az eredmény?

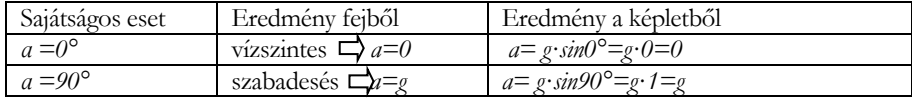

Ezek szerint a képlet jó lehet.

**B.3. példa**. Egy *l* hosszúságú rugóra (*k*) felfüggesztett *m* tömegű test rezgési periódusára a következő képletet kapjuk: *T=2π*×<sup>4</sup>√(*ml/kg*). Vajon helyes-e? A képlet a mértékegység módszer szűrőjén sikeresen átmegy: [*T*]=2 $\pi$ ×<sup>4</sup>√(ml/kg)=...=<sup>4</sup>√(s4) =s, azaz másodperc. Alkalmazzuk a sajátságos eset módszert is. Tudjuk, hogy súlytalansági állapotban is (*g=0*) a rugó rezeg (csak a gravitációs inga nem), tehát a rezgési periódusa valamennyi, egy véges szám. Ha a képletbe betesszük *g=0*, az eredmény *T*=végtelen, tehát nem véges. Ez azt jelenti, hogy rossz az eredményünk.

**B.4. példa**. Egy csónakot egy kötéllel húznak a part felé egy magas partról. A kötelet állandó *vo* sebességgel húzzák, és egy adott pillanatban *α* szöget zár be a vízszintessel. Milyen sebességgel halad ebben a pillanatban a csónak előre a vízen?

Természetesen a kötél húzási sebességét fel kell bontani két összetevőre, amelyek közül egyik irány a csónak haladási iránya, és ezt az összetevőt kell kiszámítanunk. De a kötél sebességét két féle képpen lehet felbontani:

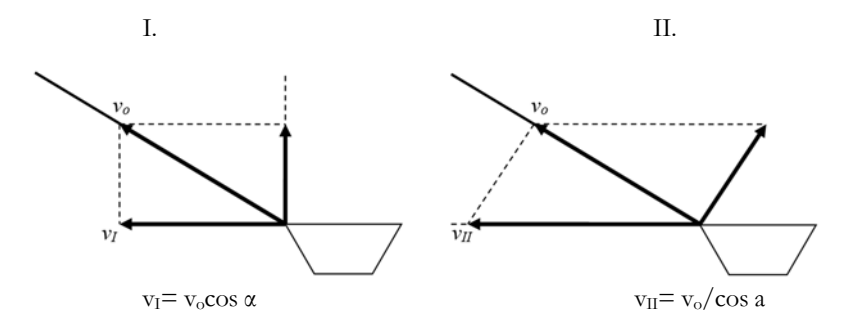

Honnan tudjuk meg, hogy melyik a helyes felbontás, melyik legyen a feladat megoldása? Keressünk sajátságos eseteket. Például az, amikor a csónak nagyon messze van (*α*=0°):

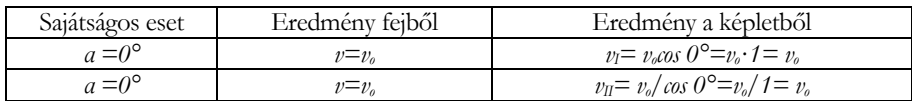

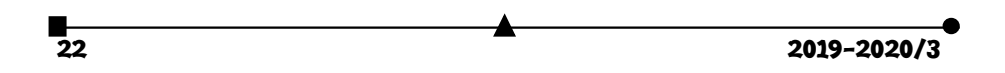

Ebből nem derül ki, hogy melyik a helyes megoldás, hiszen mindkét képlet jól szerepelt. Keresünk egy másik sajátságos esetet, hátha lesz különbség a két eredmény között. Például amikor a csónak már majdnem alattunk van, azaz *α* közeledik a *90°*-hoz.

| Sajátságos eset  | Eredmény fejből       | Eredmény a képletből                                                      |
|------------------|-----------------------|---------------------------------------------------------------------------|
| $a = 90^{\circ}$ | $\nu =$ egyre nagyobb | $v_I = v_o \cos 90^\circ = v_o \cdot 0 = 0$                               |
| $a = 90^\circ$   | $v =$ egyre nagyobb   | $v_{\rm II} = v_{\rm o}/\cos 90^{\circ} = v_{\rm o}/0 \rightarrow \infty$ |

Látható, hogy a *v<sub>I</sub>* elbukik, a *v<sub>II</sub>* ad erre a sajátságos helyzetre jó eredményt, tehát a helyes felbontás a második.

**B.5. példa**. Egy nyugalomban levő testre hat egy állandó *Mo* forgató nyomaték, amely gyorsítja, és egy *Mr* fékező forgató nyomaték, amely lassítja. Erről meg van adva, hogy arányos a test forgási szögsebességével: *Mr=-μ·ω*. Számítsuk ki a test szögsebességét (ismert a tehetetlenségi nyomatéka: *J*) egy adott pillanatban (*t*). Feltételezzük, hogy a számítások után a következő eredményt kapjuk: ω= $M_o/\mu$  · (1-e<sup> $μ$ +/J</sup>), ahol "t<sup>2</sup> az idő. Jó lehet-e az eredmény? Keressünk sajátságos eseteket:

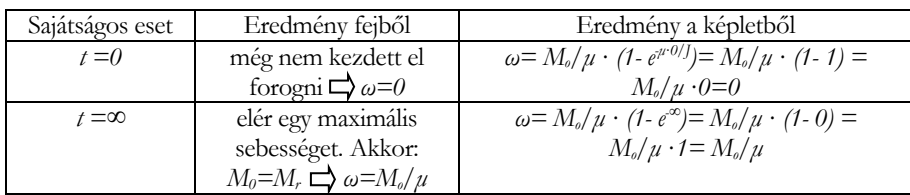

Tehát az eredményünk helyes lehet.

**B.6. példa**. Számítsuk ki egy két párhuzamosan elhelyezett lapból álló (területük: *S*, távolságuk *d*) síkkondenzátor kapacitásának a képletét. Feltételezzük, hogy a számítások után a következő képletet kapjuk: *C=S·ε/d*, ahol *ε* a két lap közötti anyag elektromos permitivitása. Jó lehet-e a képlet?

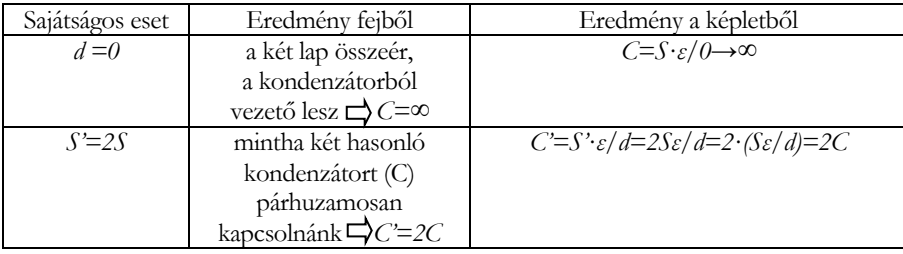

**B.7. példa**. Ugyanígy a gömbkondenzátor (a két koncentrikus gömb sugarai: *R, r*) esetére: jó lehet-e a *C=4πεRr/(R-r)* ?

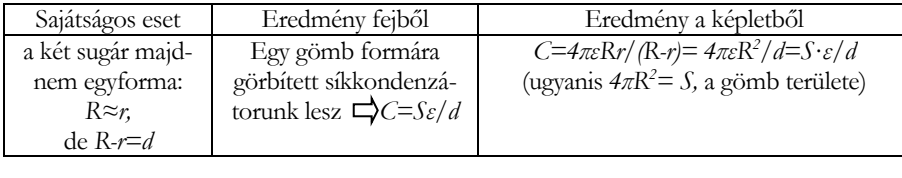

2019-2020/3 23

Figyelem! Sok esetben a végeredmény úgy jön ki, hogy a képletben valamilyen fizikai mennyiségeket egyszerűsítettünk. Kell vigyáznunk, hogy ha azoknak a fizikai mennyiségeknek adunk sajátságos értékeket, amelyekkel egyszerűsítettünk, akkor az ne legyen a zérus érték, hiszen akkor az egyszerűsítés tiltott művelet lenne, és az eredmény hibás lehet. Lássunk erre egy példát:

**B.7. példa**. Egy téglatest (magassága *h*, sűrűsége *ρ*) egy folyadékban (sűrűsége *ρo*) úszik. Milyen *h0* mélységig van elsüllyedve? A megoldás eredménye legyen: *h0*=(*ρ/ρo)·h*. Jó lehet-e az eredmény?

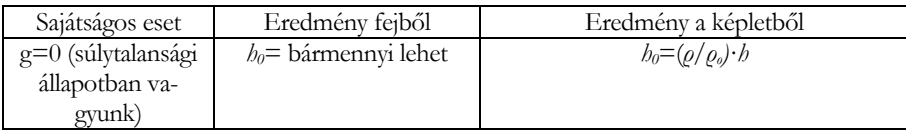

Ezek szerint a megoldás képlete nem helyes. Mégis helyes! A sajátságos esetek módszer alkalmazásában követtük el a hibát! Éspedig olyan fizikai mennyiséget választottunk ki (*g*: gravitációs gyorsulás), ami a feladat megoldásában szerepelt, de egyszerűsítettünk (osztottunk) vele. Ha ennek a mennyiségnek a zérus sajátságos értéket adjuk, akkor tiltott műveletet végeztünk: nullával osztottunk! Innen a hibánk.

## **Miholcsa Gyula**

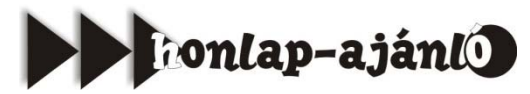

A *https://www.mateking.hu/* jelenleg több, mint 120 ezer felhasználóval a leglátogatottabb magyar e-learning oldal. Népszerűsége abban áll, hogy közvetlen, egyszerű és könnyen érthető stílusban, konkrét, gyakorlatias példákon keresztül mutatja be a középiskolás és egyetemi matematikát. Tréfás magyarázataival kizökkent a száraz tanulnivalóból, a feladatsorok különös finomsággal történő összeál-

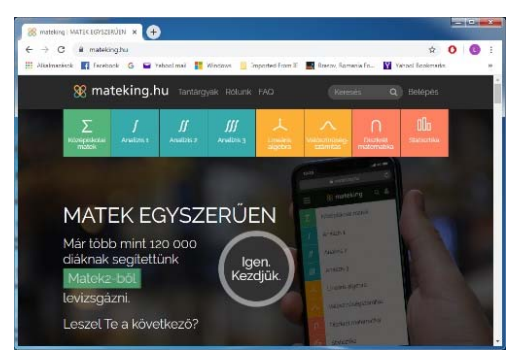

lítása pedig mindig a legvilágosabb utat mutatja az adott témakör megértése felé. Az oldal kezelői: Mosóczi András, Kovács Zoltán, Képes Viktor, Mosóczi Bálint. A középiskolai matek címszó alatt a honlap 369 rövid és szuper-érthető epizód és 12 teszt segítségével 36 témakörön keresztül vezet végig. Hasonlóan itt található egy érettségi gyorstalpaló is. *Jó böngészést!*

**K.L.I.** 

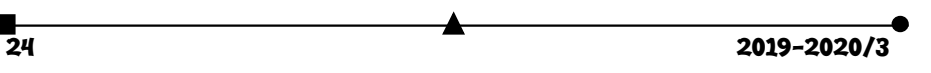

## Életminőség-javítás a kémia vívmányaival

Az emberi lét minden mozzanata a fogamzás pillanatától a halál beálltáig a vegyfolyamatok és az ezekben résztvevő anyagi részecskék (molekulák, atomok, ionok, szubatomi részecskék) kölcsönhatásai által meghatározottak. Ezek a kölcsönhatások mind időben lejátszódó változások, az életminőség meghatározói, amelyekre a környezeti tényezők jelentős, sokszor káros hatással vannak. A természettudósok tevékenységének a történelem során általában az emberi életkörülmények javítása volt a célja (a munkakörülmények könnyítése a munkaeszközök tökéletesítésével, az egészséges táplálkozás elősegítése, az egészség fenntartása, a betegségek, járványok leküzdése, a gyógyítás biztosítása, a lelki élet minőségének fenntartása a művészetek fejlődésének biztosításával ), ugyanakkor eredményeik lehetőséget kínáltak az emberiségellenes célok (háborúk, emberirtás, természetkárosítás) elérésére is. Az itt felsoroltakban döntő szerepe van a kémia tárgykörébe tartozó tapasztalati és elméleti tudásanyagnak. Mindezek szemléltetésére a következőkben olyan, a kémia tárgykörébe tartozó kutatási eredményeket követünk, amikkel a ma embere életminőségének javításához járultak hozzá.

#### **1. Mű szemlencsék és más műanyag implantátumok**

Az életünk egyik legfontosabb tartozéka a látási képességünk, mely bonyolult biokémiai folyamatoknak tulajdonítható. Ezeknek első feltétele, hogy a szemlencsénkre (ez védi a retinát, amelyen a fényingereket továbbító fehérjemolekulák vannak) fény kerüljön. A fehérjékre jellemző, hogy térszerkezetüket, s így tulajdonságaikat is gyengébb kémiai kötések, kölcsönhatások alakítják ki, amelyek a környezettől kapott energia (hő, fény) hatására felszakadhatnak, s ezzel szerkezetükben is változás történhet. Ezt nevezzük a fehérjék denaturálódásának. A szerkezeti változás tulajdonságváltozást eredményez. A megváltozott szerkezetű fehérjemolekulák kölcsönhatásaik során tömörülni képesek (aggregálódnak), s ezért a szemlencse elhomályosodik, kialakul az úgynevezett szürke hályog (cataracta). Ezért nem kerül megfelelő fénymennyiség a retinára, amiért a látás homályossá válik. Ez a folyamat lassan megy végbe, általában idős korra teljesedik ki, ekkor okoz látásvesztést.

*A látás minőségének megőrzéséért tudni kell, hogy erős napsütéskor ne nézzünk a nap felé, hordjunk fényvédő napszemüveget. A gyerekek ne játszanak fényforrásokkal (lézerforrásokkal) egymás szeme felé világítva.*

Napjainkban a szürkehályog okozta kellemetlenség egy viszonylag egyszerű műtéttel műlencse beépítéssel kiküszöbölhető. A következőkben kövessük, hogyan is jutott el a szemészet idáig, milyen szerepe volt a vegyészeknek benne.

A probléma megoldásához szükséges első jelentős megfigyelés Nicholas Harold Lloyd Ridley (1906–2001) angol szemész-orvos nevéhez fűződik, aki a második világháborúban számos szemsérült brit pilótát műtött, s észrevette, hogy a pilótafülke ablakának repeszeiből származó plexiüveg, a poli(metil-metakrilát) a szembe kerülve nem okozott gyulladást, és nem is lökődött ki. Ezt a színtelen, átlátszó, könnyen megmunkálható makromolekuláris anyagot (polimer) a múlt század első felében többen is előállították.

2019-2020/3 25

Németországban Otto Röhm (1876–1939) 1901-ben az akrilsav polimerizációjáról írta a disszertációját. Kanadában W. Chalmers egyetemi hallgató 1928–1930 között állította elő. Az egyetemen a tanárai nem tulajdonítottak jelentőséget az eredményének, ezért szabadalmaztatta, majd viszonylag olcsón eladta az Imperial Chemical Industries (ICI) cégnek. Az ICI kezdte gyártani az Egyesült Királyságban a plexiből készült repülőablakokat. Németországban O. Röhm és W. Bauer (1893–1968) fejlesztették a poli(metyil-metakrilát) technológiáját, 1933-ban kezdték gyártani. O. Röhm O. Haas üzletemberrel alapított egy nagyon sikeres céget, ami az Egyesült Államokban is működött, egyik legsikeresebb termékük a Plexiglass lett.

A plexiglas anyagú szemlencse első beépítésére csak 1950 ben került sor, a szakmával való elfogadtatása több mint 10 évig tartott, de csak 1981-ben nyilvánították a módszert biztonságosnak és hasznosnak. Időközben fokozatosan fejlesztették ki a mind puhább, rugalmasabb műanyagokat, az úgy nevezett biokompatibilis hidrogéleket. Ennek történetében jelentős szerepe volt két cseh kutatónak.

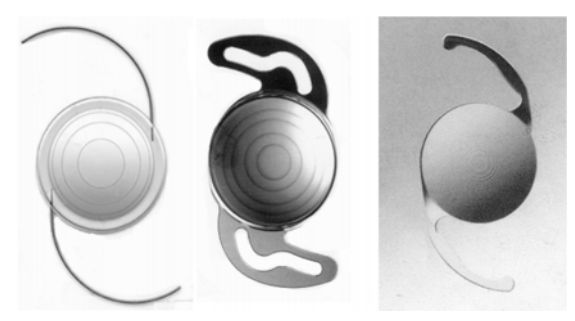

*Multtifokális műlencsék* 

Az 1950-es évek elején Otto Wichterle (1913–1998) és Drahoslav Lím (1925–2003) a Csehszlovák Tudományos Akadémia Prágai Kémiai Technológiai, később Makromulekuláris Intézetében polimerek orvosi használatával, különösen a szemészetre való tervezésével kezdtek foglalkozni. Tudták, hogy polimereknek a biokompatibiláson túl alaktartónak, megfelelően lágynak és nagy áteresztőképességűnek kell lenniük, azért, hogy a tápanyagok és a metabolitok átjuthassanak a polimer-szövet határfelületen. Számos monomer polimerizációját vizsgálták. Az igazi áttörést az hozta, amikor Lím trietilénglikoldimetakrilátot akart előállítani a monomer metil-metakrilátnak trietilénglikollal való savkatalizálta transzészterezésével. A reakció végén a savat semlegesítette, és vizet adva hozzá, a nem vízoldható trietilénglikol-dimetakrilátot desztilláció és szárítás után különítette el. Ezután vizsgálták a termék téthálós szerkezetét azokban az esetekben is amikor a metakrilát észterezése során trietilénglikolt, dietilénglikolt, illetve etilénglikolt használtak. Így jutottak el a lágy kontaklencsék anyagához, ami 2-hidroxietil-metakrilát (HEMA  $=$  etilénglikol monometakrilát) és etiléndimetakrilát (EDMA = etilénglikol-dimetakrilát) kopolimerje, 40% vizet tartalmazó hidrogél.

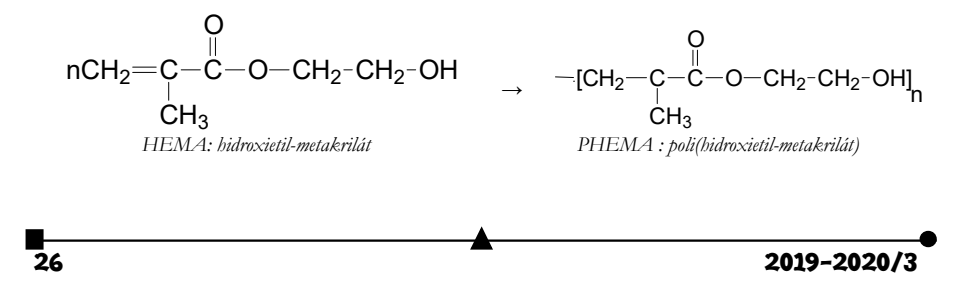

A hidrogélek forradalmi változást hoztak a biokompatibilis anyagok klinikai, kiváltképp szemészeti felhasználásában. Ezek olyan természetes eredetű vagy szintetikus polimerek, amelyek térhálósak, homogének (ez az optikai áteresztőképesség miatt fontos), és nagy víztartalmuk miatt áteresztőképességük jelentős mértékű. Híres cikkük 1960-ban "Hydrophilic gels for biological use" címmel a Nature-ben jelent meg. A HEMA színtelen, viszkózus folyadék, amely könnyen polimerizál ammónium-perszulfát és nátriumpiroszulfit katalizátorral. A poli(hidroxietil-metakrilát) (PHEMA) hidrofób, de vízzel öszehozva nagymértékben duzzad a hidrofil csoportjainak köszönhetően. A duzzadás a száraz tömegre számolva 10%-tól akár 600%-os is lehet a térhálósítást módjától függően. A PHEMA ugyanúgy bevált a beültethető szemlencse és kontaktlencse anyagául is. A kopolimerre azért van szükség, mert így vékonyabb és az oxigénre jobban átjárható, nagyobb víztartalmú lencséket lehet készíteni.

A XX. század közepén a műanyagipar gyors fejlesztése eredményeként új makromoekuláris anyagokat (polimerek) állítottak elő a vegyészek, melyek közül pl. a poliszilikonokat is felhasználták szemlencsék készítésére. Ezeknek biológiai kompatibilitása nem bizonyult kielégítőnek, beépítésük után komplikációk léptek fel. Magyarországon Nagy József (1926- 2018) vegyész, neves szilikonkémikus kutatásai alapján készítettek olyan szilikonszármazékokat, melyek megfelelő szemlencse és más különböző egészségügyi implantátumokként alkalmazhatók.

### **2. Szilikonalapú egészségügyi implantátumok:**

- plasztikai sebészetben használt bőrexpanderek: a bőr nyújtására szolgáló, különböző alakú és méretű szilikongumi ballonok, amelyekkel a sérült vagy égett bőrfelület pótolható a közeli, megnyújtott egészséges bőrfelületekkel, fülprotézis, állprotézis, orrnyereg-implantátum, Cranio homlok- és fejplasztikai implantátum,
- ortopéd sebészet: ujjízület, kéztőcsont-implantátum, nagylábujj-implantátum, lábujjimplantátum, könyökízület-pótlás (vagy teljes), csuklót összekötő implantátum, ínhüvely-csatornát képző szilikonbot, koponyába fúrt lyukak befedésére szolgáló idom,
- fül-orr-gégészet: orrsövény-korrekciós szilikonlap, drenázsok a váladékok dobhártyán keresztüli eltávolítására, gégecső, T-cső gégemetszés esetére, permeábilis fóliák,
- tüdő- és mellkas-sebészet: hörgőprotézisek,
- urológiai implantátumok.

A szilikonoknak a felsoroltakon kívül számos más területen is nagy jelentőségük van értékes sokoldalú tulajdonságaikért. Ezek a következők: hidrofób (lepereg róla a víz), állja a hideget és a meleget (a szilikongumi **-**60 és 200oC között állandó), rendkívüli jó szigetelő, fiziológiailag inert. Ezekért pl. az építészetben szilikont használnak az épületek homlokzatának kezelésére vékony rétegben, mivel a víz lepereg róla, de a gőz és a levegőáteresztő képessége megmarad. Hézagtömítő gittekként is előnyösen használhatók.

Szobrok konzerválására is alkalmasak mm-vastagságú bevonat formájában. A villamosiparban, műszeriparban, autóiparban, híradásiparban szigetelőként szilikátokat használnak. Ezek előnye a korábbi szigetelőanyagokkal szemben, hogy rugalmasak, nem gyúlékonyak, de ha meggyulladnak, elégve kerámiaszerű anyag képződik belőlük, s az elektromos hálózatban nem történik zavar.

2019-2020/3 27

### **3. Fémbevonatú textíliák**

A modern életvitel során az emberi szervezet különböző elektromágneses sugárhatásnak van kitéve, ennek hatása egészségügyi károsodást okozhat.

Az elektromágneses árnyékolástechnika alkalmazása több területen szükségessé vált, elvét tekintve egy lehatárolt környezet (pl. épületen belüli tér, falak, mennyezet, padozat alatti rész) védése vagy a sugárforrás árnyékolása lehet a feladat. A védelem megoldható a védeni kívánt helyiség fémezett textíliákkal történő kitapétázásával (ablaknál fényáteresztő speciális fémezett hálóval). Így árnyékolható le egy műtőhelyiség, intenzív ápolásra kialakított szoba, nagyfrekvenciás fizikoterápiás berendezést magába foglaló kezelőhelyiség stb. A kedvező hatás a Faraday-kalitka elvén valósul meg, a fémhálóval körülvett térrészbe nem hatol be az elektromágneses sugárzás, az árnyékolt egységben a kedvezőtlen hatások kiküszöbölhetők. A különböző mikrohullámú berendezések nyílászáróinál ún. nagyfrekvenciás tömítéssel (öntapadó fémszövet-bevonatú szivacsszalagok, fémezett tömítések stb.) biztosítják a védelmet. Hasonlóan hatékony védőburkolatot jelentenek a fémezett textillel kialakított árnyékoló bevonatok egyes speciális kábeleken. Védőruházatként a fémezett textíliából készített felsőruházatok (pl. a számítógépek előtt dolgozó várandós nők elektroszmog elleni védelmét biztosító ruházat) vagy a legkülönbözőbb veszélyeztetett műszaki területen tevékenykedők részére gyártott védőeszközök alkalmasak. A rézbevonatú textilanyagok elektromágneses árnyékoló hatásukkal, a réz alaprétegű réz/ón, illetve réz/nikkel összetételű fémezett textilfelületek a mikrohullámú sugárzás káros hatásaival szemben nyújtanak védelmet. Az ezüstözött vágott szálakat, fonalakat antisztatizáló tulajdonságukért padlószőnyegek, üléskárpitok, szűrőszövetek gyártására használják.

Egyes fémezett textíliákat egészségügyi célokra is hasznosítanak. Ezek közül az ezüstszálbevonatú anyagoknak antibakteriális képessége van. Ezüst nanorészecskékkel (ezek közé beágyazott ezüstionok találhatók) ellátott szálakból, illetve ezüstbevonatú poliamidból alsóruházatnak kötött textíliákat, szövött cikkeket (matrac, huzat stb. ágyneműk részére) készítenek különböző kórokozók okozta bőrbetegségek leküzdésére. A rezezett textíliák melegterápiás eszközként használhatók, mivel a réz nagyon jó hővezető, s az infravörös sugarak visszatükrözésével kiegyenlíti a testfelület hőegyenetlenségeit. Hatására a keringésben zavart szenvedő testrészekben fokozódik a vér-, illetve a nyirokáramlás és visszaáll a normális működés. A réz a bőrön át is katalizálja a szervezetben lévő szuperoxid-dizmutáz enzim működését, ezzel enyhítheti a reumatikus és ízületi fájdalmakat.

A fémezett textilfelület teljesen megőrzi az alapkelme hajlékonyságát, rugalmasságát, esését, vízgőz- és légáteresztő képességét és egyéb fiziológiai jellemzőit. Feldolgozása (szabás, varrás) hagyományosan végezhető. A kelme tömegnövekedése a fémezési eljárás során nem számottevő, nincs hatással a késztermék viselési jellemzőire, mivel a fémréteg mérete a nanotartományba tartozik.

## **Forrásanyag:**

Kutasi Csaba, MKL (2019)74, 377-379 Inzelt György, MKL. (2020) 75, 2-4

**Máthé Enikő**

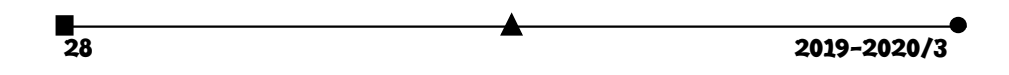

## Beszélgetés Dr. Murányi Zoltán főiskolai tanárral,

**az Eszterházy Károly Egyetem Észak-Magyarországi Regionális Pedagógusképzési Módszertani Központ igazgatójával a kémia szeretetéről,** 

**a 150 éves periódusos rendszerről, a kísérletezés szerepéről a kémiaoktatásban**

A Kolozsvári Egyetemi Intézet – KAB a Magyar Tudomány Ünnepe alkalmából szervezett **Periódusok és rendszerek** című Interdiszciplináris párbeszéd VIII. rendezvényén beszélgetek Dr. Murányi Zoltán főiskolai tanárral, az Eszterházy Károly Egyetem Észak-Magyarországi Regionális Pedagógusképzési Módszertani Központ igazgatójával. Előadásában érdekes információkat hallottunk, a most 150 éves Mengyelejev-féle periódusos rendszerről. Gondolom, az adta azaktualitását a témának, hogy a 2019-es év a periódusos rendszer nemzetközi éve.

*Kérném mondja el számunkra, ki is volt, és hogyan is jutott a periódusos rendszer megszerkesztéséhez az orosz tudós?* 

Mengyelejev a tudománytörténet igen színes, izgalmas egyénisége. Fiatalkori tüdőbaját legyőzve tanulhatott tovább, lett belőle vegyész. Szentpétervárra már professzorként érkezett több európai tanulmányút tapasztalataival és jelentős tudományos eredményekkel a tarsolyában. Itt tankönyvírásba (Általános kémia) kezdett és megszületett azóta is párját ritkító műve, ami nemcsak abban egyedülálló, hogy a lábjegyzetek több helyet foglalnak benne, mint a törzsszöveg (tehát a mű páratlan aprólékossággal és precizitással készült), hanem abban is, hogy az elemek rendszerbe foglalásának igénye ekkor fogalmazódott meg és periódusos rendszerének első verziója is e könyvben jelent meg.

A munka előzményei (Döbereiner triádjai, Newlands oktávjai, Meyer első, 26 elemet tartalmazó táblázata) ellenére valódi áttörést eredményezett, mert Mengyelejev nemcsak az akkor ismert jó hatvan elem mindegyikét táblázatba foglalta, hanem továbbiak létezését is előre jelezte. Munkája e ponton jelentős kettősséget mutat, hiszen a megjósolt 16 elemből csak nyolc létezik, ugyanakkor ezek várható tulajdonságait bámulatos pontossággal jelezte előre.

Munkásságának egyik leglényegesebb eleme, hogy szentül hitt rendszere jóságában és használhatóságában, ennek megfelelően folyamatosan fejlesztette, illetve népszerűsítette tudományos körökben. Számtalan tudományos díja, nemzetközi és hazai elismerése ennek a – még majdnem negyven éves – tevékenységnek is szólt.

*Az eltelt 150 év alatt számos új típusú periódusos rendszert javasoltak, de igazából nem sikerült lényegesen mást javasolni. Mit mondhatunk ezekről a modern változatokról, tudván, hogy az akkori 63 elemhez képest, most már feltelt a periódusos rendszer, már neve is van mind a 118 elemnek?* 

E területen egyetlen valódi változásról kell beszélnünk: Mengyelejevnek munkája során még oszthatatlan atomokban kellett gondolkodnia, rendezőelvként az atomtömegeket használta (már tudjuk, hogy ez volt legközelebbi kapcsolatban a rendszámmal), ahol nem jött ki a periodicitás, ott "segített" egy kicsit az atomtömeg adatok önkényes módosításával (Pl. jód és tellur sorrendjének megfordítása). Az atomszerkezet, elektronszerkezet felfedezése, a modellek fejlődése lehetővé és szükségessé is tette az elektronszerkezetre alapuló periódusos rendszer kialakítását, ez lett a mai legelterjedtebben használt ún. hosszú periódusos rendszer.

2019-2020/3 29

A ma ismert több mint ezerféle periódusos rendszer közös alapja a rendszám és az elektronszerkezet, az eltérések abból adódnak, hogy ki milyen módon próbálja a periodicitást szemléletessé tenni két, vagy három dimenzióban.

Modern világunkban rengeteg interaktív periódusos rendszert találunk a világhálón, melyek közül az egyik ebben, a másik abban jobb, szemléletesebb, tartalmasabb, részletesebb… Véleményem szerint a kémia iránt érdeklődő embernek legyen egy 10-20 linkből álló gyűjteménye a különböző típusok legjobbjaiból! És persze mindenképpen kell egy alkalmazás a telefonunkra is!

#### *Van-e magyar vonatkozása is a későbbiekben javasolt periódusos rendszereknek?*

Két magyar kutató, Szabó Zoltán és Lakatos Béla 1958-ban javasolt egy olyan periódusos rendszert, mely két vágással és a keletkezett darabok átrendezésével származtatható az eredeti hosszú periódusos rendszerből. Mi újat lehet létrehozni ilyen egyszerű átalakítással? Nos, a Szabó-Lakatos-féle periódusos rendszer is elektronszerkezeti megfontolásokon alapszik: a réz és a cinkcsoport levágása a d-mezőről azért lehet indokolt, mert ez a két csoport lezárt d-alhéjjal rendelkezik – szemben a d-mező többi, 3-10 számú oszlopával. Ez a periódusos rendszer jobb csoportosításra adott lehetőséget, ám – annyi másikhoz hasonlóan – nem állta ki az idő próbáját

*Az előadás második felében jobban megismerhettünk egyes elemeket a periódusos rendszerből, érdekes kísérleteket láthattunk ezekről az elemekről. Kérném, beszéljen kicsit arról, milyen kísérleteket is mutatott be a hallgatóságnak?* 

A bemutatott elemek és a hozzájuk kapcsolódó kísérletek önkényes válogatás eredményeként kerültek az előadásba, a célom az volt, hogy egy-egy elem példáján keresztül olyan tudomány-, sőt kultúrtörténeti érdekességekről essen szó, ami a nem szoros értelemben vett szakmai közönség érdeklődésére is számot tart és – titkos vágyam szerint – valamikor az általános műveltség részévé válik.

Így az ezüst kapcsán szó esett a "kultúrfémmé" válás feltételeiről, megismerkedtünk egy hőre gyorsan bomló ezüstvegyülettel és az ezüstkorommal.

A kobalt kapcsán megismertünk egy vicces névadási történetet és színes példát láttunk a komplex-egyensúly eltolására hőmérséklet-változtatással.

A nitrogén környezetünk része és szervezetünk nélkülözhetetlen építőeleme. A bemutatón új arcával ismerkedtünk meg, hiszen -196 ⁰C-os, folyékony nitrogénnel kísérleteztünk.

A nitrogén segítségével előállítottunk oxigént, aminek kapcsán szó esett az elem felfedezőiről és elsőbbségi vitájukról, valamint az elem tévedésen alapuló névadásáról. A kísérletben láttuk, milyen gyors az égés oxigénben.

A bór élettani hatásai mellet egy különleges képessége miatt került a kiválasztottak közé: zöldre festi a metil-alkohol lángját…

A hidrogén kapcsán megemlékeztünk felfedezője, H. Cavendish furcsa viselkedéséről, és felrobbantottunk egy hidrogénnel töltött lufit.

Az alkáliák lángfestése gyönyörű színeket produkál és a jelenség kapcsán beszéltünk az első műszeres analitikai eljárásról és jelentőségéről.

Végezetül a hélium került terítékre, szó volt felfedezéséről és bemutattam az emberi hangra gyakorolt hatását.

 $\overline{30}$  2019-2020/3

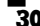

*Talán a beszélgetés végén megkérdeznem eddigi tapasztalata alapján miért tartja ilyen fontosnak az elméleti előadáson kívül a bemutató kísérleteket is?* 

A kémia sava-borsa a kísérletezés! Nálunk, a Varázstoronyban ez nem csak üres szlogen, hiszünk az élmény-pedagógia erejében, igyekszünk minél több gyermek (óvodás, kisiskolás), tanuló (általános és középiskolás), egyetemi hallgató és nem utolsó sorban családok felé közvetíteni a természettudományok leglátványosabb arcát, hátha megmarad az így feltámasztott érdeklődés!

*Nagyon köszönöm a beszélgetést, talán lesz alkalom arra, hogy tanárainkkal, diákjainkkal személyesen is találkozzon és talán diákjainkkal ellátogathatunk a híres egri Varázstoronyba.* 

Az EMT honlapján keresgélhetünk, nézegethetünk a különböző periódusos rendszerek között.

**Majdik Kornélia** 

## Programozott elektronika középiskolásoknak: Arduino, számítógép a tenyérben

II. rész

## **Mi az Arduino?**

A valóságban az elnevezés több mindent is rejt. Elsősorban jelenti az olcsó, könnyen beszerezhető, nyíltforrású (ingyen letölthető, használható, terjeszthető és fejleszthető) és egyszerűen használható mikrovezérlő kártyát (Arduino board, többfajta változatban), illetve a programozásához és vezérléséhez szükséges ingyenes, nyíltforrású integrált programfejlesztői környezetet (Arduino IDE). Tehát a szakmai gyakorlatban az Arduino kifejezés mindkét fogalmat fedi.

Mindezekhez a világhálón keresztül társul egy ingyenes, nyíltforrású programkönyvtár és mintaprogram gyűjteményt, illetve egy igen lelkes és önzetlen közösség, amely megosztja eredményeit és tapasztalatait a felhasználókkal. A fejlesztőkörnyezet óriási előnye az, hogy nem szükséges ismerni a regiszterszintű működést, a viszonylag egyszerű környezetben megírt kódot ellenőrzi, lefordítja, majd betölti a panel memóriájába.

Az alábbiakban bemutatjuk az Arduino Uno mikrokontrolleres board fontosabb jellemzőit, lábkiosztását és kivezetéseinek azonosítását.

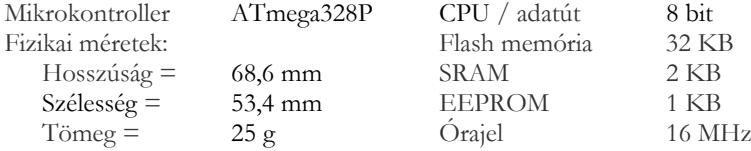

 $2019 - 2020/3$  31

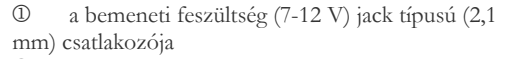

 B típusú USB csatlakozó, 5 V üzemi feszültség és/vagy IDE feltöltés

 14 digitális KI/BE csatorna (ebből 6 impulzustartam modulációra képes, "~" jel)

 6 analóg bemeneti csatorna (digitális csatornaként is alkalmazhatók)

 $\circled{5}$  tápfeszültségek (3,3 V és 5 V, GND = 0 V, V<sub>in</sub>  $=$  a shieldek tápfeszültsége)<br>  $\circled{R}$  RESET = pullázó (tö

- RESET = nullázó (törlő, újraindító) kivezetés
- $\textcircled{7}$  GND = 0 V (referenciapont)

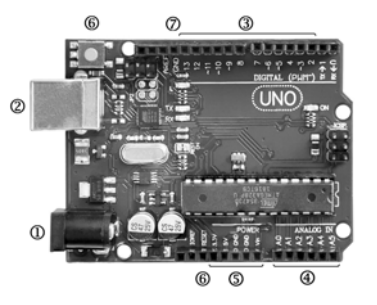

A fejlesztőkörnyezetet asztali számítógépre vagy laptopra kell telepíteni, ennek valamelyik USB csatlakozóján keresztül fog majd kommunikálni a board.

A programot elindítva egy logo-s ablak, majd a program ablak jelenik meg:

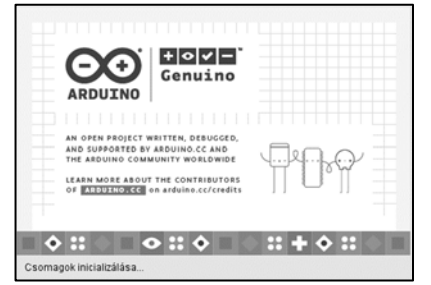

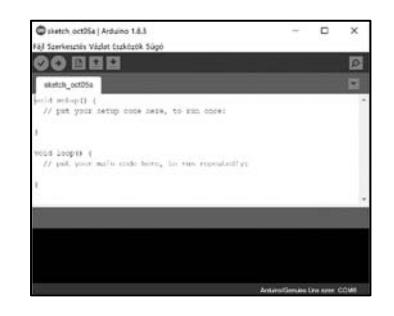

Mielőtt elkezdünk dolgozni, az *Eszközök* menüpontnak az *Alaplap-kezelő* alpontjánál kiválasztjuk a board típusát majd a *Soros port* alpontnál pedig azt kell majd beállítani, hogy az Arduino a számítógép melyik soros bemenetére van csatlakozva.

Ettől a pillanattól kezdve a panel

programozható, az eszközsorban látható 7 gomb lesz a felhasználó segítségére:

 $\blacktriangledown$ ellenőrzés funkció (ellenőrzi, majd lefordítja programot),

 $\blacklozenge$ feltöltés funkció (feltölti a lefordított kódot az Arduino-ba),

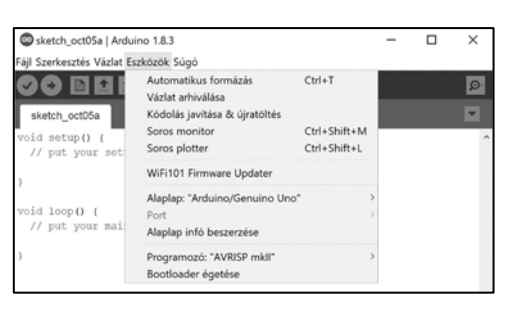

új projekt funkció (új program létrehozása),

megnyitás funkció (korábban létrehozott program előhívása),

mentés funkció (a jelenlegi program elmentése),

soros monitor funkció (a board által küldött soros adatok megjelenítése).

<u>2</u><br>32 2019-2020/3

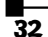

 $\Box$  $\triangle$  $\overline{\mathbf{t}}$  $\Omega$ 

## **Mit és hogyan szerezzünk be?**

Talán a legegyszerűbben az Arduino IDE fejlesztőkörnyezethez lehet hosszájutni. Mindig érdemes a számítógépünkön futó operációs rendszerünknek megfelelő legfrissebb kiadását letölteni (https://www.arduino.cc/en/Main/Software) és telepíteni.

Az eredeti Arduino panelt beszerezhetjük közvetlenül a fejlesztő honlapjáról vagy valamelyik hazai szaküzlet on-line boltjából. Ugyanezekről a helyekről megvásárolhatók különböző,

Download the Arduino IDE

ARDUINO 1.8.10

előre összeállított alkatrészcsomagok (kit-ek) is. Ezek ára öszszetétel és bolt függő. A kísérletekhez szükséges elemek beszerezhetők önállóan is, igény és érdeklődés szerint, valószínűleg sokkal költséghatékonyabban, mintha komplex kitet vásárolnánk.

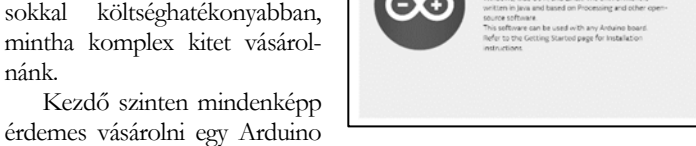

UNO R3 boardot és a hozzávaló USB kábelt, egy dugaszolós próbapanelt (breadboardot) és a hozzávaló Dupont kábelkészletet, pár világítódiódát (LED-et) és 100  $\Omega$ -os, 1 k $\Omega$ -os, 100 kΩ-os és 1 MΩ-os ellenállást, valamint egy termisztort és egy fotoellenállást. Természetesen ez a készlet, a kezdeti tapasztalatszerzés után, kibővülhet egyéb érzékelőkkel és müködtető egységekkel.

Az ellenállás a leggyakrabban előforduló elektronikai alkatelem. Legfontosabb szerepe az áramerősség szabályozás, vagyis az, hogy jól meghatározott, megfelelő értékű elektromos ellenállást biztosítson egy áramkör adott részén, szakaszán. Az állandó értékű ellenállások a szabályozás során nem tárolnak töltést vagy energiát, csak a felvett elektromos teljesítmény egy részét alakítják át hővé, és azt sugárzással közvetlen környezetükbe távolítják el (disszipálják). A változó ellenállások rezisztenciája egy fizikai mennyiség (hő, fény, feszültség, erő, stb.) hatására változik meg. Sajátos tulajdonságaik, viselkedésük és alkalmazásaik miatt az elektronikán kívül a szenzorisztika által lefedett szakterületen szokták őket tárgyalni. Két legismertebb változó ellenállás a termisztor (a hőmérséklet növekedésével általában csökken a rezisztenciája) és a fotoellenállás (rezisztenciája a megvilágítás függvényében csökken).

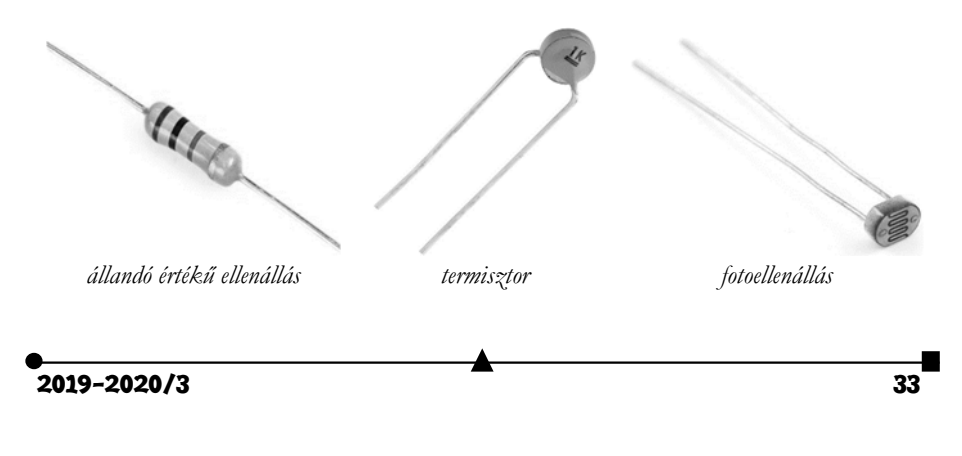

A forrasztásmentes próbapanel ideális a forrasztás nélküli gyors áramkörépítéshez, illetve prototípus teszteléshez. Használatának előnye az, hogy a furatszerelt alkatelemeket nem kell forrasztani, és bármikor szétszedhető az áramkör, így az alkatrészeket újra fel lehet használni más célokra is. Ezek a próbapanelek (breadboardok) úgy működnek, hogy a burkolat alatt fém összeköttető sínek vannak elhelyezve. Úgy lehet kapcsolatot létesíteni az egyes alkatrészek között, hogy figyelembe véve a panel belső felépítést, a megfelelő helyekre be kell illeszteni azok kivezetéseit. A komplexebb áramkörök kivitelezéséhez az alkatelemek összekötését különböző hosszúságú átkötőhuzalok (jumperek) biztosítják.

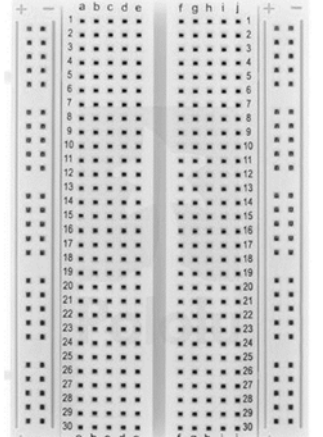

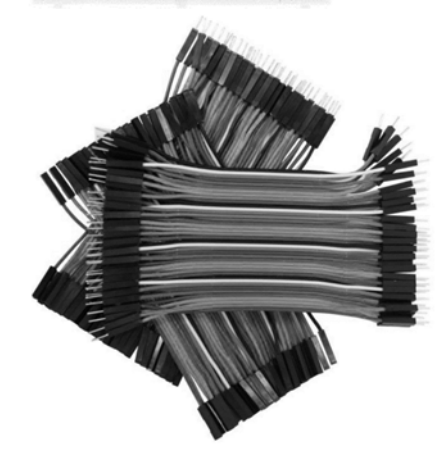

Arduinos projektekhez általában elegendő a BB400 as közepes méretű panel (fizikai méretei: 8,5 cm x 5,5 cm x 0,97 cm és 400 csatlakozópont). Ennél a panelnél megfigyelhető, hogy a csatlakozópontok sorokba (1 … 30) és oszlopokba (A … J) vannak rendezve. Az oszlopokban található 30 illesztőpont önálló (egymástól függetlenek, nincsenek galvanikusan összekötve). Egy vízszintes sorban (A-tól E-ig, illetve külön F-től J-ig) öt-öt rövidrezárt illesztőpont található! Az illesztőpont 0,8 mm-es átmérője és a 2,54 mm-es illesztőpont távolság lehetővé teszi bármilyen alkatelem beillesztését. A vízszintes sorban található pontokat elválasztó "árok" szélessége 7,62 mm, ami a szabványos IC tokozás mérete. A panel két oldalán piros, illetve kék folytonos vonallal jelezve, megtaláljuk a tápfeszültségek csatlakozópontja-

inak megfelelő részeket. Ide lehet majd a kapcsolás működtetéséhez szükséges munka-tápfeszültséget és a null-potenciált csatlakoztatni.

A Dupont kábelkötegek sikeresen betölthetik az átkötőhuzalok szerepét és megvalósíthatják a kapcsolatot a próbapanel és az Arduino board vagy más áramkörök között. Több eret tartalmazó szalagkábel formájában kaphatók, egy szalag jellegzetesen 40 eret tartalmaz, 1 ér hossza pedig 10 cm vagy ennek egész számú többszöröse. Minden egyes ér áramterhelhetősége megközelítőleg 2 A, átmérője pedig 0,510 mm. Az ér a 2,54 mm ponttávolságra elhelyezett, 0,8 mm átmérőjű illesztőponthoz való csatlakoztatás végett "anya" vagy "apa" típusú Dupont csatlako-*Dupont kábelkötegek* zóban végződik.

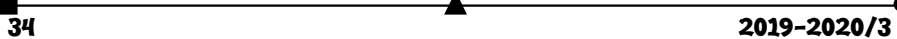

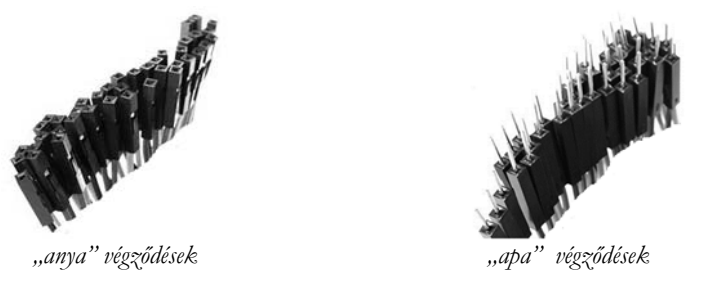

A világítódiódák (LED-ek) elektronikai fényforrások. A fénykibocsátás úgy keletkezik, hogy nyitóirányú előfeszítésnél a dióda félvezető anyagában levő atomok szabad elektronjai többlet energiára tesznek szert és magasabb energiájú pályára lépnek. Mivel ez nem stabil állapot, ezért hamarosan (10-8 s idő után) viszszaugranak az eredeti állapotba és a többletenergiát fény formájában adják le. A fénykibocsátó diódák jelleggörbéje annyiban tér el a hagyományos félvezető diódák jelleggörbéjétől, hogy az erős felfutás nagyobb feszültségeken (általában 1 V felett) következik be, és a fényjelenségek elég nagy (1,6 – 2,6 V) nyitóirányú fe-

szültség elérése után történik meg (kb. 2 mA diódaáramnál). A kibocsátott fény hullámhosszát (jellegzetesen az ibolyántúli tartománytól az infravörösig) a felhasznált félvezetőötvözet összetétele szabja meg és nem a tokozáshoz használt műanyag (bármelyik világítódióda tokja lehet átlátszó, a fehér színűé mindig az!)

## **Mit érdemes elolvasni?**

- Harsányi Réka, Juhász Márton András – *Fizikai számítástechnika: elektronikai alapok és Arduino programozás*, Typotex Kiadó (2014)
- Ruzsinszki Gábor *Programozható elektronikák* (https://gumroad.com/l/ZWaNZ)
- Brian W. Evans *Arduino programozási kézikönyv*, TavIR (2011)
- http://www.inf.u-szeged.hu/miszak/utmutatok/arduino/arduino-kezdo-lepesek/
- https://magyararduino.blog.hu/tags/Alapok

## **Hol vásároljunk?**

- https://www.optimusdigital.ro/
- https://www.robofun.ro/
- https://ardushop.ro/
- http://roboromania.ro/
- http://saimonelectronics.ro/
- https://store.arduino.cc/
- https://www.tme.eu/ro/
- https://www.aliexpress.com/

## **Simon Alpár, Tunyagi Arthúr**

Magyar Fizika Intézet, Babeș-Bolyai Tudományegyetem, Kolozsvár

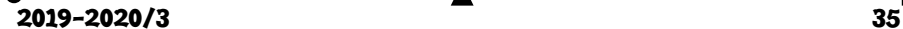

## Ismerkedjünk meg újra a Logo programozási nyelvvel

V. rész

## **Matematikai feladatok megoldása LOGOban**

Érdekessége a dolognak, hogy amíg Comenius Logoban egyszerűen használhatjuk a standard **ha** utasítás megszokott *ha … akkor … különben* vezérlési szerkezetet, addig Imagine Logoban a **teszt** utasítást kell alkalmaznunk. Imagine Logo-ban a **ha** utasításnak nem létezik a különben ága, *egyágú szelekció*ként működik. Viszont a **teszt** utasítás *kétágú szelekció*ként van meghatározva, így ezzel könnyedén megoldjuk a Katica véletlenszerű fordulásait.

```
анны с произведения на села на села на села на села на села на села на села на села на села на села на села на<br>В 2019-2020/3
      Egy új feladat: 
      tanuld Bol 
       újteknőc "TEKI [] 
       figyelj "TEKI 
       tf 
       tsz! [0 44 255] 
       xyhely! -290 160 
       betű! "Arial [10 800 0] 
       betűzd [Egy koordináta - rendszerben egy bolha ugrál.] 
       xyhely! -290 140 
       betűzd [Ugrásai egységnyi hosszúak és párhuzamosak vagy az Ox vagy az Oy tengellyel] 
       xyhely! -290 120 
       betűzd [Az origóból indulva hány különböző pontba juthat el 100 ugrás után?] 
       tsz! 0 
      vége 
    Most lássuk a megoldást Comenius Logo-ban. 
      tanuld Bolha 
       tf 
       figyelj "Teki 
       haza 
      if tsz = 15 [tsz! 0][tsz! tsz + 1]
       véletlen 
       tv! 0 
       make "s 0 
      ism 100 [make "i vsz 2 ha :i = 0 [j 90][b 90] e 2 tl pont tf make "s :s + 1]
      vége 
    A teljes megoldást, vagyis a bolha lehetséges ugrásait bemutató rombusz: 
      tanuld Megold 
       make "s 0
```

```
ism 100 \sim[make "s :s + 2 \simtf\sim haza irány! 0 e :s j 135 ~ 
 tl \sim ism 4 [e :s * gyök 2 j 90]] 
vége 
                  Egy koordináta - rendszerben egy bolj
                  Lyy koolunata - renuszerben egy<br>Ugrásai egységnyi hosszúak és pá<br>Az origóból indulva hány különkő
                                                                                        .<br>X vagy az Oy tengellyel
                                                                              agy az Ox<br>at el 100 m
                                                                                             ás után?
```
Imagine Logo-ban a feladat szövegének a kiíratása a következő módon valósul meg.

```
eljárás Bol 
 új "teknőc [név TEKI] 
 figyelj "TEKI 
 tf 
 tsz! [0 44 255] 
 xypoz! -290 160 
 betű! "Arial [10 800 0] 
 címke [Egy koordináta - rendszerben egy bolha ugrál.] 
 xypoz! -290 140 
 címke [Ugrásai egységnyi hosszúak és párhuzamosak vagy az Ox vagy az Oy tengellyel] 
 xypoz! -290 120 
 címke [Az origóból indulva hány különbözo pontba juthat el 100 ugrás után?] 
 tsz! 0 
vége 
Imagine Logo-ban a megoldása 
eljárás Bolha 
 tf 
 haza 
ha tsz = 15 [tsz! 0] ha tsz<> 15 [tsz! 1] 
 véletlen
```
 $2019 - 2020/3$  37

```
 tv! 1 
 globálisváltozó "s 0 
ism 100 [globálisváltozó "i (vsz 2) ha \therefore = 0 [j 90]
ha :i<>0 [b 90]
 e 5 tl pont tf növel "s] 
vége
```
Az alábbi **Megold** eljárás kirajzolja a teljes megoldást, vagyis a bolha lehetséges ugrásait bemutató rombuszt.

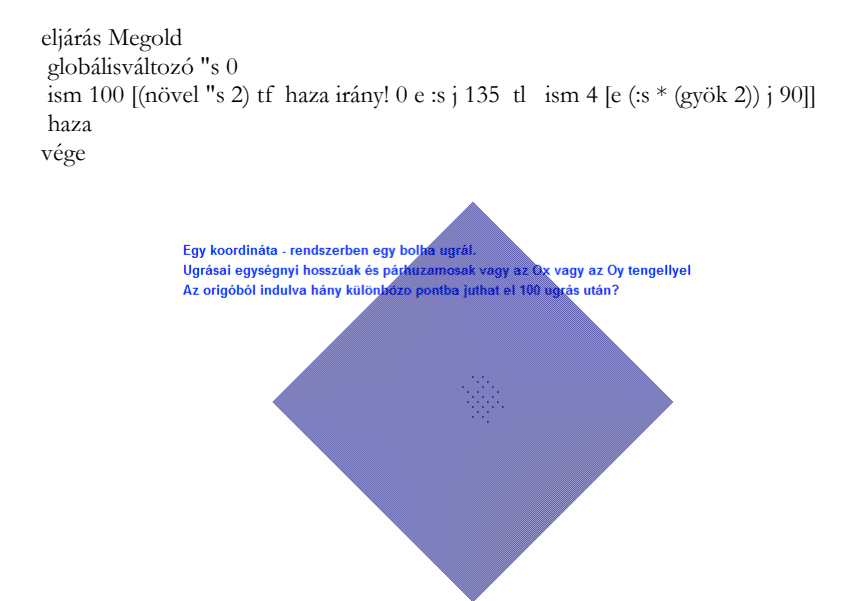

*VIII. Nemzetközi magyar matematikai verseny, IX. osztály.*  Matlap 5/6, 1999. május-június, 195.old. Az ABC háromszögben AC=BC és m(ABC) szög = m(BAC) szög = 40o. A BAC szög szögfelezője a BC oldalt a D pontban metszi. Bizonyítsuk be, hogy AD+DC=AB. Szabó Magda, Szabadka. tanuld rajz

```
 tv! 0 
 haza j 90 e 100 b 140 e 200 
 h 200 j 140 h 200 
 b 40 e 200 h 200 
 j 20 tsz! 12 tv! 3 e 150 b 120 e 50 
vége
```
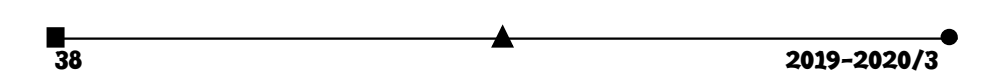

Imagine Logoban a megoldás illusztrálása a következő: eljárás rajz tv! 1 haza j 90 e 100 b 140 e 200 h 200 j 140 h 200 b 40 e 200 h 200 j 20 tsz! 12 tv! 3 e 150 b 120 e 50 vége

**Berecki Zoltán** 

## A LOGO helyzete Romániában

Román oktatási szakemberek régóta harcolnak a Logo nyelv általános iskolába való bevezetéséért. Sajnos hiába. Ezek között megemlíteném Ion Diamandi és Gheorghe Vass nevét. Már jó 22-24 évvel ezelőtt nekifogtak a Logo nyelv népszerűsítéséhez. Akkor a számítógépek hiánya okozta a legtöbb problémát, ma a lelkes pedagógusok hiánya.

Rögtön a román forradalom után történtek komoly kezdeményezések. A Soros Alapítvány Focşaniban és Eforie Nord-on létrehozott egy-egy oktatási centrumot, ahova úgy tudom, hogy Macintosh gépeket telepítettek.

Ki kell emeljem Petru Dumitru focşani informatikatanár tevékenységét, aki az Európai Uniós csoportban is dolgozott ezen a téren.

Petru Dumitru két könyvet is megjelentetett román nyelven a LOGOról.

Dumitru, Petru, LOGO – 16 lecţii şi aplicaţii, Editura Spot, Focşani, 1996.

Dumitru, Petru, LOGO – 500 de proceduri, Editura Spot, Focşani, 1997.

Ezenkívül még a következő román nyelvű, LOGO könyveket ismerem:

Ion Diamandi: Cine ştie LOGO, Editura Agni, Bucureşti, 1994.

Diamandi I., Vass Gh. LOGO, o nouă metodă de a învăţa cu ajutorul calculatorului, Editura Pacific, Bucureşti, 1991.

Vass, Gheorghe: Logomatematica – Inițiere în Logo, Matematică și Stiințe exacte, Editura Alternative, Bucureşti, 1995.

Sajnos, nem történt meg az az áttörés, amire, véleményünk szerint a román oktatásban oly nagy szükség lenne, hogy a  $\text{NAT}^1\text{-}\text{hoz}$  hasonlóan egységes megkövetelendő informatikai alapképzésben részesüljenek az általános és középiskolások. Mindenki azt oktat, amit tud, ahogyan tudja és olyan programokkal, amit éppen valahonnan "szerzett". Ilyen formában általános iskolákban oktatnak Basicet, Pascalt, Logot is elvétve, de inkább géphasználatot és főleg Scratch-et.

**Oláh-Gál Róbert – Berecki Zoltán** 

1NAT= Nemzeti AlapTanterv (Magyarországon).

 $2019 - 2020/3$  39

## Tények, érdekességek az informatika világából

*30 éves a Photoshop és a modern képmanipuláció* (Tóth Balázs összeállítása alapján nézzük meg ezt a történetet)

- Az Adobe Photoshop képszerkesztő és fényképfeldolgozó szoftver, melynek a fejlesztője az Adobe Systems. Első verziója, a 0.63-as 1988 októberében jelent meg Macintosh-ra.
- A rasztergrafikus programok közé tartozik az Adobe Systems cég Photoshop nevű programja, amely egyfajta etalon a képfeldolgozással és grafikával foglalkozók körében.
- Ezzel a szoftverrel szinte mindenféle képfeldolgozással kapcsolatos probléma megoldható.
- A programban korábban többféle újítás jelent meg, amelyet előbb vagy utóbb a konkurens programok fejlesztői is átvettek. Ezek közé tartozik a rétegek (angolul layer) kezelése (amikor a kép jellemző részeit különböző rétegekre – fóliákra – helyezik, és rétegenként módosítják), vagy a beépülő segédprogramok, azaz a "plug-in"-ek használata (ezek egy külön könyvtárban elhelyezkedő, esetleg más fejlesztőtől származó, speciális funkciójú fájlok, külön programok, amelyek betöltés után beépülnek a Photoshop program menürendszerébe).
- A Photoshop ma a nyomdai előkészítés és képfeldolgozás legelterjedtebb programja, tudása miatt is a professzionális fotósok, webdesignerek, filmes utómunkával foglalkozó szakemberek megbecsült eszköze.
- Ha az ember elindítja az Adobe Photoshop bármelyik verzióját, a nyitóképernyőn két név bukkan fel: Thomas Knoll és John Knoll. Kereken harminc éve kerültek oda, amikor a testvérpár megalkotta a világ egyik legjelentősebb képszerkesztő programját.
- Fotózásért rajongó édesapjuk volt az Apple II számítógép egyik első tulajdonosa.
- Az alapító testvérpárból Thomas rakta össze a későbbi Photoshop alapját, ami eredetileg csak egy szürkeárnyalatos képeket megjelenítő program volt. Ne feledjük, 1987-et írtunk, amikor ez még szinte varázslatnak számított az akkori számítógépeken. Display néven futott, és csupán egy melléklet volt az 1987-ben leadott doktori disszertációjához.
- Aztán jött John, aki a Star Wars filmeket jegyző George Lucas cégénél, az Industrial Light and Magicnél fejlesztett látványhatásokat, és rögtön meglátta a programban rejlő lehetőséget. Elkezdték közösen feltuningolni a Displayt, és hamarosan összeállt belőle egy komolyabb képszerkesztő program.
- 1988-ban észrevették, hogy jobb szoftvert raktak össze, mint bármi, ami a piacon elérhető.
- Ekkor már az átmenetinek gondolt Photoshop nevet használták, de még csak munkanévként.

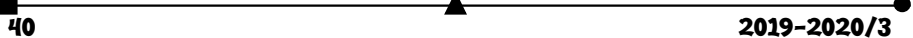

- Az Adobe vezetői teljesen odavoltak a varázspálca eszközért, amely az egymáshoz közeli, hasonló színű pixelek kijelölését segíti. Megvették a terjesztés jogát, de a fejlesztői és tulajdonosi jogok a Knoll testvéreknél maradtak. Az Adobenak megtetszett a Photoshop név, és ezen folytatták a program fejlesztését.
- Az 1990 februárjában megjelent 1.0-s verzió elfért egy floppy-n.
- Ezt a verziót kizárólag Macintosh gépeken lehetett futtatni, és egészen 1993-ig kellett várni, hogy kiadják Windowsra, ez volt a 2.5-ös verzió.
- $\Box$  A 3.0-s verzióban jelent meg a forradalmi újdonságnak számító rétegkezelés, amely lehetővé tette, hogy az eredeti kép módosítása nélkül dolgozzunk annak különböző részletein, mintha a kép egymás mögé tett üveglapokból állna, amikre külön-külön rajzolhatunk.
- A 4.0-ban megjelent korrekciós réteg az effektek alkalmazását gyorsította fel, míg az 5.0 végre engedte, hogy többet visszalépjünk az alkotási folyamatban, így nem kellett elölről kezdeni mindent, ha valamit elrontottunk.
- A 4.0-s változattól kezdve a Photoshop magyar nyelvű kezelőfelülettel is elérhető.
- A fotók manipulációja a 7-es verzióra vált igazán kifinomulttá, addigra az olyan alapvető eszközök mind megvoltak már, mint az Extract és a Liquify szűrő, amivel gülü szemet és vékonyabb arcot tudunk varázsolni a portrékra, vagy a mágneses lasszó, valamint a gyógyító és foltozó ecset.
- Ezt követően átalakult a számozás, megérkeztek a Creative Suite (CS) verziók.
- Az elsőbe egy hamisításellenes megoldás került, hogy ne lehessen bankjegyeket sokszorosítani, a CS2 pedig jól mutatta a digitális fozótás akkori legnagyobb kihívását: csökkenteni tudta a vörösszem-hatást.
- A CS3 az éledező mobilos tartalomipart igyekezett kiszolgálni azzal, hogy telefonok kijelzőjére lehetett optimalizálni a képeket, a CS4 pedig elsőként támogatta natívan a 64 bites pécéket.
- A CS3 verziótól kezdve két változatban kerül forgalomba: Standard és Extended. Utóbbi a Standard verzió minden szolgáltatásán kívül fejlett eszközöket tartalmaz 3D modellezéshez és mozgó képek szerkesztéséhez.
- A következő nagy váltás 2011-ben, a Creative Suite 5.1-gyel érkezett el, amelyben megjelent a havi előfizetés üzleti modellje, két évvel később pedig az Adobe már mindent a felhőbe költöztetett, és ezt a 2013 júniusában bevezetett Creative Cloud csomag neve is hűen tükrözte.
- A Photoshop CC 2020-ban már olyan sok eszköz van, hogy egy átlagos full hd kijelzőn el sem férnek az eszközpalettán. Ebben a legfrissebb verzióban több eszköz teljesítményét javították, másodperceket faragtak le az új fájl megnyitásának idejéből, jóval gyorsabb lett a Lens Blur és a tartalomérzékeny kitöltés funkció. Újdonság a Sensei mesterséges intelligenciás algoritmusára épülő objektumkiválasztó eszköz, amellyel egyetlen mozdulattal ki tudunk jelölni egy tárgyat, ha az láthatóan elkülönül más tárgyaktól és a háttértől.

 $2019 - 2020/3$  41

# tudománytörténet

## A kémia és a klasszikus művészetek (zene, irodalom, képzőművészet)

A címben foglalt két fogalom közti kapcsolat első látszatra különösnek tűnhet, de ha alaposabban elgondolkozunk az eszközeikről és a gyakorlóikról, akkor számos hasonlóságra, egymással való kapcsolatukra döbbenhetünk rá.

A magyar értelmező szótár szerint:

– *a kémia természettudomány*. Kialakulása óta szoros rokoni kapcsolatban van a fizika, a biológia, geológia, asztrológia tudományokkal, s ez a kapcsolat a tudományok fejlődése során mind szorosabbá válik, mind erősebb ezeknek az egymásrautaltsága egyrészt a vizsgálati tárgyaik megismerésében, másrészt működési törvényszerűségeiknek feltárásában.

– *a művészet a társadalmi tudat egyik formája, olyan alkotó tevékenység, amelynek célja a valóságnak bizonyos esztétikai elvek szerint, a szép érzését felkeltő eszközökkel való, az egyedi jelenségeket általánosító tükrözése, megjelenítése*. Más értelmezés szerint valamely hivatás magas szintű gyakorlása. E szerint, aki művészi fokon csinál valamit, az a szakmájának a művésze. Ez a megállapítás bármilyen tevékenységet végző egyénre érvényes igazság (legyen az szellemi munkás, fizikai munkás, ezek közé értve a bármilyen hangszeren játszót, énekest, szobrászt stb.). Bármely tevékenység elvégzését az agyi funkciók egészséges működése biztosítja. A művészi tevékenységhez az átlagosnál jobban működő funkciókra van szükség. Ezért az emberi társadalomban a "művészek" (ezek a tehetségek) száma sokkal kisebb, mint az átlagembereké. A művészi teljesítményhez nem elégséges a tehetség. Kitartó tanulásra, kedvvel végzett munkára, a szakma iránti alázatra van szükség. Ugyanakkor ismert, hogy a "művészek" között is akadnak olyanok, akik két szakmában is művészi szinten teljesítenek, ezek esetében beszélhetünk pl. tudós tanárról, tudós zenészről, tudós szobrászról, tudós íróról (pl. Bolyai János, A. P. Borogyin, Kodály Zoltán, Vízi Béla, Örkény István). Léteznek olyan elmék is, akik kettőnél több szakmában is képesek művészi teljesítményre (pl. Németh László).

Az alábbiakban ismerkedjünk meg egy olyan, nemzetközileg ismert művész életével, akinek vegyészi működéséről érdemtelenül megfeledkezett a kultúrtörténet.

**Alekszandr Porfirjevics Borogyin** tudós, zeneszerző 1833. november 12-én született Szentpéterváron Gegyianov nevű tatár-grúz herceg és Avdotya Antonova (egy katonaorvos felesége) törvénytelen gyermekeként. A Borogyin nevet a herceg szolgája után kapta. Herceg apja a tehetséges gyermek neveltetését anyagilag biztosította. Nyelveket, hangszeres zenét (zongora, fuvola, cselló) tanult. Még gyermekként kezdett zenét szerezni. 1847 ben fuvolára és zongorára, gordonkára, fuvolára versenyműveket írt. Apja elvárására orvosi tanulmányokat folytatott, melyek

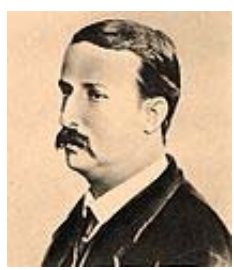

során a kémiát, a kísérletezést kedvelte meg. 1858-ban vegyészetből doktorált. Ezt

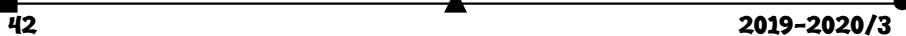

követően hároméves tanulmányútra ment Nyugat-Európába (Itália, Svájc, Németország), amely során megismerkedett Pasteurrel, Bunzennel, Mengyelejevvel. Hazatérve Szentpétervárra először katonaorvosként, majd az akadémián professzorként működött. Aldehidek reakcióival, savbromidok előállításával, fluortartalmú aromás vegyületek előállításával foglalkozott. A kutatást, tanítást mindig fontosnak tekintette. Kikapcsolódást számára a zeneszerzés jelentette. 1862-ben írta az I., esz-dúr szimfóniáját, ekkor kapcsolódott az "Ötök csoport"-hoz utolsó tagként. Ez a fiatal orosz zeneszerzőkből álló művészcsoport, akik magukat *"megújítók"*-nak nevezték, 1856-ban M. A. Balakirev zeneszerző kezdeményezésére szerveződött Szentpéterváron. Céljuk az orosz népzenén alapuló nemzeti zenei nyelv megteremtése. Borogyin 1869-ben kezdte írni a II., h-moll szimfóniáját, s elkezdte komponálni az Igor herceg operát. Közben vonósnégyest és számtalan dalt is írt. Ezek alapján tartják Csajkovszkij és Muszorgszkij mellett a XIX. sz. legjelentősebb orosz szimfonikus zeneszerzőjének.

Alapfoglalkozása során haladószellemű elismert egyetemi tanárként sokoldalú tevékenységet folytatott. 1872-ben részt vett a nők számára indított felsőfokú egészségügyi tanfolyamok szervezésében. Az orosz női egyenjogúság aktív harcosává vált. A tüntetéseken letartoztatott diákjai kiszabadításáért a rendőrséget járta.

1877-ben az Orosz Akadémia tagjául választotta. Sok munkája és romló egészségi állapota miatt az 1880-as években keveset komponált. 1887. február 27-én egy bálon hirtelen meghalt. Abbamaradt zeneműveit az ötök csoportjának tagjai fejezték be. A csoport tagjai – több későbbi nagy orosz realista zeneszerzőt (A. K. Glazunov, M. S. V. Rahmanyinov, S. S. Prokofjev, I. F. Sztravinszkij, D. D. Sosztakovics) tanítottak, meghatározó erővel hatottak ezek munkásságára. Az *ötök* társaságának tagjai valamennyien Szentpétervárott, az Alekszandr Nyevszkij-kolostor területén fekvő Tyihvini temetőben nyugszanak.

**Vízi Béla** 1936-ban született Jászapátin. Vegyészmérnöki tanulmányait a Veszprémi Egyetemen 1961-benfejezte be, ahol az Általános és Szervetlen Kémia tanszék oktatója volt 41 éven át. Az 1960 as évek végétől kezdett képzőművészettel foglalkozni (több alkalommal a Zebegényi Nyári Képzőművészeti Szabadiskola résztvevőjeként is képezte magát). 1980 óta a Balaton-felvidéki Felsőörsön él és alkot. Állítja, hogy "a világot annyifélének látjuk, ahányféleképpen rá tudunk nézni. Szemléletünk változtatásával a Világ sokolda-

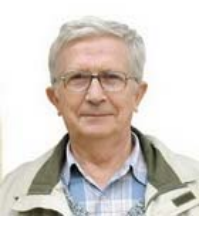

lúságának élményét élhetjük át." (2.) Kezdetben érmeket, kis domborműveket készített, majd a kémia tárgyú formák és jelképek tükrözésével szobrokat alkotott. Vallomása szerint "elsősorban a kémia szépségeinek, majd újabban a képi gondolkodás kémián belüli lehetőségeinek bemutatására" törekszik. "Legújabban a szakrális kémia – a kémiai mitológia lényegét próbálom szobrokban kifejezni". (3.)

 $2019 - 2020/3$  43

"Vízi Béla szobrai, legalább is egy jelentékeny részük, a tanulás tanúi, a térbeli alakzatok formájában rögzült megértéssé. Nem az érzéki észlelet, hanem a fogalomalkotás eredményei. Amelyet aztán a szellemi erőfeszítéshez méltó művészi érzék emel valóban műalkotássá: az általánosan igaznak tartott (vagyis vizsgáinkra becsülettel megtanult) alakzat aktuális megformálása, meg persze a szépen fénylő fémötvözet, a gondosan pácolt fa, a jól megválasztott kődarab. A legszerencsésebb esetekben pedig az elsődleges kémiai jelentésen túli, de azzal közvetlenül öszszefüggő további tarta $lom''(4)$ 

Vízi Béla gazdag szakmai életének számos tudományos közleménye, egyetemi jegyzete, szakkönyve, képzőmű-

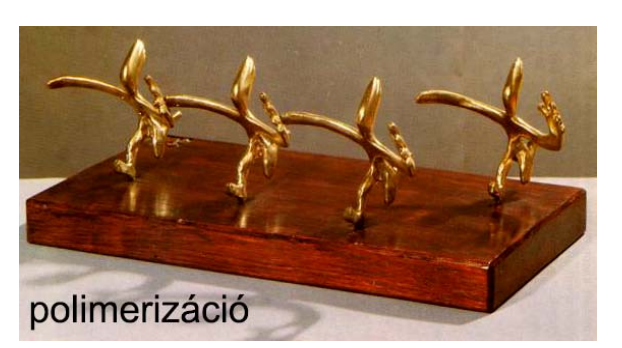

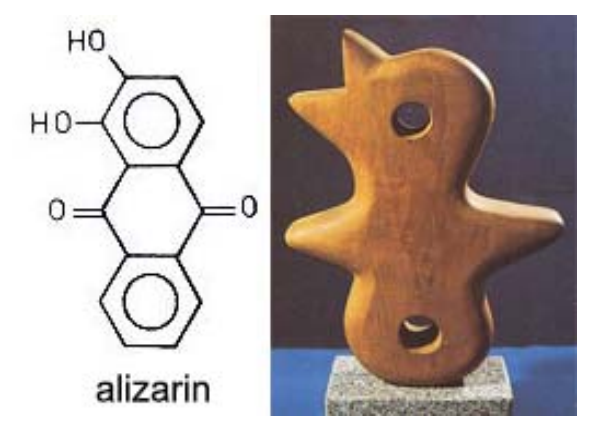

vészi alkotó erejének a 33 önálló kiállítása és a *Kémia szobrokban* című kiadványainak sorozata a bizonyítékai.

Erdélyi kémiatanárokként többen találkoztunk Vízi Béla tanár- és művészúrral. Kémiatanári konferenciákon alkalmunk volt megismerni szerény, értékes személyiségét, megszerezni szobrai reprodukcióit tartalmazó kiadványait, melyeket oktató tevékenységünk során a kémiát megszerettető szándékunk eszközeként hasznosíthattunk.

#### **Forrásanyag**

- 1. fidelio.hu/klasszikus/a-zeneszerzes-mellett-a-kemia-volt-a-masik-szerelme-alekszandr-borogyin-24637.html
- 2. Vízi Béla: Kémia szobrokban 2., Veszprém, 1994.
- 3. Vizi Béla:termeszettudas.ektf.hu/workinthis/personalcard/vizibela.html
- 4. Schiller Róbert: Természet Világa.1997.5. 224
- 5. Braun Tibor: A kémia szépsége szabadtéri szobrokon MKL LXXII(217)51-55

**M. E.** 

<del>∎ 2019</del>–2020/3<br>144 2019–2020/3

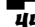

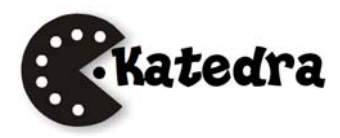

## Az I. fokú tanári szakdolgozat elkészítése

III. rész

## **Választható tárgy kalendarisztikus terve**

## FIZIKAISMERETEK CSILLAGÁSZATI MEGKÖZELÍTÉSE Választható tárgy, a 8. osztály részére. Heti 1 óra 2019-2020 iskolai év

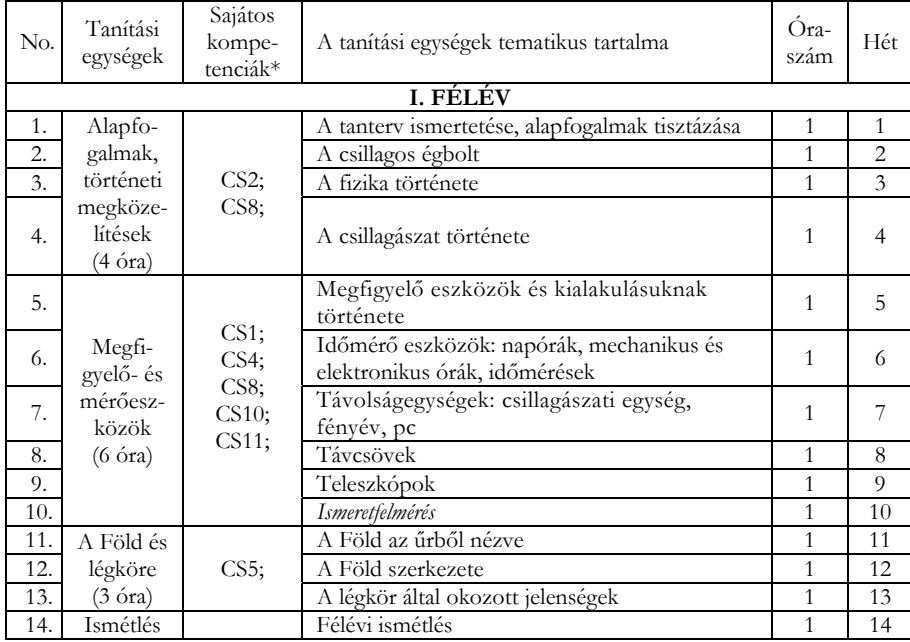

## **II. FÉLÉV**

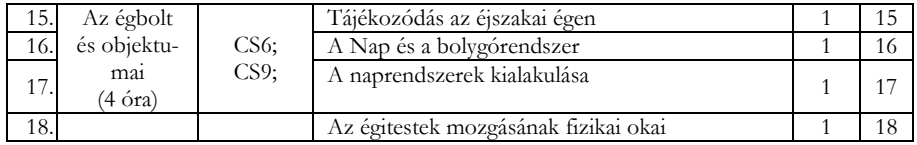

2019-2020/3 45

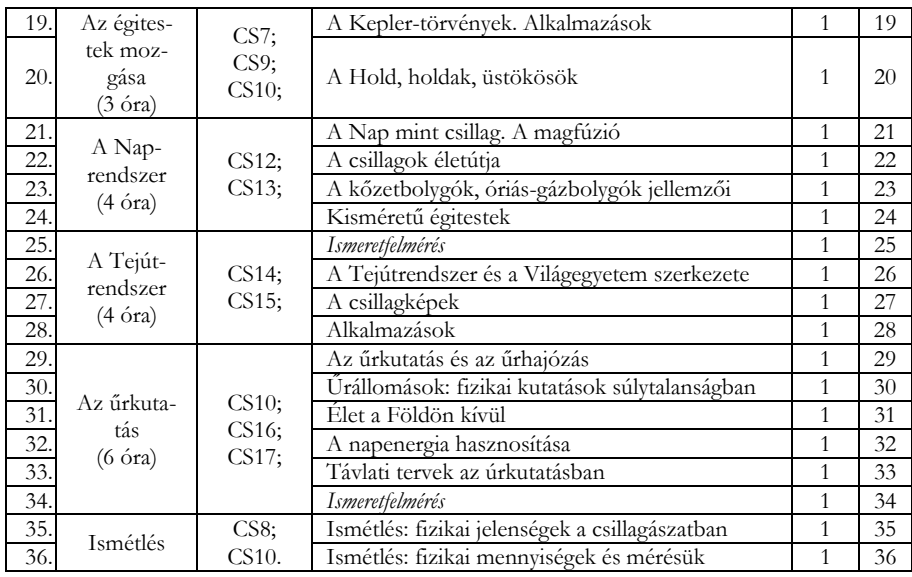

\*A sajátos kompetenciák (CS) leírását előző lapszámunkban találják meg.

**Kovács Zoltán** 

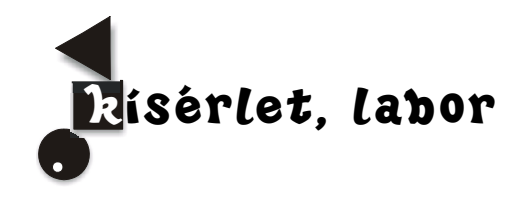

## Egyszerű "édes" kísérletek

## **Étkezési cukor**

Étkezési cukorként (szacharóz) a cukorrépából előállított répacukrot vagy a cukornádból előállított nádcukrot ismerjük. Európában a répacukor előállítása a legolcsóbb, ezért ez a legelterjedtebb. Melegebb éghajlatú területeken a nádcukor az elterjedt, amit cukornádból állítanak elő, illetve ismert még a juharcukor, amit északi országokban a juharfa nedvéből nyernek. Kémiailag mindhárom cukorfajta teljesen egyforma, csupán a kiindulási növényekből a gyártás során megmaradó szennyezőanyagok okozzák a különbségeket.

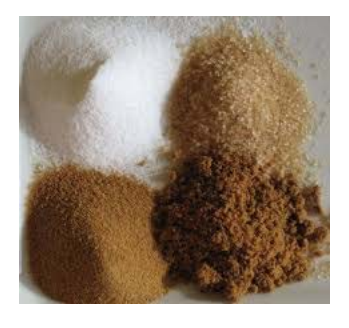

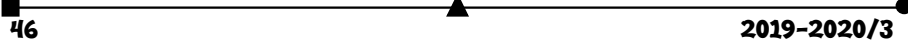

## **A cukor rövid története**

A szilárd cukor felfedezése a 4-7. század közötti időszakra tehető, előtte édesítéshez mézet használtak. Ekkor Indiában háromféle cukrot készítettek: nyerscukrot, kristályos cukrot vagy cukorlisztet, kemény cukorkristályokat. A cukorgyártáshoz a cukornád sűrűre befőzött levét, a nádmézet használták. Mivel ez olcsóbb volt mint a méz, lassanként visszaszorította a méz használatát. A nádmézből cukorkristályok váltak ki, ha beszáradt. Később ezeket a kristályokat tudatosan állították elő, így keletkezett a cukorgyártás. A 6. században az arabok révén a cukor gyártásának ismerete eljut Egyiptomba, majd később Spanyolországba. A nádméz ismeretét Európa többi részén a keresztes hadjáratok terjesztették el, és Velence hozta forgalomba. Angliába az első hajórakomány cukor 1319-ben érkezett. A németekhez is eljutott Velencéből, a szárazföldi kereskedelmi útvonalakon keresztül. A 14–15. században már a jobb módú polgári családokban is használták, részint gyógyszerként, részint pedig ételek készítésénél. Magyarországon 1419-ben találjuk az első feljegyzést a cukorról, Zsigmond király udvarában, amikor Mátyás király 1476-ban Beatrixszal házasságra lépett, "*az asztalt aranyozott cukorból készült fa, melyen angyalok és mókusok voltak, díszítette, fákkal, cserjékkel és éneklő madarakkal ékesített, tisztán cukorból készült kerttel*". A cukrot megismervén, európai növények nedvében is keresni kezdték. Marggraf, híres német kémikus (1709-1782) volt az első, aki a répában cukrot talált (1747), és ajánlotta a gazdáknak a répatermesztést cukorgyártás céljából. A 19. század elején elterjedt répacukorgyártás lényegesen megváltoztatta az egész cukoripart.

A 21. században a világ első három cukortermelője Brazília, India és Kína. A világ éves cukorfogyasztása napjainkban mintegy 180 millió tonna. Magyarország cukorfogyasztása évente 375-400 ezer tonna. A napi ajánlott bevitelnél több cukor fogyasztása az elhízás és a fogszuvasodás egyik fő okozója. Az Egészségügyi Világszervezet ajánlása napi 6 teáskanálnyi hozzáadott cukor fejenként.

#### **Kémiai szerkezet**

A szacharóz vagy étkezési cukor egy glükóz és egy fruktóz molekularészből épül fel, összegképlete  $(C_{12}H_{22}O_{11})$ . A növények termelik és a heterotróf élőlények fontos tápláléka. A szacharózban α-D-glükopiranóz (piranóz gyűrűs D-glükóz, α-anomer) és β-D-fruktofuranóz (furanóz gyűrűs D-fruktóz, β módosulat) kapcsolódik egymáshoz az anomer hidroxilcsoportokon keresztül. Savval főzve hidrolizál és alkotórészeire esik szét, azaz egy glükóz és egy fruktóz molekulára.

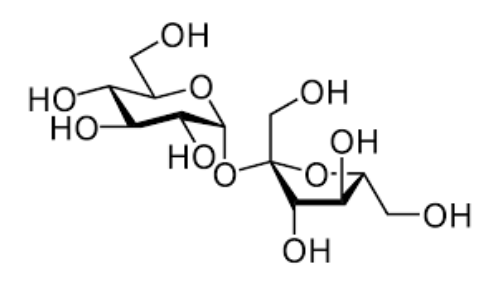

*Szacharóz képlete* 

2019-2020/3 47

## **Kísérlet – A cukor hevítése**

Szükséges eszközök: 1 db. teamécses, 1db. fém evőkanál, gyufa, kristálycukor

Tegyünk kis mennyiségű kristálycukrot egy evőkanálba. A cukor a kanálban egy idő után elkezd olvadni. Ha tovább folytatjuk a melegítést, az olvadék elkezd illatozni – buborékok jelennek meg. Majd megváltozik a folyadék színe. Sárgás, majd egyre mélyebb barna színt észlelhetünk. **Figyelem! Mindenképpen magyarázzuk el, hogy a fém felforrósodik.** A kanálban keletkező forró karamellt megérinteni tilos, mert az ujjunkra ragad, és komoly égési sérülést okoz!

**Magyarázat**: A folyamat a cukor hevítésével kapott bomlás. A reakcióban új anyagok keletkeznek, hiszen a végén már nem kapjuk vissza a cukrunkat. Az ilyen folyamat a kémiai reakció. A melegítés elején megolvad a cukor, és a karamellizáció folyamán már elindul a gőzfejlődés, látjuk a buborékokat. Ha ilyenkor egy hidegüveg tányért, vagy üvegfedőt tartunk a kanál fölé, láthatjuk, hogyan csap fel a gőz. A folyamatban a konyhából már sokak számára ismerős karamell keletkezik. Ha magasabb hőmérsékleten folytatnánk a hevítést, akkor szén keletkezne.

Nézzük meg a kanál alját is, hiszen ez is érdekes. Beszéljünk róla, hogy minél közelebb kerül a lánghoz a kanál, annál kormosabb lesz a felület. Ha kevés a levegő az égés során, akkor keletkezik a korom. Forrás: Alkotoreszecskek.blog.hu

## **Glükóz**

A szó a görög glykysz (γλυκύς = édes) szóból származik.

A glükóz – köznapi nevén szőlőcukor –  $(C_6H_{12}O_6)$  egy monoszacharid, aldohexóz, mely 6 szénatomból felépülő polihidroxi származék egy aldehidcsoporttal. Fontossága a biológiai folyamatokban alapvető: a sejtek energia- és metabolitforrásként hasznosítják. Bioszintézise szén-dioxidból és vízből kiindulva fotonenergia felhasználásával történik a zöld növényekben a fotoszintézis során. Élő szervezetben a glükóznak csak a D enantiomerje fordul elő, az L-glükóz biológiailag inaktív, a sejtek nem tudják hasznosítani.

## *Előfordulás*

Szabad állapotban a természetben egyes gyümölcsökben (pl. a szőlőben, innen a szőlőcukor név) fordul elő. A vérben a koncentrációja 70–100 mg/100 ml. Diszacharidok (pl. szacharóz, maltóz, cellobióz, laktóz) és poliszacharidok (pl. keményítő, glikogén, cellulóz) alkotórésze. A természetben csak a D-glükóz fordul elő.

#### *Kémiai szerkezet*

A glükóznak nyílt láncú és gyűrűs alakja is létezik, melyek között egyensúly áll fenn. A nyílt láncú alakjának lánca hatszénatomos, elágazás nélküli lánc. Az 1-es szénatom egy aldehidcsoport (formilcsoport) része, a többi öt szénatomhoz egy-egy hidroxilcsoport kapcsolódik. A nyílt láncú alak 4 aszimmetriás szénatomot tartalmaz. A glükóz gyűrűvé is záródhat.

не произведения на село в село в село в село в село в село в село в село в село в село в село в село в село в<br>На село в село в село в село в село в село в село в село в село в село в село в село в село в село в село в се

Legstabilabb a szék alakú, hattagú, piranózgyűrűs alakja. A piranózgyűrűs glükóz neve glükopiranóz. Gyűrűvé záródáskor az 5. szénatomon lévő hidroxilcsoport és a formilcsoport között intramolekuláris félacetál kötés jön létre, laktolgyűrű alakul ki. A gyűrűvé záródás következtében az eredetileg a formilcsoportot alkotó szénatom (1-es szénatom) is aszimmetriássá válik. Az ezen a szénatomon a gyűrűvé záródáskor kialakuló ún. glikozidos hidroxilcsoportnak kétféle térállása lehetséges. Éppen ezért a gyűrűs D-glükóznak kétféle anomer módosulata lehetséges: α-D-glükóz és β-D-glükóz (α-D-glükopiranóz és β-Dglükopiranóz)

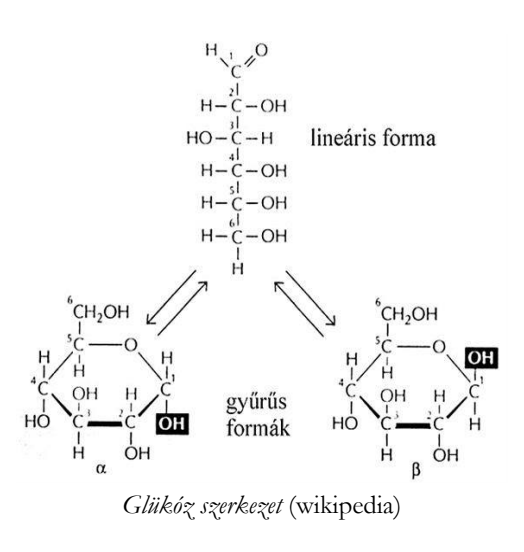

**Kísérlet – Glükóz oxidációja metilénkék jelenlétében** (kék lombik kísérlet)

Szükséges anyagok: 10 g nátrium-hidroxid, 20 g glükóz, 5 mL 1%-os metilénkék-oldat 500 mL desztillált víz

*Kísérlet leírása:* Egy 1 L-es lombikba öntsünk 5oo mL desztillált vizet, melyben oldjunk fel 10 g NaOH-ot és 20 g glükózt. Adjuk az oldathoz az 5 mL metilénkék-oldatot. A

bekövetkező színváltozás után erélyesen rázzuk össze az oldatot! Ezt sokszor ismételjük meg! A metilénkék-oldat hozzáadása után az oldat középkék színű, állás közben 1-2 perc alatt elszíntelenedik. Összerázás után ismét megkékül az oldat.

**Magyarázat:** A glükóz a levegőn oxidálódik. A metilénkék oxigénátvivő katalizátorként működik, így lehetővé teszi a reakció színváltozás útján történő követését. A metilénkék redukált alakja színtelen, oxidált alakja pedig kék.

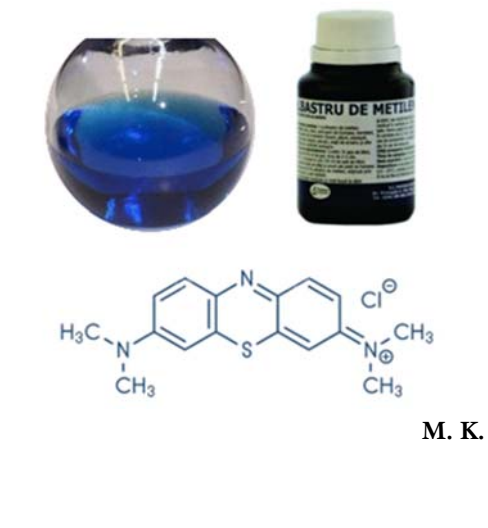

 $2019 - 2020/3$   $49$ 

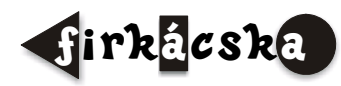

## Alfa és omega fizikaverseny

VII. osztály

- **1.** Mit gondolsz:
- Mi a fizikai alapja az elefánt által bemutatott mutatványnak? Meddig marad egyensúlyban az elefánt?
- Miért borul a támlás szék hátrafelé könnyebben, mint előre?
- Miért volt nagy dolog Toldi Miklós mutatványa a kötőrúddal, vagyis miért nehezebb egy hosszú rudat vízszintes helyzetben a végénél megtartani, mint a közepénél fogva?
- Miért építik a versenyautókat szélesebbre és alacsonyabbra?

**2.** Dezső reggel 7 óra 35 perckor túrázni indult. Első fél órában megtette útja 35 %-át. 10 perces pihenő után új erőre kapott, és 90 percen át meg sem állt. Ezalatt megtette útja hátralévő részének 3/5-öd részét. Mennyi ideig tartott, míg megtette a maradék 2,6 km-t, ha egész útra számított átlagsebessége 4 km/h volt? Mikor ért célba?

**3.** Milyen magas az a négyzetes hasáb alakú, felül nyitott, 2 cm vastag cserefa deszkából készült virágláda, amely 24 cm széles és külső felszíne 4224 cm2? Milyen nehéz üresen a láda? Hány kg virágfölddel lehet a ládát színültig tölteni?

Adott:  $\rho_{\text{fold}} = 750 \text{ kg/m}^3$ ,  $\rho_{\text{cserefa}} = 750 \text{ kg/m}^3$ 

**4.** Katáék azt a feladatot kapták a suliban, hogy ismert tömegek segítségével mérjék meg egy kör alakú, állandó keresztmetszetű befőttes gumi rugal-

massági állandóját. Felakasztották a gumit egy szegre, majd különböző nagyságú tömegeket akasztva a gumira, mérték az alakváltozást, és g=10 N/kg-mal számolva meghúzták a mellékelt grafikont.

a.) Mekkora a mért rugalmassági állandó?

b.) Mekkora megnyúlást mértek, amikor a gumira 300 g-os testet akasztottak?

c.) Kata elvágta a gumit, majd az így kapott egyenes

szál egyik végét felfüggesztette és a másik végére egy 100 grammos testet kötött. Mekkora megnyúlást mért? A bogozások miatti hosszúság-veszteségeket elhanyagoljuk.

**5.** a.) Egy Skoda kilométer-számlálója a hónap elején 133600 km-t mutatott, a hónap végén pedig 136500 km-t. Mennyibe került a felhasznált üzemanyag, ha az autó átlagos fogyasztása városban 8 liter/100 km, városon kívül pedig 25%-kal kevesebb, és egy liter üzemanyag ára 5 lej 30 bani? Az autó az összút 30%-át tette meg városban.

b.) Egy 5 kg tömegű szánkó a vízszintessel 60°-os szöget bezáró húzóerő hatására egyenletesen csúszik a vízszintes jégen.

Mekkora a húzóerő, ha a súrlódási erő a súlyerő 12%-a? Készíts rajzot is! (g =10 N/kg)

 $\overline{50}$  2019-2020/3

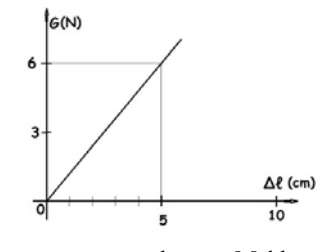

**6.** Az ábrán látható berendezés esetén a rugó rugalmassági állandója 1000 N/m, m = 15 kg, a csigák és a kötelek tömege, valamint a súrlódás elhanyagolható. Mekkora F erővel kell a kötélre hatni ahhoz, hogy az m tömegű test nyugalomban legyen, de ne nyomja az állványt? Mekkora erővel nyomja a test az állványt, ha a rugó megnyúlása 4 cm? Készíts rajzot ebben az esetben az erők feltüntetésével! g = 10 N/kg.

**7.** A nemrég átadott segesvári alagút 400 m hosszú. Az alagút két kijáratánál Feri és Andris mobiltelefonon kommunikálva egymással méréseket végeznek. Azt tapasztalják, hogy egy állandó sebességgel mozgó tehervonat teljes hosszával 30 másodperc alatt megy át az alagúton, és 10 sig tart, amíg elhalad egyikük mellett. Hány méter hosszú a vonat, és mekkora a sebessége?

**8.** I.) A grafikonon egy mozgó test által megtett utat ábrázoltuk a mozgásidő szerint.

- a) Mit jelképez a grafikon A pontja?
- b) Milyen mozgást végez a test az első három másodpercben?
- c) Mekkora a test sebessége a 12. s-ban?
- d) Hát a 6. s-ban?
- e) Mekkora a mozgás során megtett teljes út hossza?
- f) Mekkora a test teljes útra számított átlagsebessége?
- g) Mekkora a test mozgási energiája a 2. másodpercben, ha tömege 2 kg?

 II.) Elmozdul-e az ábrán látható lipinka (libikóka), és ha igen, merre? Számítással indokold a választ! (g =  $10 \text{ N/kg}$ )

**9.** A 25,2 km/h állandó sebességgel haladó locsolókocsi vezetőjének ügyelnie kell arra, hogy a víz más járművet

ne érjen, de fontos, hogy csak addig zárja el a csapot, amíg elhalad az autó mellett. Hány méteres útszakasz marad szárazon, ha egy 65 méter hosszú, 21,6 km/h sebességgel szembe jövő lakodalmas autósor mellett halad el?

**10.** Gyakorlati feladat

Rendelkezésedre áll néhány 4 grammos 10 banis érme, 30 cm-es vonalzó, hengeres ceruza, víz, szemcseppentő vagy szívószál, kis hengeres műanyagedény (pl. gyógyszeres dobozka). Találj ki egy módszert, amelynek segítségével a rendelkezésedre álló eszközök felhasználásával meg tudod határozni minél nagyobb pontossággal egy csepp víz tömegét.

Írd le a mérés elméleti megalapozását, a számítási összefüggéseket. Végezz legalább 5 mérést, eredményeidet írd be egy táblázatba, dolgozd fel az adatokat, add meg a vízcsepp tömegét! Nevezz meg legalább három mérési hibaforrást!

A feladatokat **Székely Zoltán**, tanár küldte be

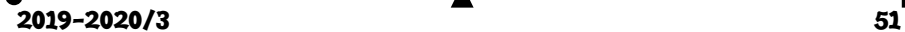

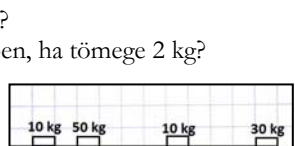

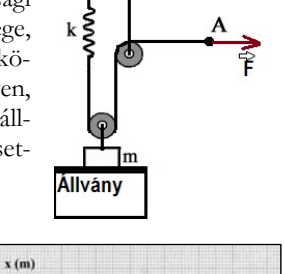

10  $12$   $14 \overline{16}$ 

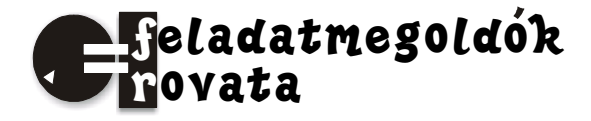

## Kémia

**K. 930.** Hány klóratomot tartalmaz az a szubsztituált metánszármazék, amelynek klórtartalma 89,1 tömeg%. Mi a vegyület molekulaképlete és neve? *A*r(C) = 12,0; *A*r(H)  $= 1,0; A<sub>r</sub>(Cl) = 35,5$ 

**K. 931.** A bőr- és textilipar nagy mennyiségben használja (például bőrcserzésre) az egyik telített, nyílt szénláncú monokarbonsavat. A monokarbonsav tömegszázalékos öszszetétele a következő: 26,1%-a szén, 4,3%-a hidrogén, 69,6%-a oxigén. Milyen tapasztalati képlet következik ezekből az adatokból? Mi lehet a molekulaképlete és neve?

**K. 932.** Mi a tapasztalati képlete annak a szénből és hidrogénből álló vegyületnek, amelynek a széntartalma 85,71 tömeg%? Mi a molekula összegképlete (molekulaképlete), ha tudjuk, hogy a moláris tömege 84,0 g/mol? Írjon fel három lehetséges szerkezeti képletet a vegyületre, és nevezze meg azokat. A három vegyület legalább két homológ sor tagja legyen!

**K. 933.** Egy szerves vegyületben a szén és oxigénatomok száma megegyezik, a hidrogénatomok és oxigénatomok anyagmennyiség-aránya (mólaránya) 2 : 1.

*a)* Mi lehet a vegyület tapasztalati képlete?

*b)* Mi lehet a vegyület molekulaképlete, ha tudjuk, hogy két szénatomot tartalmaz? Milyen lehetséges szerkezeti képlet(ek) felel(nek) meg ennek? Mi a vegyület(ek) neve?

*c)* Mi a vegyület molekulaképlete, ha tudjuk, hogy a móltömege 180 g/mol? Mi a vegyület(ek) neve?

**K. 934.** Melyik az az olefin, amelynek a brómozásakor keletkező termék tömege 3,28 szor nagyobb, mint a kiindulási szénhidrogéné volt? (Az olefin csak egy kettőskötést tartalmaz, monoolefin).

#### **M. K.**

**K. 935.** Egy gázállapotú kémiai elem kétatomos molekulákból áll. A gáz 200 ml normál állapotú térfogatának tömege 1,428 g. Melyik elem atomjai alkotják a gáz molekuláit, ha tudjuk, hogy egy atom magjában eggyel több neutron van, mint proton?

**K. 936.** Ismeretlen töménységű sósav és kénsav 100 cm3 térfogatú elegyét 150 cm3 1 Mtöménységű NaOH oldat semlegesített. A keletkezett semleges sókeverék tömege az oldatból való elkülönítés után 10,025 g volt. Határozzátok meg:

*a)* a semlegesítésre használt savoldat összetételét mol/dm3-ben kifejezve,

*b)* a semlegesítés után az oldat kloridion tartalmát g/dm3 egységben,

*c)* a szilárd sókeverék tömegszázalékos összetételét.

**M. E.** 

<u>52 2019-2020/3</u>

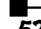

## Megoldott feladatok

**Kémia** – *FIRKA 2019-2020/2.* 

**K. 925.** *Milyen hibridállapotúak az alábbi vegyületek kijelölt szénatomjai?* 

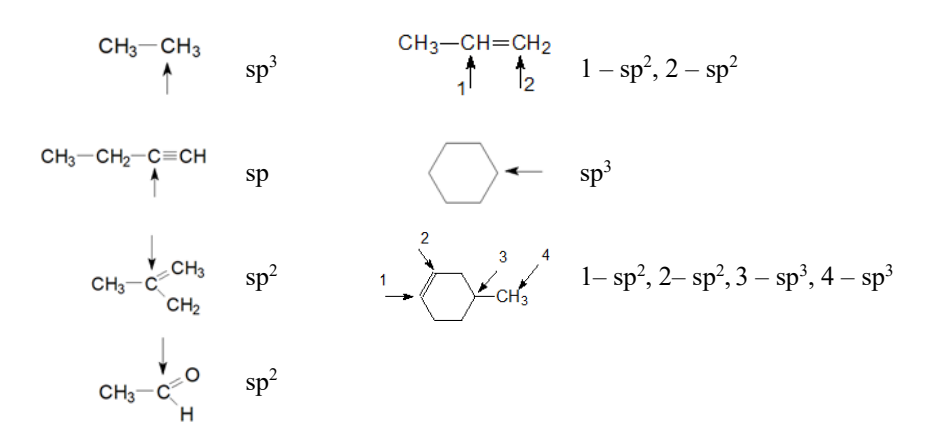

**K. 926.** *Nevezzétek el az alábbi vegyületeket:* 

 $CH<sub>3</sub>$  $CH<sub>3</sub>-CH<sub>2</sub>-CH-CH<sub>3</sub>$  $CH<sub>2</sub>-CH<sub>2</sub>-CH<sub>3</sub>$  $CH<sub>3</sub>$ -CH-CH<sub>3</sub> a.) 2–metil–propán b.) 3–metil–hexán  $CH_3$ - $CH$ - $CH_2$ - $CH$ - $CH$ - $CH$ - $CH_2$ - $CH_3$  $CH<sub>2</sub>$ ĊН2<br>CH−CH<sub>3</sub>  $CH<sub>3</sub>$ CH<sub>2</sub>

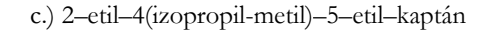

**K. 927.** *Írjátok fel az alábbi vegyületek képletét:* 

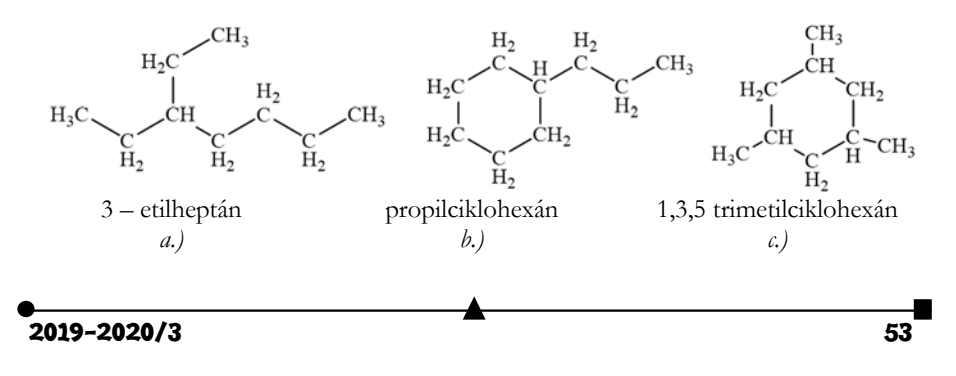

**K. 928.** *Rajzoljátok le az 1-metilciklohexán szék konformációjú izomerjeit.*

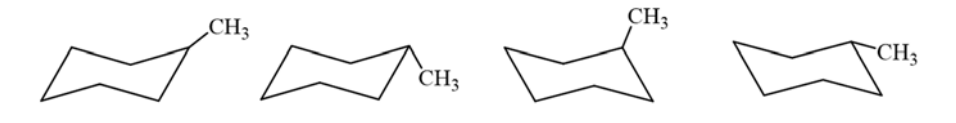

**K. 929.** *Írjátok le az izobután előállítási reakcióját n-butánból.*

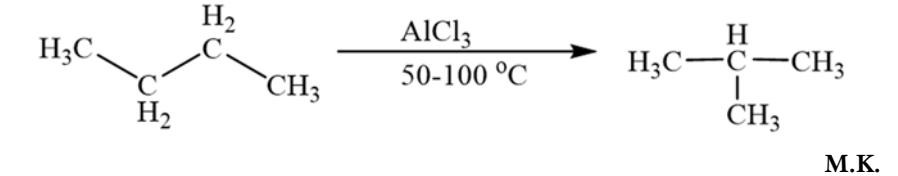

**Fizika –** *FIRKA 2018-2019/4* 

**F. 602.** *Két űrhajó kering körpályán a Föld körül ugyanabban a síkban, az egyik keringési periódusa T1=3 h és a másiké T2=7 h. Határozzuk meg: a) mindkét űrhajó körpályájának a sugarát; b) mennyivel kell megnövelni rövid idő alatt az alacsonyabban keringő űrhajó sebességét ahhoz, hogy a másik űrhajó pályáját érintse; c) mekkora szöget kell bezárjon a két űrhajó rádiuszvektora a sebességnövekedés pillanatában ahhoz, hogy az űrhajók egyidőben érkezzenek a pályáik érintkezési pontjába? A Föld sugara R=6371 km és a földfelszíni gravitációs gyorsulás g=9,81 m/s².* 

## **Megoldás**

a) Az alacsonyabban keringő űrhajó keringésideje:

$$
T_1 = \frac{2 \cdot \pi \cdot r_1}{v_1} = \frac{2 \cdot \pi \cdot r_1}{\sqrt{g_1 \cdot r_1}} = \frac{2 \cdot \pi \cdot r_1}{\sqrt{g_1 \cdot r_2} \cdot r_1} = \frac{2 \cdot \pi \cdot \sqrt{r_1^3}}{R \cdot \sqrt{g}}, \text{ahonnan}
$$
\n
$$
r_1 = \sqrt[3]{g \cdot \left(\frac{R \cdot T_1}{2 \cdot \pi}\right)^2} = \sqrt[3]{9.81 \cdot \frac{m}{s^2} \cdot \left(\frac{6371 \cdot 10^3 m \cdot 3 \cdot 3600s}{2 \cdot 3.14}\right)^2} = 10560168 \text{m}.
$$
\nso in data 2, one, consider the probability probability distribution (1.58)

Az 1-es indexet a 2-esre cserélve megkapjuk a másik űrhajó körpályájának a sugarát is:

$$
r_2 = \sqrt[3]{g \cdot \left(\frac{R \cdot T_2}{2 \cdot \pi}\right)^2} = \sqrt[3]{9.81 \frac{m}{s^2} \cdot \left(\frac{6371 \cdot 10^3 m \cdot 7 \cdot 3600 s}{2 \cdot 3.14}\right)^2} = 18577560 \text{m}.
$$

b)<br> Az $\, {\bf r}_{\!1} \, {\rm sugarú}$ körpályán haladó űrhajó sebessége:

$$
v_1 = \sqrt{g_1 \cdot r_1} = \sqrt{g \cdot \frac{R^2}{r_1^2} \cdot r_1} = R \sqrt{\frac{g}{r_1}} = 6371 \cdot 10^3 m \sqrt{\frac{9.81 \text{ m/s}^2}{10560168 \text{ m}}} = 6141 \text{ m/s}.
$$

A sebességnövekedés után az 1-es indexszel jelölt űrhajó pályája olyan ellipszis lesz, amely egyik fókuszában a Föld középpontja található. Az elliptikus pálya elemei:

$$
a = \frac{r_1 + r_2}{2} = \frac{10560168 \text{m} + 18577560 \text{m}}{2} = 14568864 \text{m},
$$
  

$$
c = a - r_1 = 14568864 \text{m} - 10560168 \text{m} = 4008696 \text{m},
$$

аны на солнцого союз на солнцого союз на солнцого союз на солнцого союз на солнцого союз на солнцого союз на с<br>В 1944 году союз на солнцого союз на солнцого союз на солнцого союз на солнцого союз на солнцого союз на солнц

b =  $\sqrt{a^2 - c^2}$  = 14006504m és  $\varepsilon$  = 0,275. Az elliptikus pályán mozgó űrhajó T periódusát Kepler III. törvénye alapján számítjuk ki:

$$
\frac{T_1^2}{r_1^3} = \frac{T^2}{a^3} \Rightarrow T = T_1 \cdot \sqrt{\left(\frac{a}{r_1}\right)^3} = 3h \cdot \sqrt{\left(\frac{14568864m}{10560168m}\right)^3} = 4,861h.
$$

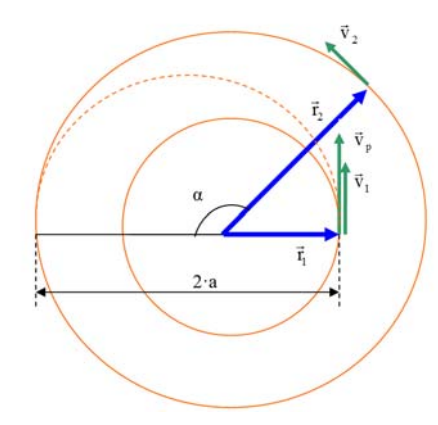

Az elliptikus pályán mozgó űrhajó területi sebessége:

$$
\Omega = \frac{\pi \cdot a \cdot b}{T} = \frac{3.14 \cdot 14568864 \text{m} \cdot 14006504 \text{m}}{4.861 \cdot 3600 \text{s}} = 36614825192 \text{m}^2/\text{s}.
$$
  
Az űrhajó sebessége perigeumban a területi sebesség ismeretében kiszámítható:  

$$
\Omega = \frac{1}{2} \cdot v_p \cdot r_1 \Rightarrow v_p = \frac{2 \cdot \Omega}{r_1} = \frac{2 \cdot 36614825192 \text{m}^2/\text{s}}{10560168 \text{m}} = 6935 \text{m/s}.
$$
  
Tehát az 1-es indexű űrhajó sebességének a megnövelése  

$$
\Delta v = v_p - v_1 = 6935 \text{m/s} - 6141 \text{m/s} = 794 \text{m/s}
$$

kell legyen.

c) Az elliptikus pályán haladó űrhajó a perigeumból az apogeumba T/2 idő alatt jut el. Ez idő alatt a 2-es indexű űrhajó rádiuszvektora

 $\alpha = \omega_2 \cdot \frac{T}{2} = \frac{2 \cdot \pi}{T_2} = \frac{\pi \cdot T}{T_2} = \frac{3.14 \cdot 4.861 \text{h}}{7 \text{h}} \text{rad} = 2.181 \text{rad} = 125^{\circ} - \text{os}$ 

szöget seper. Következésképp a két úrhajó rádiuszvektora a sebességnövekedés pillanatában180°-125°=55° értékű szöget kell alkosson annak érdekében, hogy egyidőben érkezzenek meg pályáik érintkezési pontjába.

**F. 604.** *Hány darab megegyező nagyságú, r1 sugarú és U1 potenciálú higanycseppet kell egyesíteni ahhoz, hogy az így keletkezett higanycsepp U potenciálja 4-szer nagyobb legyen mint U1?* 

**Megoldás**

Az egyesítés előtt mindegyik higanycsepp  $Q_1 = 4 \cdot \pi \cdot \varepsilon_0 \cdot r_1 \cdot U_1$ 

 $2019 - 2020/3$  55

elektromos töltéssel rendelkezik és térfogata  $V_1 = \frac{4}{3} \cdot \pi \cdot r_1^3$ .

Az N higanycsepp egyesítése után keletkezett higanycsepp  $Q = 4 \cdot \pi \cdot \varepsilon_0 \cdot r \cdot U$ elektromos töltésre tesz szert, ahol Q=N·Q1 a töltésmennyiség megmaradásának az elve értelmében. A térfogat megmaradása is érvényesül:  $\frac{4}{3} \cdot \pi \cdot r^3 = N \cdot \frac{4}{3} \cdot \pi \cdot r_1^3 \Rightarrow r = r_1 \cdot \sqrt[3]{N}$ .

Következésképp a töltésmennyiség megmaradásának törvénye így alakul:

$$
N \cdot 4 \cdot \pi \cdot \varepsilon_0 \cdot r_1 \cdot U_1 = 4 \cdot \pi \cdot \varepsilon_0 \cdot r_1 \cdot \sqrt[3]{N} \cdot U, \text{ahonnan } N = \left(\frac{U}{U_1}\right)^{3/2} = 4^{3/2} = 8.
$$

**F. 606.** *A Nap felszínének egységnyi felületéről egységnyi idő alatt kibocsátott neutronok számának hányad része érkezik meg egységnyi idő alatt a Föld térségében levő egységnyi felületre? Adatok: a Föld-Nap távolság d=149500000 km, a Nap sugara R=696350 km, a neutronok átlagos élettartama τ=1000 s és a Nap által kibocsátott neutronok sebessége kb. v=6500 km/s.* 

#### **Megoldás**

A Nap felszínének ΔSN felületét Δt idő alatt elhagyó neutronok számát jelöljük No -val. A Föld térségébe az az  $N = N_o \cdot e^{-\lambda \cdot t}$  neutron érkezik meg arra a ΔSF felületre, t=(d-R)/v idő múlva, Δt idő alatt, amely ugyanazon ΔΩ térszög alatt látszik a Nap középpontjából mint a  $\Delta SN: \Delta \Omega = \frac{\Delta S_N}{R^2}$  $\frac{\Delta S_F}{d^2}$ .

A keresett arány:

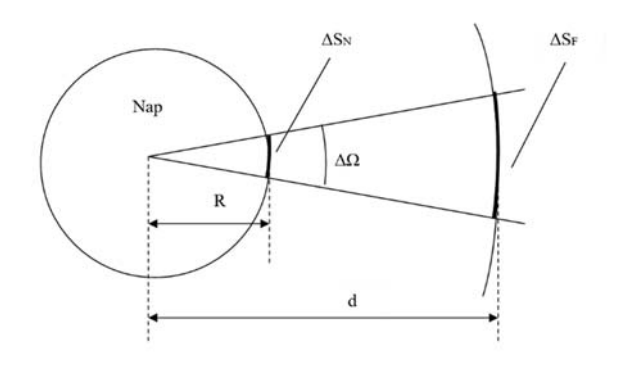

A Nap felszínének egységnyi felületét időegység alatt $\frac{N_o}{\Delta S_N\cdot \Delta t}$ neutron hagyja el és a Föld térségében levő egységnyi felületen egységnyi idő alatt $\frac{N}{\Delta S_F \cdot \Delta t}$ neutron halad át.

$$
p = \frac{\frac{N}{\Delta S_F \cdot \Delta t}}{\frac{N_0}{\Delta S_N \cdot \Delta t}} = \frac{N}{N_0} \cdot \frac{\Delta S_N}{\Delta S_F} = e^{-\lambda \cdot t} \cdot \frac{R^2}{d^2} = e^{-t/\tau} \cdot \left(\frac{R}{d}\right)^2 = \left(\frac{R}{d}\right)^2 \cdot \exp\left(-\frac{d - R}{v \cdot \tau}\right) =
$$
  
=  $\left(\frac{696350}{149.5 \cdot 10^6}\right) \cdot \exp\left(-\frac{149.5 \cdot 10^6 - 696350}{6500 \cdot 10^3}\right) = 21.696 \cdot 10^{-6} \cdot e^{-22.893} = 2.478 \cdot 10^{-15}.$ 

**Ferenczi János**, Nagybánya

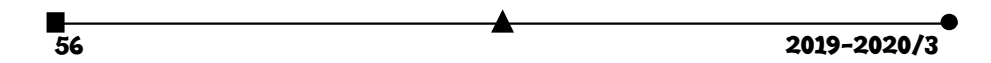

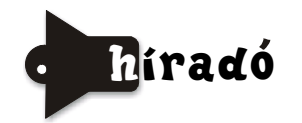

## **Természettudományos hírek**

#### *Új érdekességek az űrkutatás eredményeiből*

A Cassini űrszonda 2004-től 2017-ig keringett a Szaturnusz körül, és legalább százszor repült el annak legnagyobb holdja, a Titán mellett (erről a FIRKA 2018/2019 sz. 4. sz. 53. oldalán már közöltünk). Azóta a Cassini űrszonda mérési adatainak, felvételeinek részletes elemzésével amerikai csillagászoknak sikerült megszerkeszteni a Titán teljes geológiai térképét is. A térkép szerint a hold felszínének majdnem kétharmadát síkságok alkotják, 17 százalékát pedig – ez elsősorban az egyenlítő térségére vonatkozik – a szél által kialakított homokos dűnék. Majdnem ugyanekkora az a kutatók által dimbes-dombos kategóriába sorolt terület, ahol dombok és hegyek vannak. A felszín másfél százaléka az ún. labirintus, azok a vidékek, amelyeken az eső, szél stb. okozta eróziós hatás völgyeket hozott létre. A felszínen megfigyelhető kráterek arra engednek következtetni, hogy a Titán felszíne viszonylag fiatal. A Titán a Naprendszer egyik legnagyobb holdja. A mérések azt igazolják, hogy nincs mágneses tere. Sűrű légköre, amely hasonló lehet ahhoz a földi légkörhöz, amely a bolygórendszer keletkezése idején a Földet is körülvehette, metán tartalmú. A Titán légkörében a metán hasonlóan viselkedik, mint a víz a Föld esetében: folyékony és szilárd (jég) formában egyaránt jelen lehet. Elpárolog, felhőket alkot, a felhőkből kicsapódik a folyadék és folyókat, folyóvölgyeket hoz létre. A felszíntől távolodva azonban a földi légkörben a hőmérséklet gyorsan csökken, a párává váló víz lecsapódik és visszahull a Földre, ezért a Föld nem veszíti el a vizet. Ezzel szemben a Titán légköréből a metánmolekula képes az adott hőmérsékleten részben szakadni, miközben metilcsoportok képzőnek, amelyek hosszabb szénláncú szénhidrogén molekulák formájában stabilizálódnak, s kristályos formában "hóként" visszahullanak a felszínre, és a szaharai homokhoz hasonlóan viselkednek. Ezekből alakítja ki a szél a Titán egyenlítője mentén található dűnemezőket. A NASA szakemberei azt tervezik, hogy a 2024-ben kezdődő Dragonfly program keretében egy, a Mars Roverhez hasonló méretű drónt küldenek a Titánra, amely 2034 es érkezése után a felszín közelében repülve látja el képekkel és adatokkal a kutatókat.

#### *Új komplexkémiai kutatási eredmények a légszennyezés csökkentésére*

A nagyvárosok fotokémiai szmogjáért és a savas esők jelentős részéért a kőolajtermékek, a földgáz és a szén égésekor is keletkező füstgázokban levő nitrogén-oxidok (nitrogén-monoxid és nitrogén-dioxid, illetve NOx) a felelősek. Eltávolításukra jelenleg használt technológiák közül az egyik legjelentősebb és leghatékonyabb a titán-dioxid hordozós vanádium(5)-oxid katalizátoron ammóniával történő katalitikus redukciós reakció, amelynek eredményeként nitrogén és víz keletkezik. Az eljárás hátránya, hogy nagy az energiaigénye, mivel viszonylag magas, 200–400°C hőmérsékleten valósítható meg. A Tokiói Metropolitan Egyetem munkatársai ennek a katalitikus reakciónak a tanulmányozásával megállapították, hogy vanádium(5) és vanádium(4) oxidkeveréket használva hordozó anyag nélküli katalizátorként, 100 °C-on a káros nitrogén-oxidok tízszer gyorsabban alakulnak át nitrogénné, mint a hagyományos titán-dioxid hordozós katalizátor esetén.

Forrásanyag: Magyar Tudomány 2020/1, Magyar Kémikusok Lapja 2019 ) **M. E.** 

2019-2020/3 57

## **Számítástechnikai hírek**

## *Robotot is bevetnek a koronavírus-járvány megfékezésére*

Lázas beteget tömegből kiszűrő robotot fejlesztettek egy kínai egyetem kutatói, a robot gyártását már elkezdték Kínában, hogy segítsen az új koronavírus-járvány megfékezésében. Kézi lázméréssel egyszerre csak egy ember testhőmérsékletét lehet ellenőrizni, de a kutatócsoport által kifejlesztett robot kimutatja a tömegben lévő emberek testhőmérsékletét, és arcfelismerő rendszerével azonosítja azokat, akiknek magas lázuk van. Kifejlesztettek egy másik robotot is, amely ultraibolya fertőtlenítő eszközzel képes fertőtlenítést végezni. Mindkét robot alkalmazható repülőtereken, pályaudvarokon, kórházakban és más közterületen arra, hogy segítse a járvány megállítását, és hatékonyan fertőtlenítsen, csökkentve az emberek kitettségét a járványnak.

## *200 ezer weboldal került veszélybe egy hibás WordPress-bővítmény miatt*

Több mint 200 ezer weboldal használ egy olyan WordPress-bővítményt, amelynél kiberbiztonsági kutatók súlyos sérülékenységre bukkantak: ha egy hacker kihasználja a hibát, úgy az egész weboldal felett irányítást szerezhet, rosszabb esetben pedig törölheti a szájt teljes tartalmát. A sérült plugin a ThemeGrill Demo Importer nevet viseli, amely azért is népszerű, mert segítségével különféle témák állíthatók be a WordPress-oldalakon. A kutatók azt is felfedezték, hogy a hiba nem új, több mint három éve van jelen a szoftverben, de létezéséről csak most szereztek tudomást. A plugin készítői már kiadtak egy javítást, amellyel befoltozható a probléma.

#### *Karkötő az okoshangszórók kémkedései ellen*

A Chicagói Egyetem munkatársai egy olyan karkötőt fejlesztettek ki, amely gyakorlatilag zavaróadóként működik és képes kiiktatni az Amazon Echó-ba, a Google Home-ba és a többi okoshangszóróba beépített, mindig bekapcsolt állapotban lévő mikrofonjait. A karkötőbe összesen 24 kis méretű hangszórót integráltak, amelyek ultrahangjeleket bocsátanak ki. Az utóbbiak – néhány fiataltól eltekintve – az emberek többsége számára nem hallhatók, de teljesen felismerhetetlenné teszik az anyagokat. Ezáltal gyakorlatilag csak zaj marad a felvételen.

#### *Több mint 500 Chrome-kiterjesztés lopta a személyes adatainkat*

A Cisco tulajdonában lévő Duo Security biztonságtechnikai cég munkatársai legalább 500 olyan Chrome-kiegészítőt találtak (amelyeket a Chrome hivatalos webáruházából lehetett telepíteni), amelyek titokban elküldik a felhasználó személyes böngészőadatait a kiberbűnözők által ellenőrzött szerverekre. Az elemzők először 71 olyan kiterjesztést találtak, amelyeket több mint 1,7 millió felhasználó telepített, és egy kiterjedt adatlopó és hirdetési csalásokkal foglalkozó hálózat részeit képezték. A felfedezésről először diszkréten tájékoztatták a Google-t, amely vizsgálatot indított, és további 430 rosszindulatú kiterjesztést talált. Azóta az összes ismertté vált csaló kiterjesztést eltávolították a webáruházból.

(*origo.hu, hvg.hu, www.sg.hu, index.hu* nyomán)

**K. L.** 

58 2019-2020/3

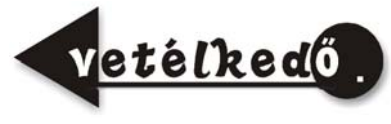

## Keresd a helyes választ!

## III. rész

Küldjétek be a kovzoli7@yahoo.com címre – az adataitokkal együtt: név, osztály, iskola, település, fizikatanár, mobilszám – a helyes megoldásokat, indoklással, amint kézbe kaptátok a lapot! (Például, a *Firka 3* Vetélkedő megoldásai: 1.a, mert …, 2.b, mert…, stb.) Az osztályotoknak megfelelő kérdésen kívül az előző osztályokra vonatkozó kérdésekre is kötelezően küldjétek be a válaszokat! A legtöbb helyes választ összegyűjtő tanulót jutalomban részesítjük.

*VI. osztály:* Melyik ábra mutatja helyesen a felmelegített vasgyűrű viselkedését, ha az előzőleg hideg vasgolyó a szintén hideg vasgyűrűn alighogy átment? (A vasgolyó mindvégig hideg marad.)

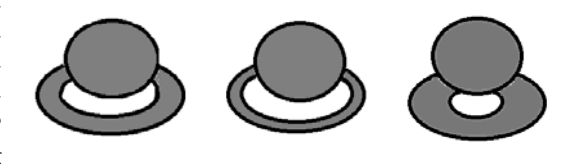

*a b c* 

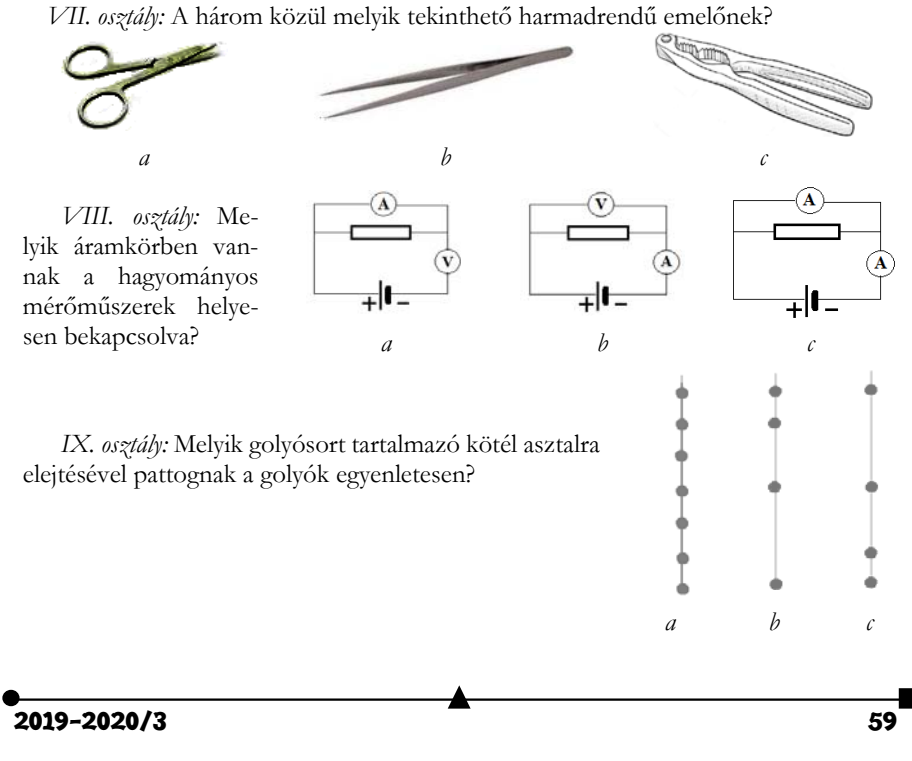

*X. osztály:* Melyik kapcsolásmódban mérik a hagyományos műszerek kisebb hibával a nagy értékű ellenállást?

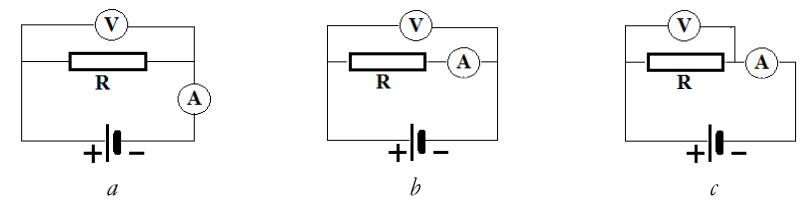

*XI. osztály:* Az alábbi alternátorok közül melyik fejleszt váltakozó áramot az állórész sarkain?

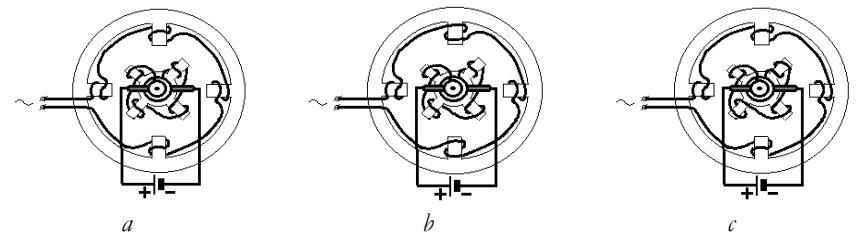

*XII. osztály:* Melyik elrendezéssel lehet hologramot készíteni?

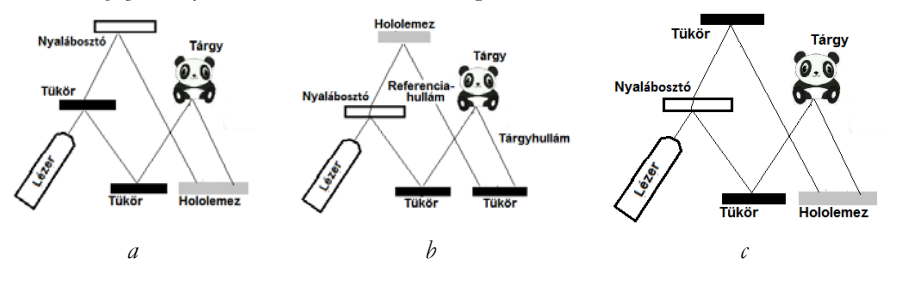

## **A 2019-2020.2. Firka Vetélkedőjének megoldása**

**VI.c.** A mérési hiba kisebb, amikor kevesebb mérősúlyt használunk.

**VII.b.** A homogén lemez súlypontja a háromszög oldalfelezőinek metszéspontjában van.

**VIII.c.** A normál nyomás 1 bar = 760 torr.

**IX.b.** A b pontnál a-b vektorművelet eredménye látható.

**X.a.** A Carnot-ciklus egy ideális körfolyamat.

**XI.a.**  $\lambda = c/\nu = 340/680 = 0.5$ m. A négy kupac  $2\lambda = 1$ m-nek felel meg, tehát  $\lambda = 0.5$ m. **XII.c.** Az atom átmérője kb. 100.000-szer nagyobb az atommagénál.

**Kovács Zoltán** 

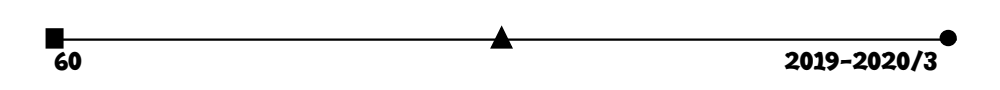

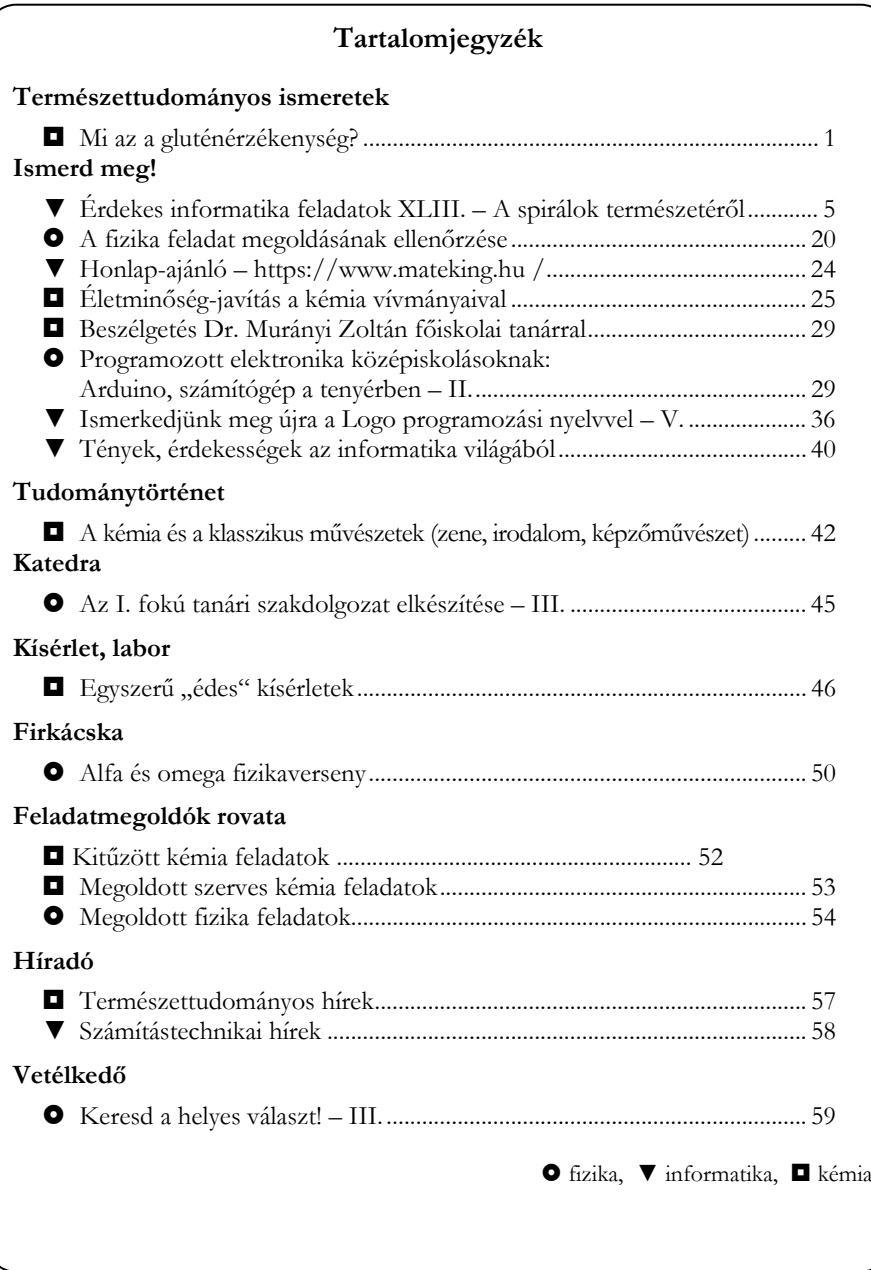

ISSN 1224-371